<span id="page-0-0"></span>**تطوير أو راق عمل الطالب على أساس Worksheets Live لرتقية مهار ت القراءة والكتابة لطالب الصف السابع ف مدرسة خدجية 2 املتوسطة سوراابي**  البحث التكميلي

لنيل درجة الماجستير في تعليم اللغة العربية

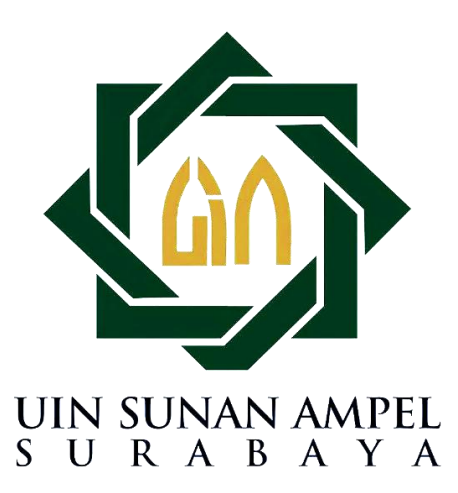

**الباحثة:** 

**ليندا أيو خورايدة 02040921009**

**تعليم اللغة العربية** 

**كلية الدراسات العليا** 

**جامعة سوانن أمبيل اإلسالمية احلكومية** 

 **سوراابي** 

**2023**

### PERNYATAAN KEASLIAN TESIS

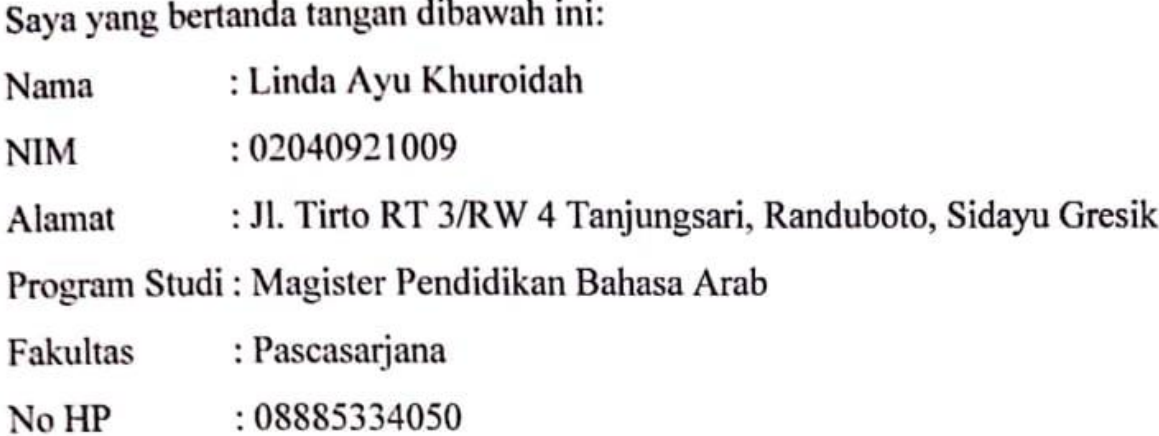

Dengan ini menyatakan bahwa tesis yang saya tulis ini benar-benar hasil karya sendiri dan bukan merupakan pengambilan tulisan atau pemikiran orang lain yang saya akui sebagai hasil tulisan atau pemikiran saya sendiri. Hasil skripsi yang saya tulis berjudul:

تطوير أوراق عمل الطلاب على أساس Live Worksheets لترقية مهارتي القراءة والكتابة لطلاب الصف السابع في مدرسة خديجة 2 المتوسطة سورابايا

Demikian pernyataan ini saya buat dengan sebenar-benarnya, apabila pernyataan tidak sesuai dengan fakta yang ada, maka saya selaku penulis bersedia dimintai pertanggung jawaban sesuai ketentuan perundang-undangan yang berlaku.

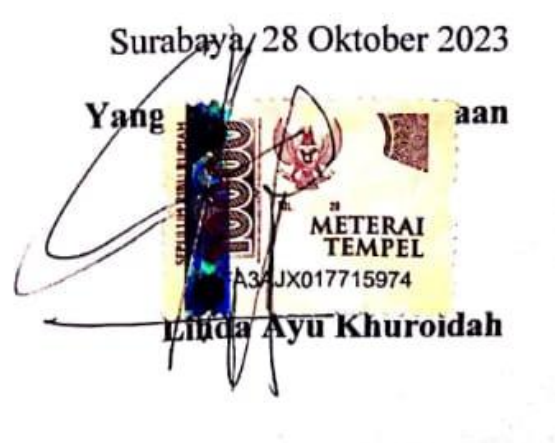

### <span id="page-2-0"></span>**توصية املشرف**

صاحب الفضيلة عميدكلية التربيّة والتعليم جامعة الإسلامية الحكومية سونن أمبيل سورابايا السلام عليكم ورحمة الله وبركاته

بعد الاطلاع وملاحظة ما يلزم تصحيحه في هذه الرسالة بعنوان " تطوير أوراق عمل الطلاب على أساس Live Worksheets لترقية مهارتي القراءة والكتابة لطلاب الصف السابع في مدرسة خديجة : المتوسطة سورابايا" التي قدمتها الطالبة  $\,$  :

- السم :لينداأيوخورايدة
- رقمالقيد 02040921009:
	- القسم : تعليم اللغة العربية

فنقدمها إلى سيادتكم مع الأمل الكبير في أن تتكرموا بامداد اعترافكم الجميل بأن هذه الرسالة مستوفية الشروط كبحث جامعي للحصول على الشهادة كلية الدراسات العليا في تعليم اللغة العربية، وأن تقوموا بمناقشتها في الوقت المناسب.

هذا وتفضلوا ببقبول الشكر وعظيم التقدير.

والسلام عليكم ورحمة الله وبركاته.

سوراباي10،أبريل2023

**) الدكتور حممد بيهقي املاجستري ( ) الدكتور ة مفلحة املاجستري (**  رقمالتوظيف197606122008012027. رقمالتوظيف197402202003121004.

المشرف الأول المستخدم المشرفة الثانية

# <span id="page-3-0"></span>اعتماد لجنة المناقش

تمت مناقشة هذه الرسالة المقدمة من الطالبة ليدا أيو خورايدة في ١٨ أبريل ٢٠٢٣ أمام لجنة المناقشة التي تتكون من: متتمناقشةهذهالرسالةاملقدمةمنالطالبةليداأيوخورايدةيف18أبريل2023أمامجلنة

١- الدكتور محمد بيهقي الماجستير

الملاك

-2الدكتورةمفلحةاملاجستري )\_\_\_\_\_\_\_\_\_\_\_\_\_\_\_(

 $\mathcal{L}$  in the second linear distribution  $\mathcal{L}$  $\overline{1}$ 

٣– الأستاذة الدكتورة جوهرية دحلان الماجستير

٤ – الدكتور حزب الله هدى الماجستير

 $\overline{1111}$ عميدكليةالدراساتالعليا

<span id="page-3-1"></span>سورابایا، ١١ مایو ٢٠٢٣ عميدكلية الدراسات العليا بهج لوبيل الإسلامية الحكومية سورابايا رقمالتوظيف19103021996031لصدر حلمي الماجستير) دقم التوظيف٢١٦٩٩٦٠٣١٩١٠

Dipindai dengan CamScanner

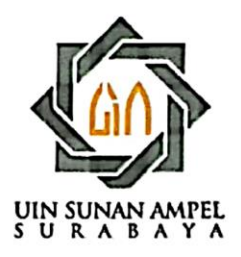

## **KEMENTERIAN AGAMA** UNIVERSITAS ISLAM NEGERI SUNAN AMPEL SURABAYA **PERPUSTAKAAN**

Jl. Jend. A. Yani 117 Surabaya 60237 Telp. 031-8431972 Fax.031-8413300 E-Mail: perpus@uinsby.ac.id

#### LEMBAR PERNYATAAN PERSETUJUAN PUBLIKASI KARYA ILMIAH UNTUK KEPENTINGAN AKADEMIS

Sebagai sivitas akademika UIN Sunan Ampel Surabaya, yang bertanda tangan di bawah ini, saya:

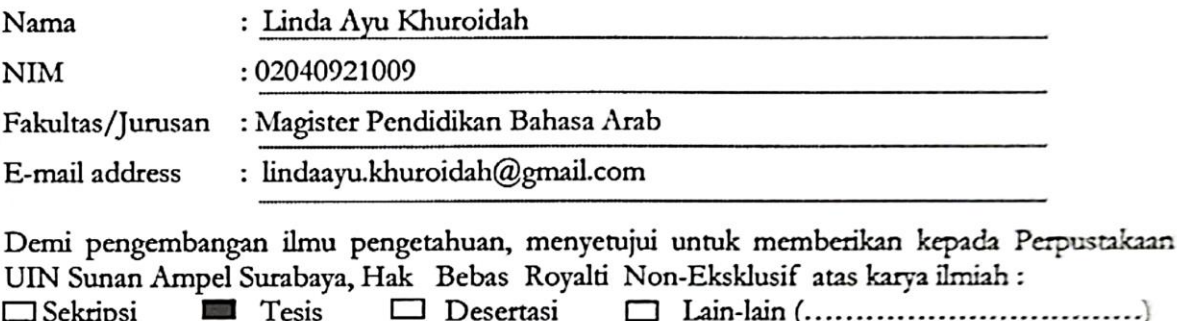

yang berjudul: تَطْوِيْرُ أَوْرَاقُ عَمَلِ الطّْلَابِ عَلَى أَسَاسِ Live Worksheets لِتَزْقِيْةِ مَهَارَتِي الغِرَاءَةِ وَالكِتَابَةِ

لْطَلَابِ الْمَنْ الْسَابِعِ فِي مَدْرَسَةٍ حَدِيْجَةٍ 2 السُنْوَسِطَةِ سُوْرَابَايَا

beserta perangkat yang diperlukan (bila ada). Dengan Hak Bebas Royalti Non-Ekslusif ini Perpustakaan UIN Sunan Ampel Surabaya berhak menyimpan, mengalih-media/format-kan, mengelolanya dalam bentuk pangkalan data (database), mendistribusikannya, dan menampilkan/mempublikasikannya di Internet atau media lain secara fulltext untuk kepentingan akademis tanpa perlu meminta ijin dari saya selama tetap mencantumkan nama saya sebagai penulis/pencipta dan atau penerbit yang bersangkutan.

Saya bersedia untuk menanggung secara pribadi, tanpa melibatkan pihak Perpustakaan UIN Sunan Ampel Surabaya, segala bentuk tuntutan hukum yang timbul atas pelanggaran Hak Cipta dalam karya ilmiah saya ini.

Demikian pernyataan ini yang saya buat dengan sebenarnya.

Surabaya, 09 November 2023 enulis Lindi Ayu Khuroidah)

#### **التجريد**

**ليندا أيو خورايدة 2023** تطوير أوراق عمل الطلاب على أساس Live Worksheets لترقية مهارتي القراءة والكتابة لطلاب الصف السابع في مدرسة خديجة 2 المتوسطة سورابايا عام الدراسي 2022-2023 المشرف الأول : محمد بيهقي الماجستير المشرفة الثاني : الدكتورة مفلحة الماجستير مفتاح الرمز : أوراق عمل الطلاب، Live Worksheets، مهارتي القراءة والكتابة

أَوْرَاقُ عَمَلِ الطُّلابُ هِيَ مَوَادُ دَعْمِ الطُّلابِ فِي تَخِقِيْقِ أَهْدَافِ التَعَلُمِ. فِي عَصْرِ التَقَلُّعِ التِّكْنُولُوجِي، سَيَشْعُرُ الطُّلَابُ بِالاِهْتِمَامِ بِمَوَادِ التَعَلُّمِ التَفاعُلِيَّةِ ْ َ َ  $\ddot{\phantom{0}}$ ِ .<br>-َ َ ِ. ْ ْ <u>ت</u> َ َ ِّ .<br>م ِ ِ ٔ<br>ا ِ ت  $\ddot{\phantom{0}}$ ِ ئۇ<br>ئ ِ َ ِ ֺ֧֦֧֦֧֦֧֦֧֦֧֦֧֦֟ َ <u>بہ</u> .<br>م į ي ۔<br>آ .<br>م القَائِمَةِ عَلَى التِّكْنُولُوجَيَا سَوَاءٌ مَوَاقَعَ الوِيبِ أَو التَطْيِيْقَاتِ لِأَنَّ هَذَا يُؤَثِّرُ عَلَى دَفْعِ تَعَلُّمِ الطُّلَابِ. مِنْ أَجْلِ التَمَكُّنِ مِنْ تَخْسِيْنِ التَّخْصِيْلِ التَّغْلِيْمِيِّ، يَتُمُّ ِ<br>ئ ٍ<br>م <u>ہ</u> َ ِ  $\ddot{\phantom{0}}$ ي **ृ** َ َ َ ة<br>- $\ddot{\phantom{0}}$ ب ْ ي .<br>م ِ َ َ ت **; :** ت **:** ِم **: E** ْ ֧֦֚֬֓֕֓֕֓֕֓֕֓֕֓֕֓֕֓֕֓֕֓֕֓֕֓֬֓֟֓֡֟ ْ ْ ي ِ ٍ<br>; ت ي ْ َ َ عَمَلِ الطُّلَابِ بِنَاءً عَلَى أَوْرَاقِ عَمَلِ الطُّلَابِ وِفْقًا لِاحْتِيَاجَاتِ الطُّلاَّبِ الصَّفتِ السَّابِعِ فِي مَدْرَسَةِ حَدِيْجَةٍ 2 للتَوَسِّطَةِ سُورَابَايَا. أَهْدَافُ البَحْثِ لِاجَابَةِ عِلَّةِ أَسْئِلَةِ ٍ<br>م ِ ن َ ً ْ َ َ ە<br> ً ي .<br>.  $\overline{\phantom{a}}$ ر<br>ّ .<br>. ة.<br>أ َ ٔ. ة<br>أ **ٔ** َ ة. َ َ ِ<br>:  $\ddot{\cdot}$ ْ ِ ِ ِ ِ .<br>ا ِ ۔<br>آ  $\ddot{\cdot}$ البَحْثِ فِيَّمَا يَلِي: 1) لِوَصْفِ تَطْوِيْرِ أَوْرَاقِ عَمَلِ الطُّأَدْبِ عَلَى أَسَاسِ Live Worksheets لِتَرْقِيَةِ مَهَارَتِيِّ القِرَاءَةِ وَالكِتَابَةِ لِطُلَّابِ الصَّابِعِ فِي مَدْرَسَةِ ْ ِ **∶** ي  $\overline{a}$ ِيا<br>ـ ر<br>با َ لى<br>: ْ َ َ  $\ddot{\phantom{0}}$ **ـ** ِ ل <u>َةٍ</u> ان<br>أ ي **تة**  $\overline{\phantom{a}}$ َ َ ٍ<br>ہ ر<br>ا َ ة َ ّ ت با<br>أ ة<br>أ  $\overline{a}$ َ ٔ<br>ا ۔<br>آ َ خَدِيْجَةِ 2 للتَوَسِّطَةِ سُورَابَايَا (2 لِوَصْفِ فَعَّالِيَةِ تَطْيِّقِ أَوْرَاقِ عَمَلِ الطُّلَابِ عَلَى أسَاسِ Live Worksheets لِتَرْقِيَةِ مَهَارَيِّ القِرَاءَةِ وَالكِتَابَةِ لِطُلَابِ الصَّفِّ َ ة<br>4 Ï. َ ة<br>4 َ با<br>ا َيا ر<br>لا َ  $\overline{1}$  $\ddot{\phantom{0}}$ ي <u>بة</u>  $\ddot{\phantom{0}}$ ب ْ ْ َ َ  $\ddot{\phantom{0}}$ ٔ<br>ا ِ ل ؚۣ ∶' ي ة<br>أ  $\overline{\phantom{a}}$ َ َ ä ر<br>ا َ ة َ Ĩ ت با<br>أ ة<br>أ السَّابِعِ فِي مَلْرَسَةِ خَلِيْجَةِ 2 المَتَوَسِّطَةِ سُورَابَايَا.<br>-َ ً<br>ز **ـ** ٍ<br>ا َ َ <u>ہ</u> <u>ہ</u> َ <u>بة</u> َ َ يا<br>-

َ هَذَا البَحْثُ مِنْ نَوْعِ البَحْثُ وَالتَطْوِيْرِ. ا<mark>ِسْتِخْدَامُ المُ</mark>دْخَلَ الكَيْمِيَ وَالكَيْفِيِّ بِنَمُوْذَجِ بَحْثِ ADDIE الَّذِي طَوِّرْهُ Dick and Carrey  $\ddot{\cdot}$ ا<br>ا **∕**  $\ddot{\cdot}$ **ٔ**  $\overline{a}$ ا .<br>. ; ت َ  $\overline{a}$ **ء** .<br>-َ **ٔ** ي .<br>م .<br>= ن َ ِ<br>با ْ ْ ِ (1996). اِسْتِحْدَامُ تِقْتِيَّةِ أَحْذِ البَينَاتِ فِي جَُمُوْعَةِ مُكَ<mark>وَنَ</mark>ةٍ من 50 طالبًا <mark>مِنْ الصَ</mark>فِّ ال<mark>سَّابِعِ</mark> فِي مَدْرَسَةِ حَلِيجَةٍ 2 لَمَتَنِكُمْ تَقْلُ 2022– ِ .<br>. ِ ت ِ :<br>تا ة<br>ا  $\ddot{\cdot}$ ن<br>و کړه <u>ہ</u> .<br>م ِ  $\ddot{\cdot}$ ب  $\ddot{\phantom{0}}$ ي .<br>. ْ ة<br>إ ن <u>۽</u> ِم, ً ْ َ ر<br>ا **ـ تة ً** َ ۔<br>آ ام<br>ا َ .<br>آ َ َ يا<br>ا َ **ٍ** َ **ٔ** 2023. في جَمْعِ البَيَانَاتِ، اِسْتِحْدَمَتْ هَذِهِ النِّرَاسِةِ <mark>المُ</mark>تَابَلاتِ وَا<mark>لإِحْ</mark>تِبَارَ<mark>اتِ والتَوْثِي</mark>قَ وَا<mark>لإِسْتِي</mark>قَانَاتِ الْوَرْبِيقِي وَالْمُسْتِمَّاتِ وَالْمُؤْتِمَرَ وَالْمُؤْتِيقَ وَالْإِسْتِيقَانَات  $\ddot{\phantom{0}}$ **ٔ** <u>ِ:</u> ت  $\overline{\phantom{a}}$ َ ِ َ <u>۽</u> با<br>ا َ **ٔ** í ت **:** ب َ ْ ث **ٔ** ي .<br>ا َ **ٔ**  $\frac{1}{2}$ ت **ٔ** ب  $\ddot{\phantom{0}}$ ان<br>ا **ٔ** ي َ َ َ ٳٚ į َ  $\lambda$ ِ<br>پُ ا<br>ئى ْ ي َ <u>بة</u> َ .<br>. ۔<br>آ با<br>أ ه<br>بد ْ ي ا<br>أ نَمَا اِسْتِحْدَمَتْ فِي مُعَاجَةِ البَيَانَاتِ المَوْثُوڤِيَّةِ وَالصِّلَاحِيَّةِ وَحِسَابَاتِ اِخْتِبَارِ الحَالَةِ الطَّيْعِيَّةِ وَالصَّيْطَ T-test. T. . ِ .<br>ا ِ ت َ َ نا<br>أ ہ<br>ا  $\ddot{\cdot}$  $\ddot{\phantom{0}}$ ْ ِ  $\frac{1}{4}$ َ ِ ِ ة<br>4 َ ٔ<br>أ ِ ا .<br>. į, ت ؚ<br>: َ ِ ب ْ ي ِ<br>ِوَ ة<br>إ َ ٔ ٌ **ٔ** ي  $\ddot{\phantom{0}}$ ز<br>ا ْ .<br>. **تة** 

.<br>ا ن <u>َ</u> نَائِج البَحِثِ مِن تَطْوِير أَوْرَكِ عَمِلِ الطُّلَابِ عَلَى أَسَاسِي Live Worksheets هِيَ: 1) التَّحْلِيلُ. يَخْتَاج الطُّلَّابِ إِلَى أَوْرَاقِ عَمَلِ تَفَاغُلِّيَّةِ  $\ddot{\cdot}$ ِم, َ َ ِ  $\ddot{\phantom{0}}$ ِ ِ َ l ْ ي ْ َ َ **ه** ت .<br>م ِ َّي ٳ ۔<br>آ J لِلطُّلَابِ كَمَوَادٍ دَاعِمَةٍ لِلْكِتَبِ للدُرَسِيَّةِ بِاسْتِحْلَامِ وَسَائِلَ التَعَلُم وِفْقًا لِسَاعَاتِ التَّعَلُمِ فِي المُدَرَسَةِ. 2) التَّصْبِيْمُ. بِمَا يَتَوَافَقُ بِتَنْفِيْذِ للْمَهَجِ للسَّقِلِ فِي الصَّفِ  $\overline{ }$ َ  $\overline{a}$  $\ddot{\phantom{0}}$ ٍ<br>م ä ֦֧<sup>֓</sup> ر.<br>ر ِ ٍ<br>ا **ّ** <u>ِ:</u> ت **ٍ** َ **ـ** ِ<br>پا ً<br>ا ِ ۔<br>م َ ر<br>ر **ـ** <u>بة</u> **ٔ** ي ِ ا<br>ا َ ت َ َ ِ<br>با ت **:** ْ ي ِ ن **ٔ** َ ْ **ٔ** ت ٍ<br>ہ َ مَدْرَسَةِ خَدِيْجَةِ 2 المتَوَسِّطَةِ سُورَابَايَا العَامُ الدِّرَاسِي 2022–2023 مِنْ خِلاَلِ تَعْدِيْلِ الكُتْبِ المُدْرَسَةِ وَاحْتِيَاجَاتِ الصَّفِيِّ السَّابِعِ فِي مَدْرَسَةِ خَدِيْجَةِ 2 المَتَوَسِّطَةِ ر<br>ا **ـ** ہ<br>ا َ َ <u>ہ</u> <u>ہ</u> َ ٍ<br>ا َ با<br>ا يا<br>-َ َ ∫<br>∫ **ِ** <u>:</u> ; ت َ <u>َ</u> ر<br>ا **ـ** ۔<br>آ َ ْ ;<br>; ت  $\ddot{\phantom{0}}$ ي .<br>.  $\overline{a}$ َ .<br>ا ۔<br>آ َ َ ۔<br>آ <u>ً</u> َ ِ ۔<br>آ شورَابَايَا لِلْعَامِ الدِّرَاسِي 2022–2023. 3) التَّطْوِيْرُ هُوَ يَخْتَوِي عَلَى حَبْرَاءِ المَوَادِ وَهِيَ: المخْتَوَى (78٪ مُسْتَحِق)، البِنَاءُ (79٪ مُسْتَحِق) وَاللَّغَةُ (66٪ َ ٔ ِيا<br>ا ֦<u>֓</u> َ َ ֦֧֧֟֓<u>֓</u> ي Ĩ ت ْ َ  $\overline{\phantom{a}}$ ْ ٍ<br>پو َ ِ َ ِ .<br>-ت َ .<br>ا ت ن  $\ddot{\phantom{0}}$ .<br>ا ت َ مُسْتَحِق). فِي الخَبْرَاءِ الوَسَائِلِ التَّعْلِيْمِيَّةِ، وَهِيَ: الكِتَابَةِ (81٪ لَاتِقٌ جدًا) وَللظَهُرُ (84.5٪ لأَتِقٌ جدًا) وَالوَظِيْفَةُ (100٪ لاَتق جدًا) وَالفَوَائِدُ (95.5٪ جَيِّد **ٔ** ت ار<br>ا ْ ِ َ **ृ** ِ<br>پا ْ **ٔ** ي ِ **j** َ ِ .<br>أ **ة** ت با<br>أ ِ ئ َ َ ِ ئ َ َ ي .<br>م ً َ َ ِ<br>رُ .<br>. ِ ن ا با ا جِدًّا). 4) التَّفِيَّدُ. فِي تَطْبِيْقِ أَوْرَاقِ عَمَلِ الطُّلَابِ عَلَى أَسَاسِ Live Worksheets لِطُّلَابِ الصَّفِّ السَّابِعَ فِي مَدْرَسَةِ حَدِيْجَةٍ 2 للتَوَسِّطَةِ سُورَابَايَا عَلَى ِ **ै** َ  $\overline{ }$ ا َ ْ ْ ي  $\ddot{\phantom{0}}$ ِ ل ِ َ َ َ **ـ** ä َ  $\ddot{\phantom{a}}$ ٍ<br>آ ً<br>أ َ ۔<br>آ َ َ يا<br>ا .<br>ا ن ِّ نَاتِجِ موثوقية الأداة (0.449 الكفايَة)، وَ مِن نَتَاتِجِ الاِحْتِبَارِ القَيْلِي (0.660 القَوِي) ومِن نَتَاتِجِ الاِحْتِبَارِ القَيْلِي (0.660 القَوِي) ومِن نَتَاتِجِ الْاِحْتِبَارِ القَوْمِيَ بِمَاءً عَلَى .<br>م ِيا<br>ـ .<br>آ َ ِ <u>ت</u> ت **ئ** .<br>م į. ت ؚ<br>: .<br>م ْ ب  $\overline{1}$ ِ <u>ً</u> ت <u>:</u> .<br>أ ِ ت ؚ<br>:  $\ddot{\cdot}$ .<br>م ِيا<br>ـ ۔<br>آ ي ْ ي َ ن ً َ ِ ا **ٔ** سْتِيْبَانٍ مِن المَّحْوْثِيْنَ بَعْدَ اِسْتِحْدَامِ المُتَجِ مِن الطُّلَابِ ( 72.88 جَيِّدٌ) وَالْمُعَلَّمِيْنَ ( 81.24 جَيِّد جِدًّا). ٍ<br>پنه ت **ٔ** ب  $\ddot{\phantom{0}}$ ِ ْ :''  $\ddot{\phantom{0}}$ ب ْ  $\sqrt{ }$ ا .<br>. ِ ت ن **ٔ** ِ .<br>م َ َ .<br>. ي ِ

.<br>ا ن ِّ نَائِجِ فَعَّالِيَةِ تَّنْفِيْذِ أَوْرَاقِ عَمَلِ الطُّلَّابِ عَلَى أَسَاسِ Live Worksheets وَهِيَ:1) نَتَائِجِ البَيَانَات مِن اِحْتِبَارِ التَجَانِسِ Live Worksheets وَهِيَ:1) نَتَائِجِ البَيَانَات مِن اِحْتِبَارِ التَج َ  $\mathfrak{z}$ ا<br>ا ي ä ت **ٔ** ْ ي ِ ْ َ َ  $\ddot{\phantom{0}}$ **ـ** َ ِ .<br>-ت **:** ن **ٔ** ِ **ٔ**  $\ddot{\phantom{0}}$ ِ .<br>با ت **E** ؚ<br>: ت  $\overline{\phantom{a}}$ (0.662) يُوَضِّحُ أَنَّ مَجْمُوْعَةَ البَيَانَاتِ تَأْتِي مِنْ مُجْتَمِعِ لَهُ نَفْس التَبَاين(Homogen) كِالْجَنِبَارِ الحَالَةِ الطَيْعِيَّةِ، بِنَاءً عَلَى عَيْنَةِ وَاحِدَةٍ Kolmogrov ي َ ْ  $\ddot{\cdot}$  $\ddot{\phantom{0}}$ ِم, .<br>-ت ِ ن ة<br>ا <u>ً</u> ن  $\ddot{\phantom{0}}$ ِ ة<br>إ ٌ<br>پ ي **ٔ** ب ِ ۔<br>آ **ٔ** ؚ<br>: ت  $\overline{\phantom{a}}$ ؚ<br>: َ ي .<br>أ َ َ Smirnov، لللإِخْتِبَارِ تَوْزِيْعِ طَيِّعِيٌّ مَعَ عَلَامَةِ. 0.012. 3) تَمُوْذَجْ T–Test للفَتَرَنَ، مِن للعُرُوْفِ أَنَّ هُنَاكَ اِرْتِبَاطًا 0.809 يَّيْنَ الِاِخْتِبَارِ ∶, ت  $\ddot{\cdot}$ ِّ ت ʻ. ا<br>أ ِ ب **ٔ** ي ِ  $\zeta$ َ ٍ<br>ا ْ ِ ْ ْ  $\frac{1}{2}$ ا ر<br>ا ِ<br>با ت  $\ddot{\cdot}$ <u>ب</u> ْ ِ ت ا<br>أ Ï القَيْلِي وَالِاِخْتِبَارِ البَعْدِي بِقَيِّمَةِ .0.000sig ، لِلَّذِي يُمْكِنُ اِسْتِتْتَاجُ أَنَّ DH ثُمَّ رَفْضُهُ لِتَّبَوْلِ اَتَّ أَنَّ هَنَاكَ زِيَادَةً فِي مَهَارَتِيَّ القِرَاءَةِ وَالكِتَابَةِ لَدَى ْ ب  $\overline{1}$ َ .<br>م ∶, ت  $\ddot{\cdot}$ َ ْ ؘؚ<br>با ي  $\sim$ ِ  $\frac{1}{2}$ ا .<br>.  $\ddot{\dot{}}$ ت ْ ن **:** ر<br>ّ ا<br>ئا ل ِ<br>م ب ْ ا<br>ا  $\overline{a}$ َ َ ٍ<br>Ä َ </sub> **:** َ ً ت با<br>. ة<br>4 َ الطَّلَابِ الصَّفِّ السَّابِعِ مَدْرَسَةِ خَدِيْجَةِ 2 المَّوَسِّطَةِ سُورَابَايَا فِي تَنْفِيْذِ أَوْرَاقِ عَملِ الطُّلَابِ بِنَاءً عَلَى أَسَاسِ Live Worksheets. َ ر<br>ا **ـ** ; َ َ ä <u>ہ</u> َ **j** َ َ <u>َ</u> ن **:** ِ ْ ي ∫, ْ َ َ  $\ddot{\phantom{0}}$ ِ ن َ ً .<br>.

ح

#### **ABSTRACT**

**Linda Ayu Khuroidah 2023** Development of Liveworksheet-based Student Worksheets to Improve Reading and Writing Skills for Grade VII Students of SMP Khadijah 2 Surabaya for the 2022-2023 Academic Year

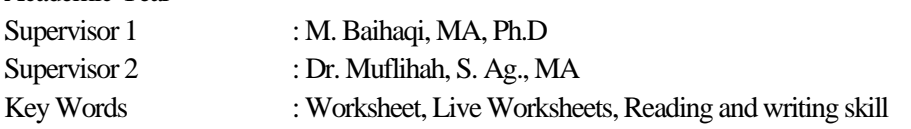

Student Worksheets become student support material in achieving learning objectives. In the era of technological advances, students will feel interested in interactive technology-based learning materials, both websites and applications, because this affects student learning motivation. In order to be able to improve learning achievement Student Worksheets are developed based on Live Worksheets in accordance with the needs of class VII students at SMP Khadijah 2 Surabaya. The purpose of this study was to answer the formulation of the problem obtained from problem identification including: 1) To describe the development of Live Worksheet-based Student Worksheets in improving reading and writing skills in class VII students of SMP Khadijah 2 Surabaya, 2) To describe the effectiveness of implementing Participant Worksheets Educate based on Live Worksheets in improving reading and writing skills in class VII students of SMP Khadijah 2 Surabaya.

This type of research is Research and Development. It uses a qualitative and quantitative approach with the ADDIE research model developed by Dick and Carrey (1996). Using a saturated sampling technique in a population of 50 students from class VII SMP Khadijah 2 Surabaya in the 2022-2023 school year. In collecting data, this study used interviews, tests, documentation and questionnaires obtained from students, teachers and school principals, while in data processing it used reliability, validity, normality test calculations, and paired sample T-test.

The results of the research from the development of Student Worksheets based on Live Worksheets are: 1) Analysis, students need interactive Student Worksheets as supporting material for school books using learning media in accordance with learning hours at school. 2) Design, in accordance with the implementation of the independent curriculum in class VII SMP Khadijah in the 2022-2023 academic year by adjusting school books and the needs of class VII students of SMP Khadijah 2 Surabaya for the 2022- 2023 academic year. 3) Development, on material experts namely: Content (78% predicate feasible), construction (79% predicate feasible), language (66% predicate feasible). In media experts, namely: writing (81% very feasible), appearance (84.5% very feasible), function (100% very feasible), benefits (95.5% very feasible). 4) Implementation, with 2x trial trials to class VII students of SMP Khadijah and SMP Khadijah 2 Surabaya obtained the results of instrument reliability (0.449 predicate strong enough), pretest (0.660 predicate strong), and posttest instrument reliability (0.601 predicate strong enough). 5) Evaluation, based on a questionnaire of respondents after using the product from students (average 72.88 good) and teachers (average 81.24 very good).

The results of the study on the effectiveness of implementing Live Worksheets-based Student Worksheets are: 1) Homogeneity test, based on the statement that the value of  $\text{Sig}(0.662) > 0.05$  explains that the data collection is from similar data (homogeneous). 2) Normality Test, based on one sample Kolmogrov Smirnov the test has a normal distribution with a sig.  $0.012 > 0.05$ . 3) Paired Sample T-Test, it is known that there is a  $0.809$  correlation between the pretest and posttest with the sig value.  $0.000 < 0.05$ , so it can be concluded that H0 was rejected to accept H1, that is, there was an increase in the reading and writing skills of class VII students of SMP Khadijah 2 Surabaya in implementing Student Worksheets based on Live Worksheets.

#### **ABSTRAK**

**Linda Ayu Khuroidah 2023** Pengembangan Lembar Kerja Peserta Didik Berbasis Live Worksheets untuk Meningkatkan Keterampilan Membaca dan Menulis Siswa Kelas VII SMP Khadijah Surabaya Tahun Ajaran 2022-2023

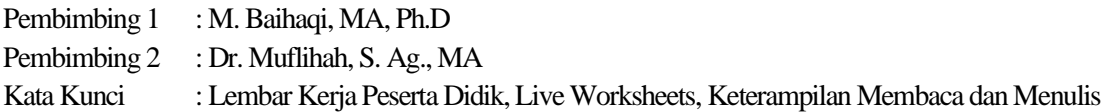

Lembar Kerja Peserta Didik menjadi materi penunjang siswa dalam mencapai tujuan pembelajaran. Di era kemajuan teknologi, siswa akan merasa tertarik jika materi pembelajaran berbasis teknologi yang interaktif, baik website maupun aplikasi, sebab hal tersebut berpengaruh terhadap motivasi belajar siswa. Agar mampu meningkatkan ketercapaian belajar Lembar Kerja Peserta Didik dikembangkan berbasis Live Worksheets sesuai dengan kebutuhan siswa kelas VII di SMP Khadijah 2 Surabaya. Tujuan Penelitian ini adalah menjawab rumusan masalah yang didapatkan dari identifikasi masalah diantaranya: 1) Untuk mendeskripsikan pengembangan Lembar Kerja Peserta Didik berbasis Live Worksheets dalam peningkatkan keterampilan membaca dan menulis pada siswa kelas VII SMP Khadijah 2 Surabaya, 2) Untuk mendeskripsikan efektivitas penerapan Lembar Kerja Peserta Didik berbasis Live Worksheets dalam peningkatkan keterampilan membaca dan menulis pada siswa kelas VII SMP Khadijah 2 Surabaya.

Pada jenis Penelitian dan Pengembangan ini menggunakan pendekatan kualitatif dan kuantatif dengan model penelitian ADDIE yang dikembangkan oleh Dick and Carrey (1996). Dengan menggunakan teknik sampling jenuh dalam jumlah populasi 50 siswa dari kelas VII SMP Khadijah 2 Surabaya pada tahun ajaran 2022-2023. Dalam pengambilan data, penelitian ini menggunakan instrumen wawancara, tes, dokumentasi dan angket yang diperolehdari siswa, guru, dan kepala sekolah, sedangkan dalam pengolahan data menggunakan perhitungan uji reliabilitas, validitas, normalitas, dan paired sample T-test.

Hasil penelitian dari pengembangan Lembar Kerja Peserta Didik berbasis Live Worksheets yaitu: 1) Analysis, siswa membutuhkan Lembar Kerja Peserta didik interaktif sebagai materi penunjang buku sekolah dengan menggunakan media pembelajaran sesuai dengan jam pembelajaran di sekolah. 2) Desain, seesuai dengan implementasi kurikulum merdeka pada kelas VII SMP Khadijah pada tahun ajaran 2022- 2023 dengan menyesuaikan buku sekolah dan kebutuhan siswa kelas VII SMP Khadijah 2 Surabaya tahun ajaran 2022-2023. 3) Development, pada ahli materi yaitu: Konten (78% predikat layak), kontruksi (79% predikat layak), bahasa (66% predikat layak). Pada ahli media yaitu: penulisan (81% predikat sangat layak), tampilan (84.5% predikat sangat layak), fungsi (100% predikat sangat layak), manfaat (95.5% predikat sangat layak). 4) Implementasi, dengan uji coba sebanyak 2x percobaan kepada siswa kelas VII SMP Khadijah dan SMP Khadijah 2 Surabaya mendapatkan hasil reliabilitas instrumen (0,449 predikat cukup kuat), pretest (0,660 predikat kuat), dan reliabilitas instrumen postest (0,601 predikat cukup kuat). 5) Evaluasi, berdasarkan angket responden pasca penggunaan produk dari siswa (rata-rata 72.88 predikat baik) dan dari guru (rata-rata 81.24 predikat sangat baik).

Hasil penelitian efektivitas penerapan Lembar Kerja Peserta Didik berbasis Live Worksheets yaitu: 1) Uji Homogenitas, berdasarkan pernyataan nilai Sig(0.662) > 0.05 menjelaskan bahwa pengumpulan data dari data yang sejenis (Homogen). 2) Uji Normalitas, berdasarkan one sample kolmogrov smirnov tes tersebut telah berdistrubusi normal dengan nilai sig. 0.012 > 0.05. 3) Paired Sample T-Test, diketahui bahwa terdapat korelasi 0.809 antara pretest dan postest dengan nilai sig. 0.000 < 0.05, sehingga dapat disimpulkan bahwa  $H_0$  ditolak terima  $H_1$  yaitu terdapat peningkatan terhadap keterampilan membaca dan menulis siswa kelas VII SMP Khadijah 2 Surabaya dalam penerapana Lembar Kerja Peserta Didik berbasis Live Worksheets.

### <span id="page-8-0"></span>**الشكر والتقدير**

الحمد لله الذي أنزل القران بلسان عربي مبين , والصلاة والسلام على النبي العربي الأمن. و من اهتدي بسنته ودعا بدعوته إلى يوم الدين. وعلى اله وصحبه أجمعين، أما بعد.

الحمدلله والشكرعلى نعمه التي بها تمت كتابة هذا اللحث الجامعي بموضوع " تطوير أوراق عمل الطلاب على أساس Live Worksheets لترقية مهارتي القراءة والكتابة لطلاب الصف السابع في مدرسة خديجة 2 المتوسطة سورابايا " وافق المشرف على تقديمها إلى محلس المناقشة. وتقديم الباحثة أجمل الشكر والتقدير والعرفان إلى الذين كانوا لهم فضل في إتمام هذا البحث إلى خير الوجود ولم يبخلوا أحدهم بشيئ طلبت منهم" .وقدمت الباحثة الشكر الخاصة إلى:

- فضيلة الأستاذ أحمد مزكيي <mark>الماجست</mark>ير، مدير ج<mark>امع</mark>ة سونان أمبيل الإسلامية الحكومية سورابايا.
- -2 فضيلة األستاذ الدكتور احلاج ماصدر حلمي املاجستري، مديركلية الدراسات العليا جامعة سونان أمبيل الإسلامية الحكومية سورابايا.
- فضيلة الدكتور حسب الله هدى الماجستير، رئيس تعليم اللغة العربية جامعة سونان أمبيل الإسلامية الحكومية سورابايا.
- 4- فضيلة الدكتور محمد بيهقي الماجستير، المشرف الأول على كتابة هذا البحث وأقول شكرا على كل ماقدموه مساعدة من نعمة من الله سبحان الله وتعالى.
- 5– فضيلة الدكتورة مفلحة الماجستير، المشرفة الثانية على كتابة هذا البحث وأقول شكرا على كل ماقدموه مساعدة من نعمة من الله سبحان الله وتعالى.
	- -6 فضيلة موليك خليلة، رئيسة المدرسة المتوسطة خديجة 2 سورابايا  $-6$
- -7 وجيع أصحايب يف املاجستري تعليم اللغة العربية مرحلة سنة 2021 جامعة سونن أمبيل الإسلامية الحكومية سورابايا.

لا قول يجدر لي بتقديم إلا قول الشكر الجزيل فحسبي أن أدعو لهم الله الجبار والوهاب على أن يجزيهم بأحسن ما عملوا ويزيدهم من فضلهم فيمل عملوا. نسأل الله التوفيق والسداد.

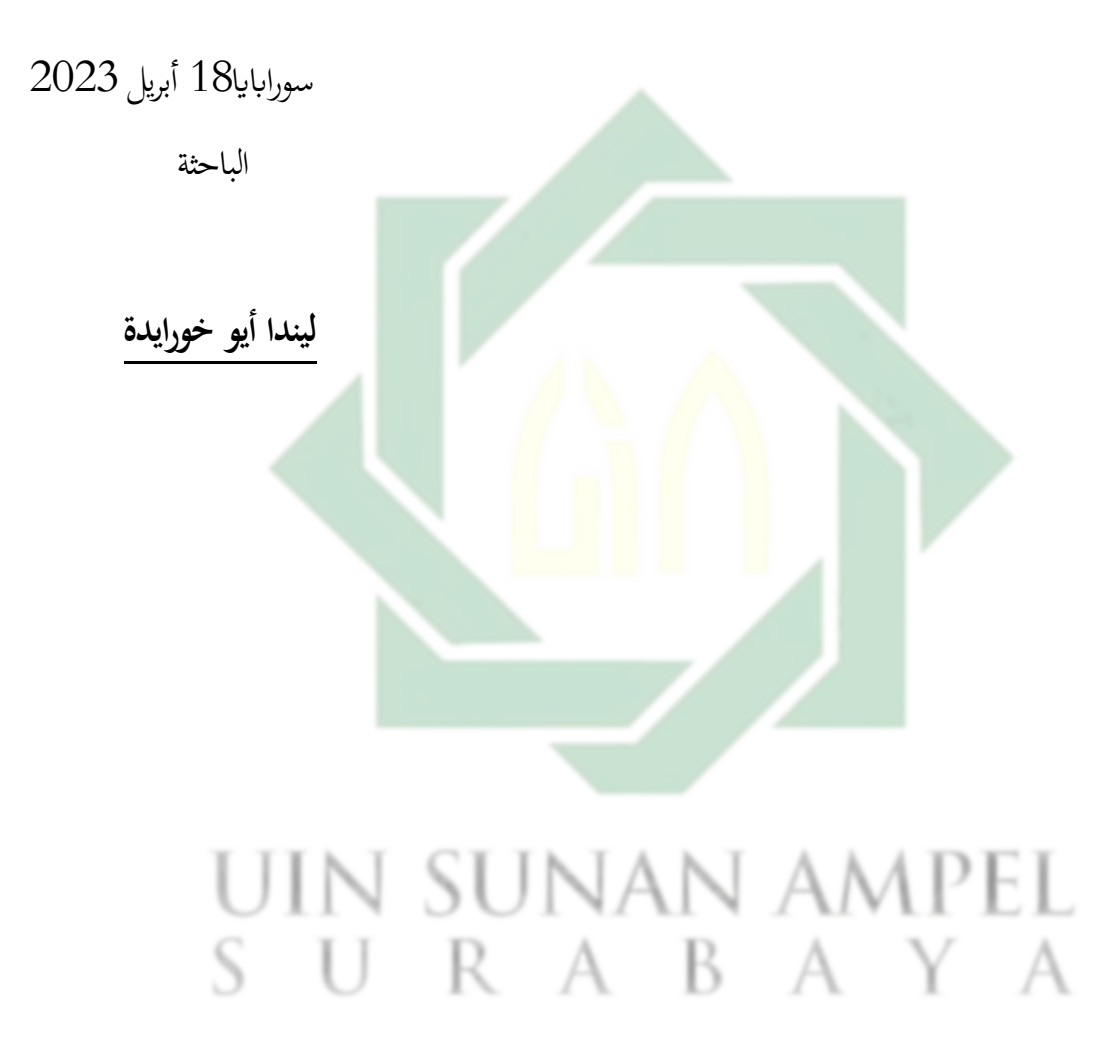

<span id="page-10-0"></span>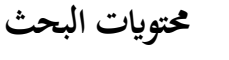

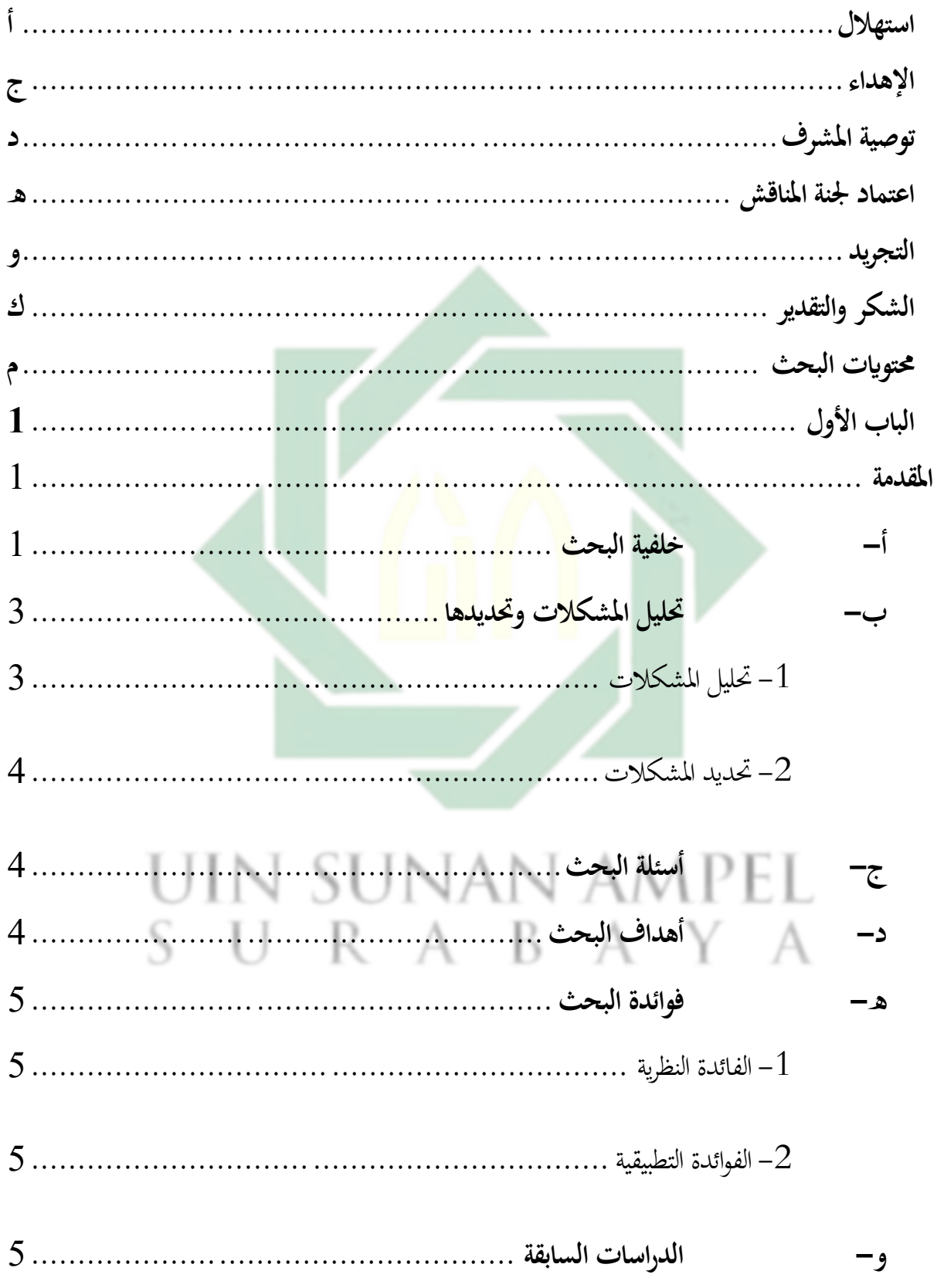

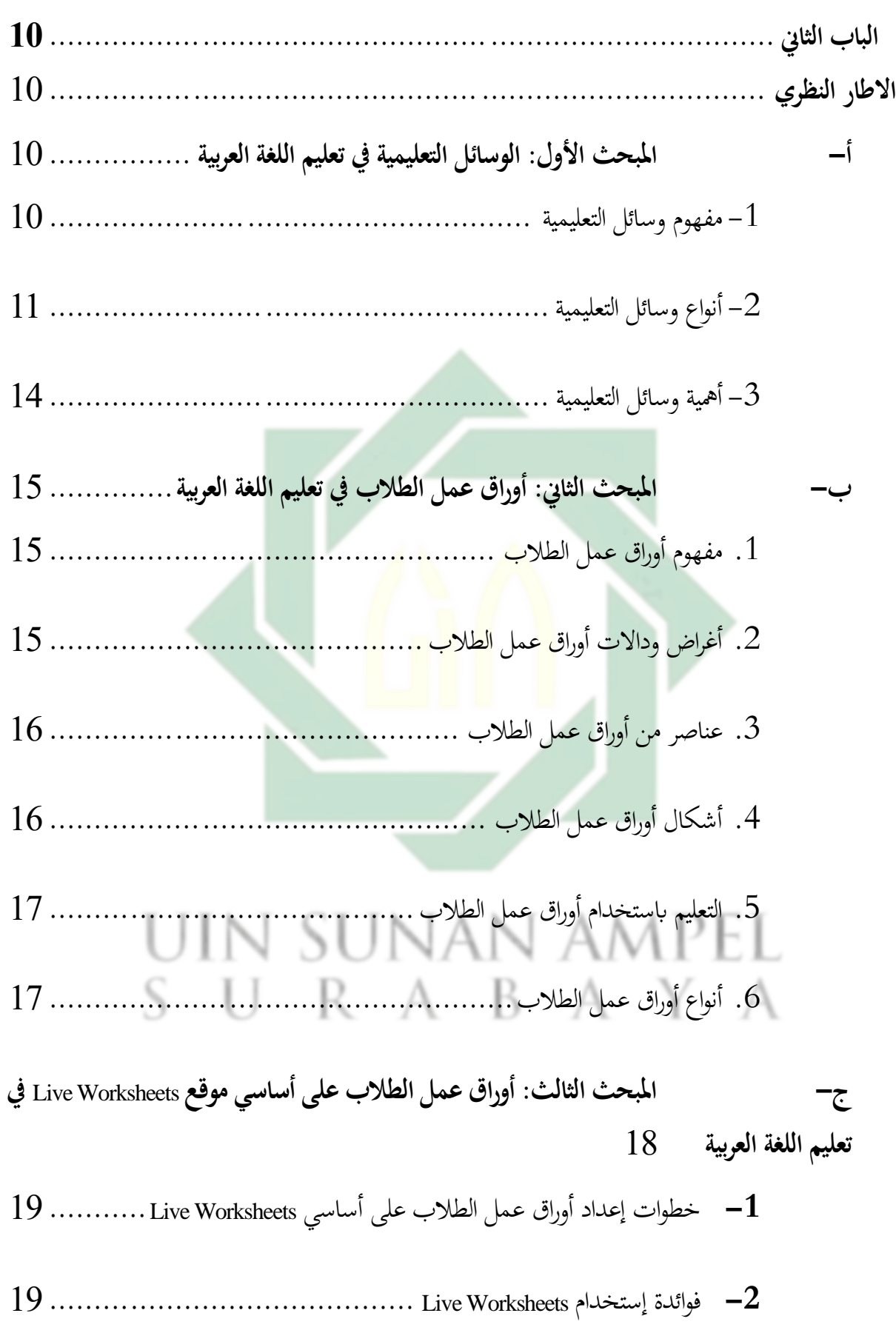

ن

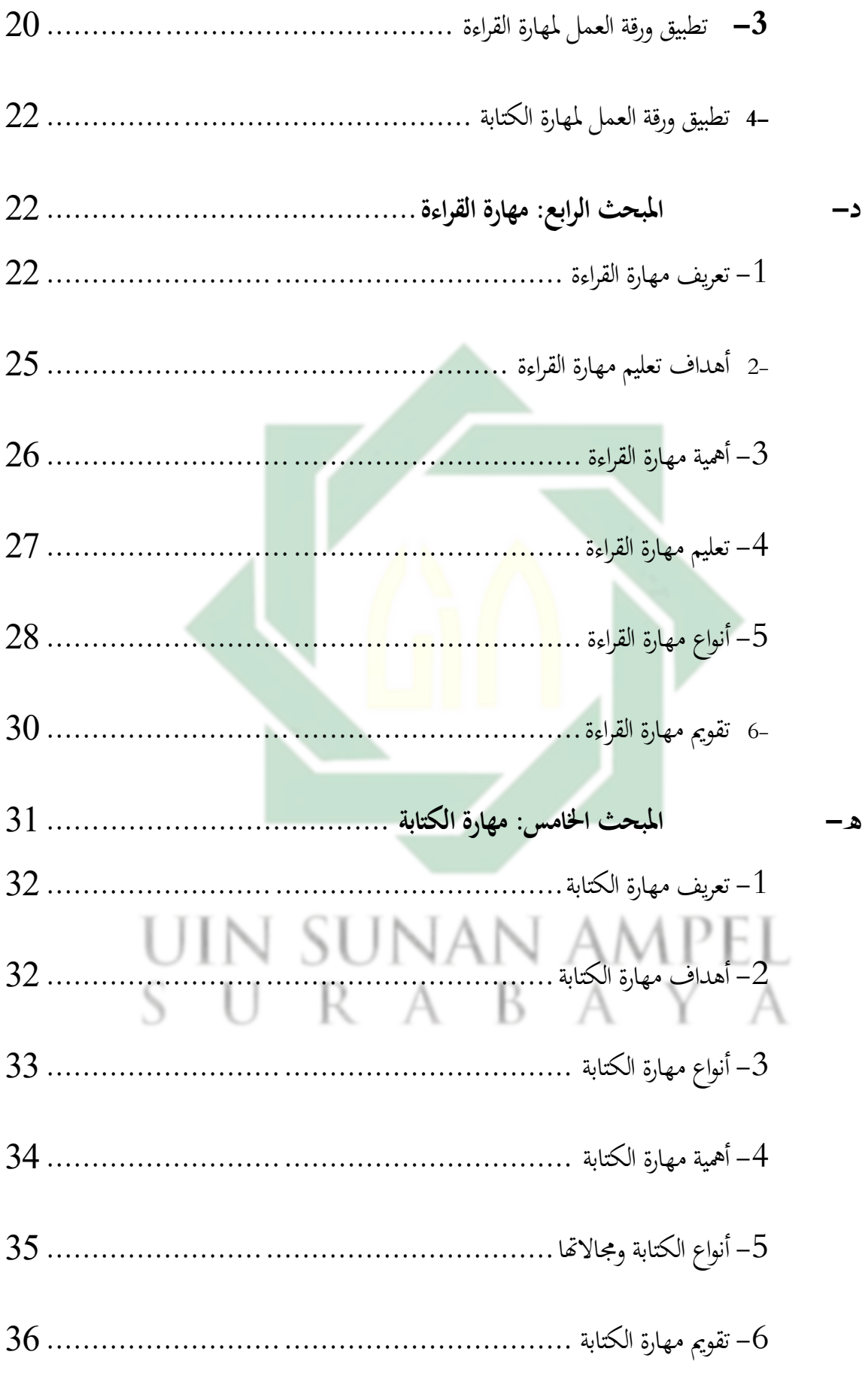

س

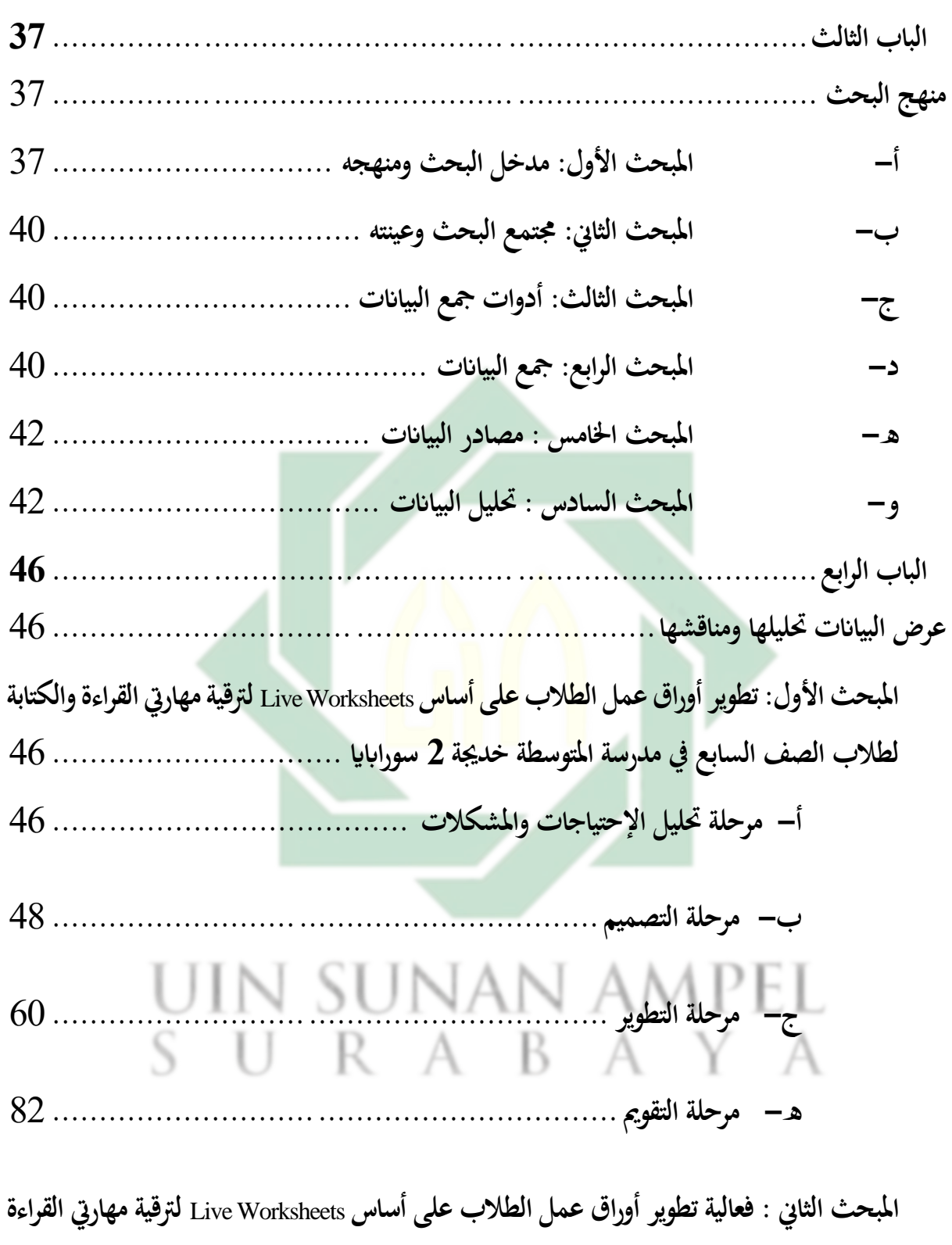

**[والكتابة لطالب الصف السابع ف مدرسة خدجية](#page-101-0) 2 املتوسطة سوراابي** .......................

**[أ - وصف نتيجة االحتبار الصالحية](#page-101-1) (Validitas (وقيمة االعتمادية** 

87 .... **(Uji Normalitas) [الطبيعة واحلال](#page-101-1)) Uji Homogenitas) والتجانس) Reliabilitas)**

**[ب - مقارن االختبارين \)االختبار القبلي والبعدي\( ابإلختبار املزدوجة](#page-107-0) Sample Paired(**

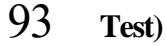

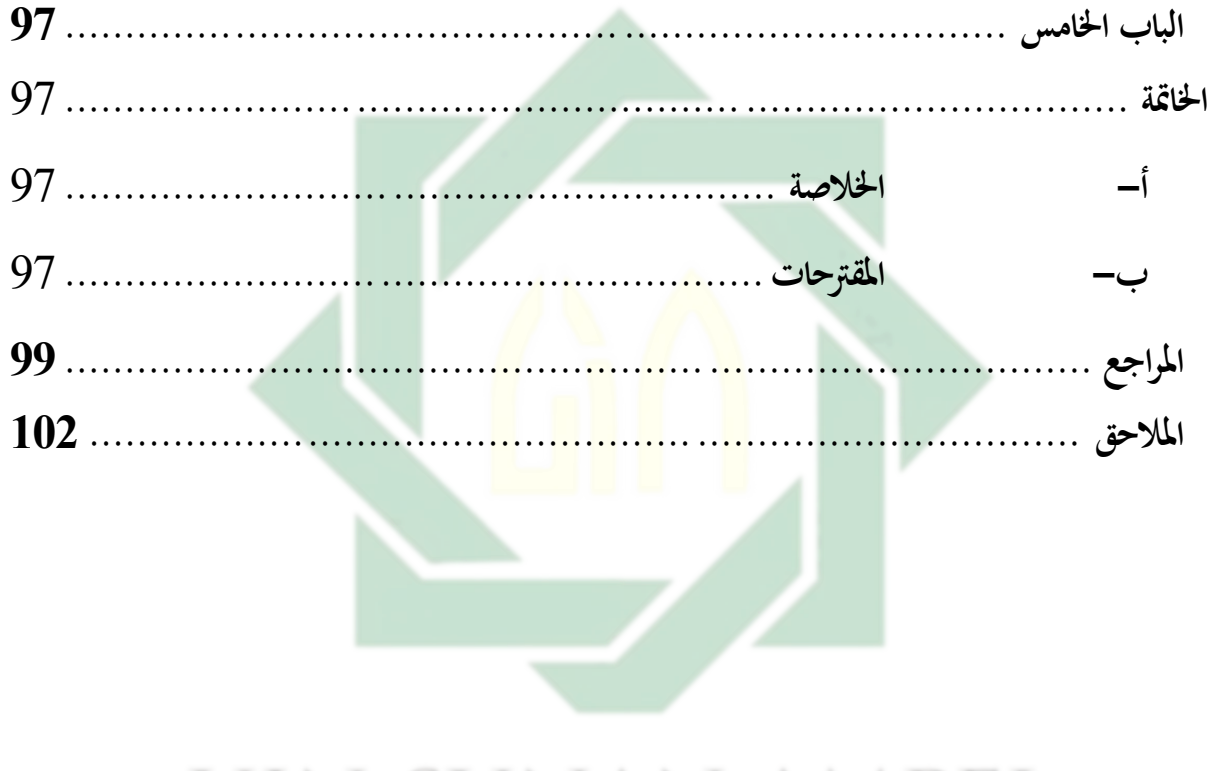

uin sunan ampel SURABAYA

### <span id="page-15-0"></span>**الباب األ و ل**

#### <span id="page-15-1"></span>**املقدمة**

<span id="page-15-2"></span>**أ - خلفية البحث** 

عرفنا أن عناصر بناء منهج لتعليم اللغة العربية لغير الناطقين بما تتمثل في الأهداف، والمحتوى ومستواه وتنظيمه وطريقة التدريس والوسائل ودليل معلم العربية لغير الناطقينا بها والتقويم<sup>2</sup>. ولكن قبل بناء منهج لتعليم اللغة العربية لابد علينا أن اعرف عن التعليم. التعليم هو تغيير في شخصية الذي ادعى أن يكون نماط جديدا من التفاعل في شكل مواقف المهارات والعادات والاستخبارات أو شعور. التعليم هو العمليات العقلية أو النفسية التي تحدث في التفاعل النشط مع بيئته والتي تحدث تغييرات في المعرفة والفهم والمهارا<mark>ت<sup>3</sup>.</mark>

التعليم فيه يوجد الموا<mark>د التعليمية الذي استخدا</mark>م المعلمون والطلاب في تنفيذ أنشطة التعليم والتعلم لإضافة أنواع مختلفة من المعرفة المطلوبة<sup>4</sup>. في زماننا المواد التعليمية أكثر لتطوير بوسائل التعليمية التكنولوجية، لأن أنشطة التعليم يحتاج التعليم السريع والتفاعل.كما في مجلة ICIET 2019 يشرح أن وسائل التعليم التفاعلية القائمة على الوسائل المتعددة لها التأثير الأكبر على تعلم الأطفال<sup>5</sup>، وكان في مجلة أيضا الذي يبحث عن تأثير المواد التعليمية القائمة على الوسائط المتعددة في العلوم نحو التحسين الإدراكي للطلاب وخلص إلى أن المواد التعليمية القائمة على الوسائط المتعددة في تعلم العلوم أظهرت تأثيرًاكبيرًا على التحسين المعرفي للطلاب<sup>6</sup>. ً ارا<br>مر

<sup>2</sup> Toni Pransiska, "Buku Teks Al Lughah Al 'Arabiyah Al Mu'ashirah Bagi Penutur Non Arab: Desain, Kontruksi Dan Implementasi," *Al-Fikra : Jurnal Ilmiah Keislaman* 17, no. 1 (2018): 1.

<sup>&</sup>lt;sup>3</sup> وحيو هداية اللهة, ''استخدام أوراق عمل الطلاب (LKS) كمادة التدريسية في تعليم اللغة العربية الثاني عشر بمدرسة العالية مفتاح السلام كامنبغ سلاهونغ فونوروغو'' (الجامعة الإسلامية الحكومية فونوروغو, 2019).

<sup>4</sup> Fadilah Belanisa, Fachrur Razi Amir, dan Desky Halim Sudjani, "E-modul Interaktif Sebagai Media Pembelajaran Bahasa Arab Untuk Meningkatkan Motivasi Siswa", Tatsqifiy: Jurnal Pendidikan Bahasa Arab 3, :)2022,31يناير)1عدد 12–1, https://ojs.unida.ac.id/tatsqifiy/article/view/4754.

Siti Sahronih, Agung Purwanto, and M. Syarif Sumantri, "The Effect of Interactive Learning Media on Students' <sup>5</sup> Science Learning Outcomes," *ACM International Conference Proceeding Series* Part F1483 (2019): 20–24.

Khoiriah, Tri Jalmo, and Abdurrahman, "The Effect of Multimedia-Based Teaching Materials in Science toward <sup>6</sup> Students' Cognitive Improvement," *Jurnal Pendidikan IPA Indonesia* 5, no. 1 (2016): 75–82.

استخدام وسائل التعليمية في أنشطة التعلم فيه فوائدكثيرة، كما أكدة تجارب المعلمين أن الدرس الذي يؤدى بدون وسيلة تعليمية يعتمد على حاسة واحدة، بعكس الدرس الذي يؤدى باستخدام الوسيلة التعليمية. ثم قد أكدت الأبحاث التربوية الحديثة أن المدرس الذي يعطي بتعزيزه بالوسيلة التعليمية يستغرق وقتا وجهدا أقل بكثير من الدرس الذي يخلو من الوسائل التعليمية<sup>7</sup>. مثل أنشطة التقويم في التعلم بتطبيق وسائل التعليمية Kahoot أو Google Forms أوَ Quiziz وغير ذلك إستخدام لحصول نتائج التعليم لتحقيق الأهداف التعليمية بسهولة.

التقويم في التعليم هو أحد المكونات الأهمية عن عملية التعليم والتعلم. التقويم هو عملية جمع بيانات وتحليل وتفسير المعلومات لتحديد مستوى تحقيق أهداف التعلم لدى الطالب. كما في البحث السابق واحيو هداية الله في مدرسة العالية مفتاح السليم فونوروغو وهي تلك المدرسة التي تستخدم أوراق عمل طلاب كمواد تعليم<mark>ية</mark> والتقويم<sup>8</sup> وهمة الخير<mark>ة</mark> في مدرسة المتوسطة الإسلامية الحكومية الألى سيدوارجو التي تستخدم وسيل<mark>ة wiz</mark>er.m<mark>e لتقويم كفاءة</mark> مهارة القراءة<sup>9</sup>. كما البيانات البحث السابق يتطلب التقييم أن يعرف المنهج الدراسي أهداف التعلم المراد تحقيقها، ومن بينها استخدام أوراق عمل الطلاب.

أوراق عمل الطلاب عبارة عن أوراق تحتوي بشكل أساسي على معلومات وتعليمات من المعلم للطلاب حتى يتمكنوا من القيام بأنشطتهم التعليمية الخاصة من خلال تدريبات تتعلق بالمادة التي يتم تدريسها لتحقيق أهداف التعليم. احتياجات التعلم باستخدام أوراق عمل الطلاب كما احتياجات الطلاب والمشكلات تعلم اللغة العربية في مدرسة خديجة 2 المتوسطة سورابايا. من نتائج المقابلة التي أجراه الباحثة مع رئسة المدرسة<sup>10</sup> أن أوراق عمل الطلاب هي المادة التعليمية الرئيسية لتعليم اللغة العربية (1) لأن الكتب المدرسية يصعب على الطلاب لتعليم حتى قلة الطلاب في

<sup>7</sup> Hamdan Husein Batubara, *Media Pembelajaran Efektif*, ed. Tim Fatawa Publishing, I. (Semarang: Fatawa Publishing, 2020).

<sup>&</sup>lt;sup>8</sup> اللهة, ''استخدام أوراق عمل الطلاب (LKS) كمادة التدريسية في تعليم اللغة العربية الفصل الثاني عشر بمدرسة العالية مفتاح السلام كامنبغ سلاهونغ فونوروغو".

<sup>,</sup> Himmatul Khoiroh, 9 استخدام وسيلة ويزر. مي لتقويم كفاءة مهارة القراءة في الجال للعرفي لطلاب الصف الثامن في للدرسة للتوسطة الإسلامية الحكومية الأولى سيدوارجو.2022 , <sup>10</sup> Mulik Cholilah, Kepala Sekolah SMP Khadijah 2 Surabaya, *Wawancara*, Surabaya, 1 November 2022.

أنشطة تعليم وتعلم، خاصة في مهارتي القراءة والكتابة لأنّها من أهداف المناهج المدرسية يستطيعوا الطلاب يفهموا النص العربية وعلى أساسي الكفاءة الطلاب. ولكن أوراق عمل الطلاب مساعدة الطلاب والمعلمين في عملية التعليم كما فيه بشكل أساسى على معلومات وتعليمات من المعلم للطالب حىت يتمكنوا من القيام أبنشطتهم العليمية اخلاصة من خالل املمارسة أو القيام مبهام وتدريبات تتعلق بالمادة التي يتم تدريسها لتحقيق أهداف التعليم. (2) لا توجد وسائل التعليمية التفاعلية. التناقض بين احتياجات الطلاب والمواد التي يتم تدريسها حتى يشعر الطلاب بالملل ولايركز الطلاب ولايقدم الطلاب ملاحظات في تعليم. يحتاج الطلاب إلى مواد تعليمية تفاعلية على احتياجات الطلاب كوسائل التعليمية على أساسى الإنترنيت هم يستطيعون أن يستخدموا جوال أو حاسوب عند عملية التعليم في الفصل أو تعليم البيت. (3) فعلية مواد التعليم على حصة واحدة في الأسبوع.

الموضوع هذا البحث <mark>م</mark>شابه ل<mark>بحث سا</mark>بق <mark>ول</mark>كن البحث تطوير أوراق عمل الطلاب لمادة التعليم على أساس Live Worksheets لتسهيل المعلمين والطلاب في أنشطة التعم خاصة في التقويم مهارتي القراءة والكتابة بسريع وذقة وجذبا. فلذلك يمكن تطويو أوراق عمل الطلاب على أساس Live Worksheets لترقية مهارتي القراءة والكتابة لطلاب الصف السابع في مدرسة خديجة 2 المتوسطة سورابايا ليسهل المعلم والمتعلم في أنشطة تعليم وتعلم اللغة العربية. **ب - حتليل املشكالت وحتديدها** 

- <span id="page-17-1"></span><span id="page-17-0"></span>-1 تليلاملشكالت
- بناء على الشرح في خلفية البحث المشكلات، وهي: أ) قلة رغبة الطلاب في تعليم اللغة العربية ب)لا يوجد وسائل التعليم العربية تفاعلية لممارسة مهارات القراءة والكتابة لدى الطلاب بسهولة وعملية وسرعة وجاذبية

ج( مللالطالبيفتعليماللغةالعربية د( غريفعليةموادالتعليمعلى حصةواحدةيفاألسبوع.

<span id="page-18-0"></span>تحديد المشكلات $-2$ 

بناء على تحليل مشكلات البحث المذكورة، يكون تحديدها في خديجة 2 المتوسطة سورابايا، وهي: أ) أوراق عمل الطلاب بوسائل التعليم تفاعلية اللغة العربية في الصف السابع في خديجة المتوسطة سورابايا غير موجودة.  $2\,$ ب) ضعف فهم الطلاب في درس اللغة العربية. ج) عدم الاهتمام بت<mark>علم اللغة العربية ال</mark>طلاب الصف السابع في خديجة 2 المتوسطة سوراباي. **ج - أسئلة البحث** 

-1 كيفتطويرأوراقعملالطالبعلىأساسWorksheets Liveلرتقيةمهاريتالقراءة والكتابةلطالبالصفالسابعيفمدرسةخدجية2املتوسطةسوراباي؟ -2 كيففعاليةتطبيقأوراقعملالطالبعلىأساسWorksheets Liveلرتقيةمهاريت القراءةوالكتابةلطالبالصفالسابعيفمدرسةخدجية2املتوسطةسوراباي؟

<span id="page-18-2"></span><span id="page-18-1"></span>**د - أهداف البحث** 

اساس Live Worksheets لوصف تطوير أوراق عمل الطلاب قائمة على أساس Live Worksheets لترقية مهارتي القراءة والكتابة لطلاب الصف السابع في مدرسة خديجة 2 المتوسطة سورابايا. اروصف فعالية تطبيق أوراق عمل الطلاب قائمة على أساس Live Worksheets لترقية –  $2$ مهارتي القراءة والكتابة لطلاب الصف السابع في مدرسة خديجة 2 المتوسطة سورابايا.

#### <span id="page-19-2"></span><span id="page-19-1"></span><span id="page-19-0"></span>**ه - فوائدة البحث**

- الفائدة النظرية  $-1$ يمكن استخدام هذا البحث لمزيد من التعليم والتعلم في تطوير أوراق عمل الطلاب على أساس Live Worksheets لترقية مهارتي القراءة والكتابة.
	- الفوائدة التطبيقية $-2$
- أ) للباحثة، لاداء الوظيفة النهائية للحصول على درجة الماجستير بقسم تعليم اللغة العربية كلية الدراسات العليا بجامعة سونان أمبيل الإسلامية الحكومية سورابايا. ب) لمعلم اللغة العربية، يعطي المعلومات ومادة التوازن في تقدم المحتوى لترقية نشاط ونتائج تعلم الطل<mark>اب، ويمكن أن يسهل المعلم في تقديم الم</mark>واد. ج) لطلاب، يساعد <mark>هذا البح</mark>ث على ترقية حماسة الطلاب في تعليم اللغة العربية
	- لمهارتي القراء<mark>ة و</mark>الكتاب<mark>ة.</mark>
- د) للمدرسة، لمكتبة مدرسة خديجة 2 المتوسطة سورابايا أن تزيد المصادر أو المراجع في مجال التعليم والتعلم.

<span id="page-19-3"></span>**و - الدراسات السابقة** 

– ويدي أستوتي أوكتف : استخدام الوسيلة التعليمية الاختبارات بالشبكة الدولية Live Worksheets على الاساس الرقمي في تعليم اللغة العربية لمادة القراءة لترقية تحصيل التلاميذ الدراسي عليها (دراسة شبة الجربة على التلاميذ الصف السابع بالمدرسة المحمدية المتوسطة الاسلامية شامفاكا فورواكارتا). التسوي يعني نوع البحث هي البحث وتطوير الوسيلة التعليمية العربية، وتطويرها تستخدم Live Worksheets. الفرق منهج البحث هو استخدام البحث الأول منهج سوغيونو، أما البحث الثاني يستخدم منهج ADDIE. موضوعه الأول يعني استخدام Live Worksheets لوسيلة التعليمية الإختبارات. أما الثاني استخدام Live

 Worksheets لوسيلة أوراق عمل الطالب. اجري البحث األول يف مدرسة املمدية املتوسطة السالمية شامفاكا فورواكارات. أما الثان يف مدرسة خدجية 2 املتوسطة  $^{11}.$ سورابايا

- سنكن أفريليا ننغروم : تأثير استخدام أوراق عمل على نتائج القواعد النحوية بالمدرسة  $-2$ المتوسطة الإسلامية الحكومية أريوجدينج تولونج أجونج للعام الدراسي 2017/2016م. التستوي يعني استخدام أوراق عمل الطلاب. الفرق هو منهج البحث الأول استخدام منهج البحث الإرتباطي. أما البحث الثاني يستخدم منهج ADDIE ، وأن البحث الأول عن تأثير استخدام أوراق عمل الطلاب، القواعد النحوية. أما البحث الثاني عن تطوير أوراق عمل الطالب التعليم العربية في مهارتي القراءة والكتابة. أجر البحث الأول في مدرسة المتوسطة الاسلامية الح<mark>كومية أريوجدينج تولون</mark>ج أجونج. أما البحث الثاني مدرسة خديجة 2 المتوسطة سورابايا<sup>12</sup>.
- 3- ريزة الامنين : فعالية استخدام أوراق عمل لترقية مهارة القراءة الطالب الصف الثامن في المدرسة المتوسطة الإسلامية الحكومية بندونج للعام الدراسي 2015/2014م. لترقية مهارة القراءة استخدام أوراق عمل الطلاب. منهج البحث الأول استخدام منهج البحث التجربية. أما البحث الثاني يستخدم منهج ADDIE. أن البحث الأول يبحث عن فعالية استخدام أوراق عمل الطالب لترقية مهارة القراءة. اما البحث الثاني يبحث عن تطوير أوراق عمل الطالب لرتقية املهاريت القراءة والكتابة. أجر البحث األول يف مدرسة املتوسطة  $^{13}$ الإسلامية الحكومية بندونج. أما البحث الثاني في مدرسة خديجة 2 المتوسطة سورابايا. $^{\rm 13}$

<sup>&</sup>lt;sup>11</sup> ويدي أستوتي أوكتف, ''غستحدام الوسيلة التعليمية الإختبارات بالشبكة الدولية (Live Worksheets) علىاساس الرقمي في تعليم اللغة العربية لمادة القراءة لترقية تحصيل التلاميذ الدراسي عليها (دراسة شبه تجرية على تلاميذ الصف السابع بللدرسة الحدية لتلوسطة الإسلامية شامفاكا فورواكارتا)'' (الجامعة غونونغ جاني الإسلامية الحكومية باندوع, 2022,(

<sup>&</sup>lt;sup>12</sup> أبريليا ننجروم, "تأثير استخدام ورقة العمل على نتائج القواعد النحوية للبلامية المكومية أريوجدينو تولوتج أجونج للعام الدراسي 2017/2016م" (الجامعة تولونج أجونج الإسلامية الحكومية, 2017).

<sup>&</sup>lt;sup>13</sup> ريزة الامنين, "فعالية استخدام ورقة العمل لترقية مهارة لطلالب الصال بالتالمية التحليل الكومية بندونج للعام الدراسي 2015/2014م" (الجامية تولونج أجونج الإسلامية الحكومية, 2015).

- -4 جمي أربي الهدى : تطوير الوسيلة التعليمية العربية على أساس أندرويد ''Android' الطلاب الصف الثاني في المستوى الأول بالمدرسة الثانوية الإسلامية الحكومية كوفغ. تطوير الوسيلة التعليمية العربية. منهج الباحث يستخدم منهج ADDIE. نوع البحث الأول هي البحث تطوير على أساس أندرويد "Android". أما نوع البحث الثاني على أساس Live Worksheets. أجر البحث الأول في مدرسة الثانوية الإسلامية الحكومية كوفغ. أما البحث الثاني في مدرسة خديجة 2 المتوسطة سورابايا <sup>14</sup>.
- 5- أففة وديياني وفوري فراموداني : تطوير أوراق عمل الطلاب على أساس software Live Worksheetss لمواد PPKn. استخدام أوراق عمل الطلاب استخدام Live Worksheets لتطوير أورلق عمل الطلاب. منهج الباحث يستخدم منهج ADDIE. نوع تطوير في البحث الأول هو تطوير أوراق <mark>عمل الطلاب لمواد PPKn</mark>. اما نوع تطوير في البحث الثاني هو تطوير أوراق عمل الط<mark>ال</mark>ب لتع<mark>ليم اللغة ال</mark>عربي<mark>ة</mark><sup>15</sup>.
- 6- فاضلة بلانسي وفخرور رازي أمير ودسكي حالم سجاني : تطوير e-modul تفاعلية في تعليم اللغة العربية لزيادة تحفيز الطالب. نوع البحث هي البحث وتطوير. منهج البحث هو استخدام الأول منهج 4D. أما البحث الثاني يستخدم منهج ADDIE. موضوعه الأول يعني تطوير e-modul تفاعلية في تعليم اللغة العربية. أما الثاني يعني تطوير أوراق عمل الطالب بوسيلة Worksheets<sup>16</sup> Live -7 دول أزهاري ورينتا : تطوير أوراق عمل الطالبWorksheetss Live على أساس Discovery Learning لتعليم تماتيك في الصف الرابع بمدرسة الإبتدائية. نوع البحث هي البحث وتطوير .تطوير تستخدم Live Worksheets . استخدام أوراق عمل الطلاب . أما

<sup>&</sup>lt;sup>14</sup> جمى أرني الهدى, "تطوير الوسيلة التعليمية العربية أساس أندرويد (Android) لطلاب الصف الثاني في للستوى الأول بللدرسة الثانوية الإسلامية الحكومية كوفغ" (جامعة سونان أميل الإسلامية الحكومية سورابايا, 2021).

<sup>&</sup>lt;sup>15</sup> Afifah Widiyani and Puri Pramudiani, "Pengembangan Lembar Kerja Peserta Didik (LKPD) Berbasis Software Liveworksheet Pada Materi PPKn," *DWIJA CENDEKIA: Jurnal Riset Pedagogik* 5, no. 1 (2021): 132. <sup>16</sup> Belanisa, Amir, and Sudjani, "E-Modul Interaktif Sebagai Media Pembelajaran Bahasa Arab Untuk Meningkatkan Motivasi Siswa."

الفرق من منهج البحث هو استخدام الأول منهج D4 وأما البحث الثاني استخدام منهج ADDIE. أجر البحث األول يف الصف الرابع مبدرسة البتدائية. أما البحث الثان يف الصف السابع بمدرسة الثانوية<sup>17</sup>.

- -8 سابرينا أسن ويدايأستويت وفيليا فريا وفجر جهيادي : تطوير مواد التعليم Live .البتدائيةمدرسةلطالبHigher Order of Thingking Skill (HOTS)يةلرتقWorksheets التسوي يعني نوع البحث هي البحث وتطوير تستخدم Live Worksheets. أما الفرق نوع تطوير البحث Worksheetss Live األول لتعليم متاتيك. أما تطوير البحث Live Worksheetss الثاني لتعليم اللغة العربية (مهارة القراءة والكتابة). أجر البحث الأول بمدرسة الإبتدائية. أما البحث الثاني بمدرسة الثانوية<sup>18</sup>.
- 9- نور فانئتر رشيداة <mark>ونور ف</mark>وزية و<mark>فطمة ح</mark>كمية : تطويو أوراق عمل الطلاب بنموذج التعلم القائم على المش<mark>اك</mark>ل بوسيلة WEB Live Worksheets لطلاب الصف السابع مدرسة الثانوية. التسوي يعني نوع البحث هي البحث وتطوير تستخدم Live Worksheets. منهج البحث يعني منهج ADDIE. واستخدام أوراق عمل الطلاب. أما الفرق البحث الأول يبحث عن تطوير أوراق عمل الطلاب لتعليم الرياضيات. أما البحث الثاني ييبحث عن تطوير أوراق عمل الطلاب لتعليم اللغة العربية<sup>19</sup>. حمة عرفة هاري جهيادي : تطوير مواد التعليمة على أساسي ADDIE. التسوي يعنى  $\sim\!10$ منهج البحث يعنمنهج ADDIE. ونوع البحث يعن البحث وتطوير. نوع تطويريف

<sup>&</sup>lt;sup>17</sup> Dola Azhari Fitri and Reinita, "Pengembangan LKPD Live Worksheets Berbasis Discovery Learning Pada Pembelajaran Tematik Terpadu Di Kelas IV SD," *Autentik* 6, no. 2 (2022): 220–225.

<sup>&</sup>lt;sup>18</sup> Sabrina Asni Widyastuti, Filia Prima, and Fajar Cahyadi, "Pengembangan Bahan Ajar Live Worksheets Untuk Meningkatkan Higher Order of Thinking Skill (HOTS) Siswa Sekolah Dasar," *Dimensi Pendidikan* 18, no. 2 (2022): 10–10.

<sup>&</sup>lt;sup>19</sup> Nur Faniatur Rosyidah, Nur Fauziyah, and Fatimatul Khikmiyah, "Pengembangan Lembar Kerja Peserta Didik Model Problem Based Learning Menggunakan Web Liveworksheet Untuk Kelas VII SMP," *Prosiding Seminar Nasional MIPA UNIBA*2, no. 1 (2022): 138–145.

البحث الأول هو تطوير مواد التعليمية. اما نوع تطوير في البحث الثاني هو تطوير أوراق عمل الطلاب<sup>20</sup>.

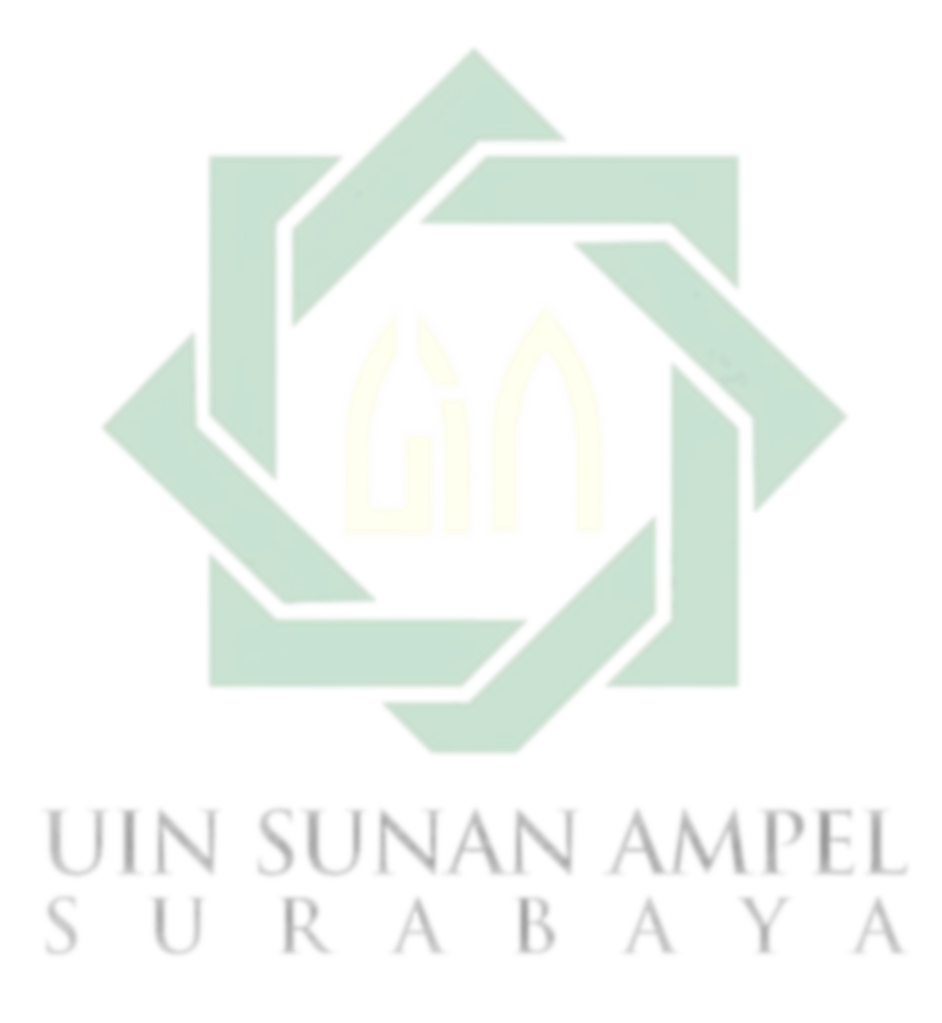

<sup>20</sup> Rahmat Arofah Hari Cahyadi, "Pengembangan Bahan Ajar Berbasis Addie Model," *Halaqa: Islamic Education Journal* 3, no. 1 (2019): 35–42.

### <span id="page-24-0"></span>**الباب الثان**

### <span id="page-24-1"></span>**االطار النظري**

# **أ - املبحث األ و ل: الوسائل التعليمية ف تعليم اللغة العربية**

<span id="page-24-3"></span><span id="page-24-2"></span>- مفهوم وسائل التعليمية  $-1$ 

الوسيلة) : الواسلة. و $-$  الوسلة $\rm O^{21}$  وسيلة مصدر من وسل–يسل–وسيلة  $\,$ وجمعه وسائل بمعنى ما يتقرب به الى الغي $0^{22}$  وقال عبد العليم إبراهم انحاكل ما يستعين بها المعلم على تفهيم التلاميذ من الوسائل المختلفة $\rm{O}^{23}$ كما قال (1971) Gerlach & Ely  $\rm{O}^{23}$ إن وسائل التعلم عند فهمها بعبارات عامة هي البشر أو المواد أو الأحداث التي تبني الظروف التي تمكن الطلاب من إكتساب المعروفة أو المهارات أو المواقف0 وبحذا المعنى، فإن مدرس و الكتاب المدرسي والبيئة المدرسية <mark>ه</mark>ما وسائل التعليم<sup>024</sup>

الوسائل التعليمي<mark>ة هي من الوسيلة يمك</mark>ن أن نقول بأن الوسائل التعليمي كل أداة يستخدمها المعلم لتحسين عملية التعليم، وتوضيح كلمات المعلم، أي لتوضيح المعاني وشرح الأفكار وتدريب الدارسين واكسابهم العادات وتنمية الاتحاهات وغرس القيم، دون الاعتماد الأساسي من جانب المعلم على استخدام الالفاظ والرموز والأرقام<sup>25</sup>. تتبوأ الوسائط التعليمية مكانة مرموقة بني المدخلات التعليمية لتعدد فوائدها،وتحظى الوسائط التعليمية بأهمية بالغة لدى المعلمني والقامئني على العملية التربوية،لما لها من مزايا أبرزها تحقيق إيجابية المتعلم. وتعرف الوسائط التعليمية بأنها" أجهزة وأدوات ومواد يستخدمها المعلم لتحسني عملية التعليم والتعلم"

- .<br>21 معجم اللغة العربية *,المرجع السابق,* ص. 1058
	- <sup>22</sup> لويس معلوف ، *المرجع السابق*، ص. 900.
	- <sup>23</sup> محمد كامل الناقة, *المرجع السابق*، ص. 432.

<sup>24</sup> يترجم من :

Azhar Arsyad, hal.3.

<sup>25</sup> Rahman, "Pengembangan Media Virtual Learning Dengan Progrma Moodle Untuk Pembelajaran Bahasa Arab Di MAN Palangkaraya Kalimantan Tengah."

.وتعرف بأنِّفا" مجموعة من الأدوات والآلات التبي يستخدمها المعلم أو الطالب،لنقل محتوى الدرس إلى المتعلمني،سواءكان ذلك داخل الفصل أو خارجه،بهدف تحسني العملية التعليمية".كام أنّها تعرف بأنّها "كل ما يستخدمه المعلم والمتعلم من أجهزة وأدوات ومواد،وأية مصادر أخرى، داخل حجرة الدراسة وخارجها،بمدف إكساب المتعلم خبرات تعليمية محددة،بسهولة ويسر ووضوح"<sup>26</sup>.

<span id="page-25-0"></span>ع - أنواع وسائل التعليمية $\sim\!-2$ 

أ) مفهوم وسائل التعليمية التقليدية

هي الوسائل والأدوات التقليدية التي لا يتمّ استخدام التكنولوجيا فيها، بحيث يكون التعليم أ<mark>حادياً؛ لأنّه يكون</mark> باتجاه واحد، من خلال إعطاء المعلومات من المعلم دون تف<mark>اعل</mark> الطالب أو مشاركته في المادة الدراسية، بحيث تشمل هذه الوسائل السبورة، والألواح، والبطاقات<mark>، والصو</mark>ر.

ب)أنواع وسائل التعليمية التقليدية

توضح القائمة التالية أبرز أنواع الوسائل التعليمية التقليدية غير الحديثة التي يتم توظيفها في العلمية التعليمية: |<br>(أ) السبورة والطباشير : تعتبر هذه الوسيلة الأقدم من بين وسائل التعليم التقليدية، وهي الأكثر شيوعًا في المدارس، وقد تتخذ السبورات عدة أشكال، منها ً السبورة الخضراء أو السوداء المصنوعة من الخشب، أو السبورات المصنوعة من البلاستيك، أو الزجاج، ومهما تنوعت المواد المستخدمة في صناعة السبورة، فإّنا يف النهاية تؤدي نفس الغرض، املتمثل يفكتابة املعلومات والدروس عليها، لعرضها أمام الطلاب.

<sup>26</sup> بليغ حمدي إسماعيل ,استراتيجيات تدريس اللغة العربية) مصر-Dar Al-Manahej, 2011), https://www.ptonline.com/articles/how-to-get-better : mfi-results.

)ب( الكتاب املدرسية : متثل الكتب املدرسية املناهج املطلوب من المتعلمين دراستها في الفصول الدراسية، وتساعد في تحديد الأفكار المهمة في الدروس وشرحها وتبسيطها للطلاب.

(ج)الرسوم البيانية والنماذج : يتم إعداد الرسوم البيانية والنماذج بناءً على الأفكار ً تن والمعلومات المتنأولة في الدروس، وهي عبارة عن تمثيل تصويري مرئي للمواضيع واملعلومات

)د( البطاقات التعليمية: ويتم استخدام البطاقات التعليمية لعرض املصطلحات والكلمات املختلفة إىل جانب الصور اليت متثلها، وتساعد هذه الوسيلة الطلاب في تذكر الأشكال والمفردات بسهولة.

ج) مفهوم وسائل التعليمية الالكترونية

التعليم ال<mark>إ</mark>لكتروني هو وسيلة تعليمية يوكن استخدامها لتسهيل أداء المعلم في التعليم، ويعد وشائل التعليم الإلكتروني هو الأكثر فعالة وقريبة أيضا عن الطلاب فإذا تم تجمع هذا الوسائل بشكل جيد وفريد وبجد، فإن التعليم الإلكتروني ليس وسيلة تعليمية فحسب، بل هو أيضا وسيلة للمعلومات والترفيه والتعلم. ويعتمد هذا على المسلم حقيقة أنه في التعليم الإلكتروني يتم إنشاء استمرارية عملية التعليم بشكل فعال من خلال الجمع بين تسليم المواد الرقمية التي تتكون من الدعم والخدمات في التعليم<sup>27</sup>. ويتم تحديد التعليم الإلكتروني بشكل عام في استخدام الإنترنت لتقديم التدريب. ومع ذلك فإن تقديم التعليم الإلكتروني في الوقت الحالي متنوع ااغاية. فقد تم تنفيذ إنجاز التعليم عبر الإنترنت. فهذا لأنّهم يريدون الحصول إلى عدد كبير من الطلاب

<sup>12</sup> <sup>27</sup> زكية رشدة, ''استخدام وسائل التعليم الإلكتروني في تعليم الاستماع لطلاب الفصل الخامس بللدرسة الإسلامية المحرمية والإسلامية الحكومية, 2021), https://www.ptonline.com/articles/how-to-get-better-mfi-results.

د) أنواع وسائل التعليمية الالكتروني

يعد التعليم اللكرتون أسلوب من أساليب التعليم احلديثة السائدة يف هذا العصر والتي تسعى لتقديم المحتوى التعليمي وفق وشائل متعددة وتنفيات حديثة تمكن الطلاب من التفاعل مع المحتوى التعليمي بنشاط وحيويّة وفي زمن آيّيّ وغير آني وعلى هذا ينقسم التعليم الإلكتروني إلى عدة أنواع نذكر منها: )أ( التعليم اللكرتون اآلن: وهو التعليم اللكرتون الذي يبث مباشرة حيث يتواجد المتعلمون أمام أجهز<mark>ة</mark> الحاسوب فيتفاعلون مع المعلمين محادثة ومناقشة <mark>و</mark>يتأتي ه<mark>ذا</mark> باس<mark>تع</mark>مال مختلف أدوات التعليم الإلكتروني وهو اللوح الأبيض <mark>عرف الدر</mark>دشة <mark>تطبيقات Microsoft ،Google، …. وق</mark>د أشار إلى مفهومه محمد عبد الكريم الملاح في كتابه المدرسة الإلكترونية ودور الأنترنت في التعليم: هو أسلوب وتقنيات التعليم المعتمدة على الشبكة العالمية للمعلومات لتوصيل وتبادل المحاضرات. ومواضيع الأبحاث بين المتعلم والمعلم في نفس الوقت الفعلي التدريس المادة عبر: غرف المحادثة الفورية الفصول الافتراضية. (ب) التعليم الإلكتروني غير الآني: هو التعليم الإلكتروني، الأقراص المدمجة، محتوى تعليمي عبر فيديو اليوتوب, ويطلق عليه التفاعل غير النتزامن ومفهمه أن يكون التفاعل بين أطراف العملية التعليمية ويسوده الفصل ألزمني والمكاني أي في أمكنة وأزمنة مختلفة تستخدم فيها في عملية إرسال الموضوعات التعليمية والواجبات، وكذا تبادل الآراء والأفكار تقنية البريد الإلكتروني وعليه يمكن

. Ibid  $^{28}$ 

القول أن هذا النمط من التفاعل يتحقق وفق الوقت والمكتن المناسبين والذين يتلائم واحتياجات الطالب<sup>29</sup>.

<span id="page-28-0"></span>3 - أهمية وسائل التعليمية $\sim3$ 

أهمية الوسائل التعليمية تتبوأ الوسائل التعليمية مكانة مرموقة بين المدخل التربوية لتعدد فوائدها بأهمية بالغة لدى المعلمين والمخططين التربوي لما لها من أهمية أنّفا تؤدي إلى استثارة إهتمام الطالب وإشباع حاجته للتعلم<sup>30</sup>. ويمكن بيان أهمية الوسائل التعليمية بما يأتي <sup>31</sup>: أ) إنّفا تساعد على استثارة اهتمام الطالب وإشباع حاجاته التربوية. ب)إنّفا تساعد على زيادة خبرة الطالب مما يجعله أكثر استعدادا للتعلم. ج) إن اشتراك الحواس في <mark>ع</mark>مليات التعلم يؤدي إلى ترسيخ وتعميق هذا التعلم والوسائل<mark> التعليمية</mark> تس<mark>هم كثيرا بت</mark>حقيق تعلم نشط وأكثر إيجابية. د) إنّفا تسه<mark>م</mark> بزيادة المفاهيم العلمية والاستجابة الصحيحة لها والميل والإقبال الشديد نحوها. هـ) تساعد على تنويع أساليب التعليم لمواجهة الفروق الفريدة بين المتعلمين. و) تؤدي إلى ترتيب واستمرار الأفكار التي يكونّا الطالب وأنّها أيضا تسهم بتعديل السلوك وتكون الاتجاهات الجديدة. ز( يكن عن طريقها أن يتحقق النتصار العلمي لدى الطالب مبواجهة مشكلاتهم العلمية وحلها بالأسلوب العلمي بالاعتماد على الحواس في إدراك  $0.$ الغاية والحد

 $8,$  هاشمي إلياس, ''أهمية التعليم الإلكتروني وأثره في خدمة اللغة العربية '',مجلة التواصلية 53–53 :(2022) 1 .53 .

عمر الفارق , "أهمية استخدام الوسائل التعليمية يف تعليم اللغة العربية للناطقني بغريها ", 30

Ta'lim al-Lughah al-Arabiyah 5(2), 2015 ejournal.uin-malang.ص6-7

<sup>&</sup>lt;sup>31</sup> سعد علي زاير و ايمان اسماعل عايز ,من*اهج اللغة العربية و طرائق تدريسها ,* (عمان : دار صفاء للنشر والتوزيع : 2014م/1435هـ) , ص. 323.

<span id="page-29-0"></span>**ب - املبحث الثان: أ وراق عمل الطالب ف تعليم اللغة العربية** 

<span id="page-29-1"></span>اس مفهوم أوراق عمل الطلاب  $-1$ 

أورق عمل الطالب عبارة عن أوراق تتوي بشكل أساسي على معلومات وتعليمات من المعلم للطلاب حتى يتمكنوا من القيام بأنشطتهم التعليمية الخاصة من خلال الممارسة أو القيام بمهام وتدريبات تتعلق بالمادة التي يتم تدريسها لتحقيق أهداف التعليم.<sup>32</sup> أوراق عمل الطلاب هي أداة التعليم والتعلم التي تحتوي على مواد لفترة. أوراق عمل الطالب هي دليل للتدريس والتعليم عن املادة إبجياز، ويقرتن بنموذج لتمارين ومشاكل حل المشاكل. أنشطة استخدام أوراق عمل الطلاب في شكل مفهوم الموضوع ومختلف أنواع التمارين الرياضية، والمناقشة والمهام التي يجب أن يقوم بها الطلاب والتي يمكن استخد<mark>امها كرد فعل للمدرس</mark>ين لتحديد مستوى إنتقان الطلاب. ومن بين الجهود الرامية إلى زيادة تحسين نظام بي<mark>نو</mark>غاسان بشأن الطلاب تقديم ردود فعل أكثر تواترا.

لذلك أوراق عمل الطلاب هي ورقة تحتوي على المهام التي يجب أن يقوم بها المتعلمون. عادة ما تكون ورقة النشاط تلميحا، وهي الخطوات اللازمة لإكمال مهمة ما. يجب أن تكون المهمة التي يتم الأمر بما في صحيفة النشاط واضحة الكفاءات الأساسية التي سيتم تحقيقها. يمكن استخدام وؤقة النشاط لأي موضوع. مهام ورقة النشاط لن تكون قادرة على القيام به من قبل المتعلمين بشكل صحيح إذا لم تكن مجهزة بكتاب آخر أو مرجع آخر يتعلق بمواد الوظيفة. حــــــــ أغراض ودالات أوراق عمل الطلاب $-2$ أ) الأغراض ورقة عمل في أنشطة التعليم 1) تحقيق الأهداف التربوية بفعالية وكفاءة

<sup>32</sup> Rosyidah, Fauziyah, and Khikmiyah, "Pengembangan Lembar Kerja Peserta Didik Model Problem Based Learning Menggunakan Web Liveworksheet Untuk Kelas VII SMP."

<span id="page-29-2"></span><sup>15</sup>

<span id="page-30-0"></span>2( للطالبمتابعةالبنمجالتعليميوفقاللسرعةوالقدرةعلىامتالك 3( للطالبالقيامأبنشطةالتعلماخلاصةهبم،معالتوجيهودونتوجيهمناملدرس 4( للطالبتقييموتديدنتائجالدراسةاخلاصةهبمبطريقةمستدامة 5( يصبحالطالبمراكزالتعلم. ب(دلتورقةالعمل 1( املوادالتعليميةاليتنقللمندوراملدرسوإنالتمكنالطالب 2( املوادالتعليمةاليتتسهيلللطالبلفهماملواد 3( كماواملوادالتعليميةاملدمةوالواجباتملمارسة 4( تسهيلعمليةالتعليم -3 عناصرمنأوراقعملالطالب ورقةالعملتتكونمنستةعناصرهي: أ( عنوان ب(ارشادالتعليم ج( الكفاءةاألساسيةأواملواد د( دعماملعلومات ه( مهمةأوتعليماتالعمل و( تقييم -4 أشكالأوراقعملالطالب أ( ورقةالعملاليتتساعدالطالبعلىإجيادمفهوم.ورقةالعملهذهنوعحيتوي علىماجيبالقيامبهالطالبوتشملالسلوكومراقبةوتليل.يتعنيعلىاملدرس صياغة اخلطواتاليتجيب القيام به الطالب،م يطلبمن الطالبملراقبة

<span id="page-30-1"></span>16

- ب)ورقة العمل التي تساعد الطلاب على تطبيق ودمج مختلف المفاهم التي تم العثور عليها ويطلب من الطلاب لتطبيق المفاهم التي تم العثور عليها في الحياة اليومية. ج) ورقة العمل التي هي بمثابة دليل الدراسة. ورقة العمل يحتوي على أسئلة وأجوبة على هذه الأسئلة. ذلك أن الطلاب قادرون على حفظ وفهم المواد
- <span id="page-31-0"></span>د) تخدم ورقة العمل كتعزيز. هذا الشكل من أوراق عمل أكثر موجها في تعميق مما يجعلها مناسبة لتحصيب اليورانيوم.
	- هـ) ورقة العمل التي هي بمثابة دليل عملي.
	- 5- التعليم با<mark>ستخدام أوراق عمل الطلاب</mark> أ) تحليل الم<mark>ناه</mark>ج ب)تطوير خريطة الإحتياجات أوراق عمل الطلاب ج) يحدد الموضوع ورقة العمل د) أكتب أوراق العمل

<span id="page-31-1"></span>6- أنواع أوراق عمل الطلاب يرى عدد من الباحثة أو الأوراق عمل الطلاب عدد أنواع ومن هؤلاء محمد عبد الكريم الطرأونة الذي يرى أن أوراق عمل الطلاب تتنوع حسب الهدف منها، فقد تهدف إلى التقويم الذاتي للمتعلم بعد قراءة نص معين أو تهدف إلى قيام المتعلم بنشاط معين لاكتشاف معرفة محددة ويجري ترتيب هذه الأنواع من أوراق العمل حسب مناسبتها لقدرات المتعلمين. كما يرى محمود أو الأوراق عمل الطلاب عدة أنواع هي كما يلي<sup>33</sup>:

<sup>&</sup>lt;sup>33</sup> حسين محمد أحمد عبدالباسط, محمد أحمد عبدالرحمن عبدالله and ,عز عوض أمين جميع مع مراس المواس الموالفيات اللازمة لإعدادها لدى طلاب الدراسة الاجتماعية بكلية الرتبية ",ملةاجلميعةالرتبويةللدراساتالجتماعية146.–125 :(2019) 5 .no 2,

- أ) أوراق عمل الإسلة : وتتعلق هذه بنص من الكتاب المدرسي يتم تدوينه على ورقة العمل ويتبع النص مجموعة من أسئلة التقويم الذاتي يجيب عنها الطالب بعد كتابته للنص املكتوبة.
- ب)أوراق عمل التدريب : وتشمل على أسئلة تقويم ذاتي بحيث يجيب عنها الطالب من جميع النصوص فهي تعمل على ربط النصوص بعضا ببعض. ج) أوراق عمل النشاط : وتتضمن نشاطات ذات علاقة بالنصوص المجتمعة ويستخدم فيها الطالب أوراق عمل مختلفة من نوع الأسئلة والتدريب للقيلم بالنشاط وتعمل أوراق العمل هذه على تعزيز تعلم الطلاب.
	- **ج املبحث الثالث: أوراق عمل الطالب على أساسي موقع Worksheets Live ف تعليم اللغة العربية**

<span id="page-32-0"></span>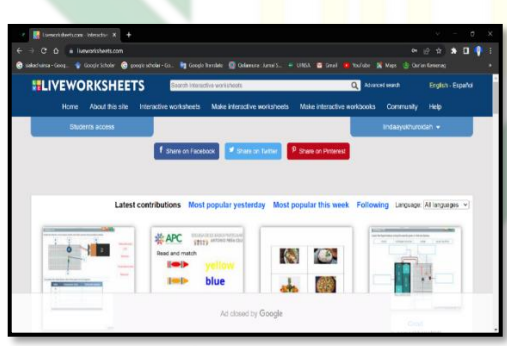

)**Sumber[. https://www.liveworksheets.com](https://www.liveworksheets.com/)** (**Live Worksheets** بالتعليموسائل.2.4الصورة بالنسبة للمعلم فإن هذه الأوراق تعمل على توفير الوقت والجهد حيث أنما تمتلك خاصية التصليح والتدقيق التلقائي، مع إمكانية ارسل النتائج للطلاب تلقائيا. يوفر الموقع مجموعة كبيرة من أوراق العمل الجاهزة التي سبق اعدادها من قبل معلمين ومعلمات اخرين مع إمكانية الإستقادة منها واستعمالها، وهي متاحة للجميع كما بإمكاننا القيام باعداد وتصميم أوراق العمل الخاصة بنا منفردة أوعلى شكل دوسيات كاملة وهذا ما سنتعلمه فس هذه الدورة.

<span id="page-33-0"></span>-1 خطواتإعدادأوراقعملالطالبعلىأساسيWorksheets Live أماخطواتإعدادأوراقعملالطالبتفاعليةكمايلي: أ( إعدادورقةعملتفاعلية ب(الدخولإىلاملوقعوانشاءحسابخاصللمعلم ج( الدخولإىلخيار(worksheets interactive make(منشريطاألدوات د( النقرعلىخيار(started get(منالقائمة ه( تليلامللف،عنطريقاختيارامللفاملطلوب و( بعداختيارالورقةاملطلوبةنبدأعمليةبرمتهابلنقرعلىأيقونةالتعديل ز( بعدأجراءالتعديالتاملطلوبةننقرزراملعانية ح( عندالنتهاءننقرالنتهاء ط( إختيارطريقةاحلقظاملطلوبة ي( يتم ختزين ورقة العمل على احلساب اخلاص بملعلم، بلمكان نشر الورقة على الوتساب،منصاتالتعلمأوابقائهايفاحلسب.

<span id="page-33-1"></span> $-2$ فوائدة إستخدام Live Worksheets

قال أمري أوراق عمل الطالب يفيد لتعليم يعني يساعد الطلاب لتعليم فعال ويساعد الطالب لتطوير املفهوم ويارس الطالب لليخرت املفهوم وطريقة بديلة للعرض املوضوع. .<br>فوائد استخدام أوراق عمل التفاعلية وهي:

أ) للمعلم، أوراق عمل التفاعلية مفيدة في زيادة إبداع المعلم خاصة لتقديم نموذج تقييم جذاب للطلاب، وتسهل على المعلمين المشاركة الطلاب في التعلم خاصة كأداة في الاختبار، وأوراق عمل التفاعلية تقليل عبء المعلم لتصحيح.

19

ب)لطلاب، أوراق عمل التفاعلية مفيدة لترقية قدرات تقنية المعلومات الاتصالات الطالب، وتعزيز موقف الستقاللية والفضول والنضباط. مث أوراق عمل التفاعلية مفيدة لترقية اهتمام الطالب بالتعلم لأن عرض جذاب وتفاعلي<sup>34</sup>.

<span id="page-34-0"></span>تطبيق ورقة العمل لمهارة القراءة  $-3$ 

إن التقويم هو العملية التي يحكم بما على مدى نجاح العلمية التوبوية في تحقيق الأهداف المنشودة وفيما يلي أغراض تقويمات القراءة: أ) لسرعة التعريفة على الكلمة ب)لمعرفة أسماء الأشياء ج) لفهم المعنى وترتيب الجمل د) لمعرفة قراءة الأسئل<mark>ة وفهمه</mark>ا ه) لمعرفة مضمون ال<mark>جم</mark>ل و) للتعرف على الكلمة العربية. ومن أنواع التقويمات أو الإختبارات في تدريس مهارة القراءة كما يلي: أ) إختبارات الأصوات من الممكن أن يختبر النطق في عدة طرق منها: 1) القراءة الجهرية يطلب المعلم من الطالب أن يقراء مجموعة من الكلمات أو الجمل أوالفقرة uin sunap 2( التمييز بني الثنائيات يستمع الطالب إىل املعلم أو شريط تسجيل ويطلب منه الحكم إذاكانت الثنائية التي سمعها تدل على كلمتين مختلفتين أو تدل على الكلمة ذاتها مكررة مرتين نطق الثنائيات تقدم للطالب مجموعة من الثنائية الصغرى مكتوبة ويطلب منه أن  $(3\,$ ينطقها مثنى ليقيم المعلم قدرته على التفريق بين الأصوات عند نطقها.

<sup>34</sup> L. Heny Nirmayani, "Kegunaan Aplikasi Liveworksheet Sebagai LKPD Interaktif Bagi Guru-Guru SD Di Masa Pembelajaran Daring Pandemi Covid 19," *Edukasi: Jurnal Pendidikan Dasar* 3, no. 1 (2022): 9.

ب(إختباراتاملفرداتمناملمكنإختباراملفرداتبعدةطرقمنها: 1( الختبارمتعددهوإختبارإحدىالكلماتاألربعلتناسبالفراغيفاجلملة 2( املرتادفاتيعنإبعطاءكلمةأخرىترادفالكلمةيفاملعىن 3( الشرحيعنشرحكلمةبعبارةأخرى 4( األضداديعنإبعطاءكلمةأخرىتضادالكامةيفاملعىن 5( الشتقاقيعنإبشتقاقاسمالفاعلأواسماملفعولأوالصفةاملشبهةأوغري ذلكمنالكلمة 6( التوزيحيعنإبختباركلمةمنالقائمةالثانيةتقاربنظريةهلايفاملعىنيفالقائمة األوىل 7( ملءالفراغيعىنمبلءالفراغيفاجلملةبلكلمةاملناسبة 8( ملءالفراغاملعانيعنمبلءالفراغيفاجلملةبكلمةمناسيةمذكورأولحرفأو آخره ج( إختباراتالرتكيبمناملمكنإختبارالرتاكيببغدةطرقمنها 1( تعديلالصيغةيعنبتعديلالصيغةاليتبنيقوسنيمبايتناسبمعاجلملة 2( ملءالفراغيعىنبوضعالكلمةاملناسبيفالفراغاملبني 3( الدمجيعىنبدماجاجلملتنيأوأكثريفجلةواحدة 4( كشفاخلطأيعىنبوضعاخلطتىتاخلطأمثتصحيحاجلملة 5( إكمالاجلملة،يعنإبكمالاجلملةاملفيدةاليتحذفتمنهاكلماتمعينة 6( العراباجلملةأوالكلمة 7( التحويليعىنبتحويلاجلملةمنحيثزمواألفعالأوالضمائرأوغريذلك 8( الختيارمنمتعدديعنإبختياراجلوابالصحيح 9( التعويضيعنبوضعالكلمةبدلمنالكلمةاملناسبةيفاجلملةأوالفقرةحمداث التغيرياتالالزمة.
4– تطبيق ورقة العمل لمهارة الكتابة

تطبيق أوراق عمل لطلاب على أساس Live Worksheets في مهارة الكتابة بشكل التدربات، هي مجموعة من العملية التي تعمل على تجهيزة الموارد البشرية بالمهارات المطلوبة التي يمكن استخدامها في العمل والتي تساهم في إجراء تغيير في مهارة ومعارف وسلوك الأفراد، وهي السبيل الوحيد لإكساب المهارات والخبرات وتنمية القدرات ورفع الكفاءة.

وعند دكتور عبد الرب بن نواب الدين، أن التدريب سكون بمعنى التوعيد والحذق والتمرين، بحيث يتأهل المتردب ويتعرف على ما هو بصدده ليكون فيها يتدرب فيه حاذقا متقنا متمرسا خبيرا، بحيث يعرف دقائق صناعته وأسرارها ويعرف مع ذلك كيف يستفيد من ملكاته وقدراته بدقة وإحكام.

ويقصد باتدريبات في <mark>هذ</mark>ا الب<mark>حث هنا هي الت</mark>دريبات اللغوية. وهي أنواع من الأسئلة المقدمة لتدريب كفاءة الطلاب نح<mark>و اللغة العربية بقوا</mark>عد<mark>ها</mark> الشمولية والمربوطة بغرفة دراستهم. وهي لابد أن تتكون من أنماط التدريبات اللغوية المتنوية التي توجه الطلاب إلى إلى تكوين الجمل العربية الصحيحة، وإصلاح أخطائهم في كتبة الكلمات العربية وحت يصلوا إلى كتابة المقالة الموجهة بالتدرج. ومن ثم يتمرن بما الطلاب حتى تتلبين لهم صحة الكتابة معتمدة على القواعد العربية الصحيحة<sup>35</sup>. **د - املبحث الرابع: مهارة القراءة** 

تعريف مهارة القراءة  $\, -1 \,$ 

مهارة القراءة هي عملية عقلية ذهنية تقوم على تحليل الرموز (الحروف والأرقام) وتفكيكها، بمدف الفهم والاستيعاب مع السرعة والكفاءة المتناسبتين<sup>36</sup>.تعد القراءة من المهارات الأساسية في حياة الإنسان، فهي غداء للروح والفكر، حيث تساعد

<sup>22</sup> <sup>35</sup> يوكي سوريادارما, "ةيبرعلا ةغللا ميلعت في تاقوشلما ةيوغللا تايبردلتا ةباتكلا ةراهلما ءوض على68—54 :(2016) 2 ", *Jurnal Lisanudhad* 3, no. 2 (2016) <sup>36</sup> Muhammad Sam'i, *Lughoh Al'Arabiyah*, 1st ed. (Riyadh: Kuliyah Al Jazirah lil 'ulum As Shohiyah, 2002).

الإنسان في فهم كيفية التعامل مع الأخرين، وهي وسيلة الإطلاع على ثقافات الأمم الأخرى وحضاراتهم<sup>37</sup>.تعد القراءة وسيلة مهمة أيضا لطرق باب العلم والمعرفة والثقافة، بل اصبحت اهم وسيلة لأن العلم أمسى مدونا في الكتب أو في الاقراص الليزرية ولا يفك إلا بالقراءة<sup>38</sup>. فمهارة القراء هي نشاط عقلية تشمل تفسير الرموز التي يتلقها القارئ عن طريق عينية وتتطلب هذه الرموز فهم المعاني<sup>39</sup>.

الهدف الأساسي من القراءة هو فهم المقروء ولتحقيق هذا الهدف لابد من أن تكون القراءة السرية. والقراءة الجهرية لتحقيق الهدف الثاني وهو صحة المقروء.تقترح أهداف القراءة العامة هي: 1) تعريف الأصوات العربية. 2) النتق الصحيح في أثناء القراءة الجهرية. 3) معرفة نظم اللغة العربية المصورة أو 4 Transliteration فهم معاني الكلمات من السي<mark>اق 5) فهم معاني ا</mark>لجمل في فقرة 6) فهم الفكرة الرئيسية في فقرة 7) فهم المعاني الب<mark>لا</mark>غية و<mark>المعاني الحرف</mark>ية ل<mark>لنص 8) فهم وظيفة علامة الترقيم 9) استخدام</mark> المعجم في استخراج معاني الكلمات 10) استخدام التحليل التركبي لتحديد معاني الكلمات 11) الميل المستمر في القراءة في اللغة العربية 12) تحديد تتابع الحوادث . 40 استخراج النتائج 14) الوصول إلى التعليمات 15) ربط النتائج بأسبابحا $^{40}$ .

وعملية تعليم القراءة جرت يلي: 1) رؤوية الكلمة المطبوعة أو المكتوبة، وهنا اتطنس أهمية البصر والدور الذي يقوم فيه مع الجهاز العصبي في عملية القراءة. 2) النطق بهذه الرموز المطبوعة أو المكتوبة هنا تشترك في هذه العملية أداة النطق (التكلم) وحاسة السمع أيضا. 3) إدراك الطالب لمعنى الكلمات المنطوقة سواء أكانت منفردة أم مجتمعة فيفهم ما يقع تحت نظهر من الكلمات والمصطلحات والمعابي الغربية عنه بالنسبة إليه.

<sup>&</sup>lt;sup>37</sup> مخفوظ, المهارات اللغوية.

أيوب جرجيس العطية ,اللغة العربية تثقيفا ومهارات) . $1$ st ed ,لبنان: دار الكتب العلمية, 1971, $^{38}$ 

<sup>&</sup>lt;sup>39</sup> عقف حلميا, ''تعليم مهارة القراءة للناطقين بغيرها.29–42 :(2019) Arabia 11, **no.** 2 .

<sup>&</sup>lt;sup>40</sup> عقف حللة, "تعليم مهارة القراءة للناطقين بغيرها," لساننا : (LISANUNA): Jurnal Ilmu Bahasa Arab dan Pembelajarannya 9, no. 2 (2020) .249

4) هي امفعال الطالب ومدى تأثره بما يقرأ. ومن ثم نفهم أن مهارات القراءة فهي مهارات اعدادية وتعارفية وفهم المقروء وهما ما يلي:

1) مهارة القراءة التعارفية

ويقصد بالتعريف القدرة على فك الرموز المكتوبة والربط بين صوت الكلمة وصورتها وتمييزها عن غيرها من الكلمات. 'نَها عملية ميكانية بحته ينتهي الأمر فيها عند نطق الكلمة نطقا صحيحا. ويشتمل التعرف على مجموعة من المهارات اللغوية من أهمها (أ) قراءة النص من اليمين إلى اليسار يشكل سهل ومريح. (ب) الانتقال من سطر إلى سطر آخر بالنظام. (ج) ربط الرموز الصوتية المكتوبة بسهولة ويسر. (ج) تعرف الكلمات عن طريقة تحليلها على أصواتها. (د) تعرف الكلمات مهما اختلاف شكل كتابتها مطبوعة أ<mark>و مخطو</mark>طة م<mark>نفصلة أ</mark>و متصلة نسخ وورقة..الخ (هـ) إدراك التشابه والإختلاف بين الحروف والكلمات بعضها وبعض. 2) مهارات الفهم

يقصد بلفهم القدرة على إدراك العالقة بني معان الكلمات واجلمل وفهم الدلالات التي تعبر عنها سواء أكانت دلالات مباشرة أو غير مباشرة. ومن مهارات الفهم هي (أ) تعرف كلمات مختلفة لمعنى واحدا أو متقارب. (ب) تعرف معان مختلفة كملمة واحدة (المشترك اللغوي) والتمييز بين هذه المعاني في الاستخدامات المختلفة. (ج) استخلاص الأفكار من النص المقروء. (د) استخدام السياق في معرفة معاني الكلمات والتراكيب الجديدة. (هـ) التمييز بين الأفكار الرئيسية والثنأوية. (و) متابع ما يشتمل عليه النص من أفكار والاحتفاظ بما حية في ذهنه فترة القراءة. (ز) إدراك النقاط الحاكمة أو الكلمات المفتاحية ومدى تكرارها في الفقرات. 3) مهارات النقد

24 يقصد بالنقد القدرة على الحكم على ما يقرؤون الفرد وإبداء الرأي فيه وقبول ما يستسيغة عقلة ورفض ما هو غير منطقي. ومن أهم مهارات النقد تحري بعمليات (أ)

اختيار التفضيلات التي تؤيد رأيا من الآراء أو تبرهن على صحة معينة أو تنقضها. (ب) تعرف غرض الكاتب وطريقته في تنظيم الأفكار.(ج) مقارنة المعمومات التي يشتمل عليها نص ما بعضها ببعض. (د) الكشف عن أوجه التشابه والاختلاف بين الحقائق المعروضة. (هـ) تقدير المصادر التي رجع إليها الكاتب والحكم على مدى وثوقيتها. (و) تقدير مدى كفائة الكاتب في اختيار عبارات معينة واتخدام الأساليب البيانية. (ز ) تقدير مدى ما في النص من منطقية في تسلسل الأفكار . 4) مهارات التفاعل

يقصد بالتفاعل، النشاط الفكرى المتكامل الذي يقوم به الفرد عند اتصاله بمادة مطبوعة والذي يبدأ بالإحساس بمشكلة تواجه والبحث من خلال المادة المقروءة، عن حل لهذه المشاكل<mark>ات والا</mark>ستج<mark>ابة لهذا ا</mark>لحل بما يستلزمه من انفعال وتفكير ثم إصدار قرار. ومن أهم م<mark>ها</mark>رات ا<mark>لتفاعل تحري (أ</mark>) ربط المعاني المتصلة في حدات فكرة كبيرة. (ب) تصنيف المعلومات والحقائق تصنيفا صحيحا حسب خصائصا. (ج) التمييز بين ما يحتاجه من أفكار وما هو غير مهم له. (د) التمييز بين مشتاقات الكلمة الواحدة ومعرفة استحدامات كل منها، (هـ) استنتاج محتوى النص من مقدماته، والتنبؤ بما سينتهي إليه الكاتب. (و)تعميم الأحكام التي يقرؤوها على مواقف أخرى.  $-2$  أهداف تعليم مهارة القراءة  $-2$ لهدف من تعليم مهارة القراءة هو أن يكون التلاميذ قادرا على قراءة النص العربي جيدا وفصيحا ثم يرتجمه على ترجمة واضحة وقادرا على فهمه تاما. يشير هذا إلى المؤشرات التالية منها: أ) أن يكون التالميذ قادرين على قراءة النص العريب ابلقراءة الصحيحة

ب)أن يكون التالميذ قادرين على فهم النص جيدا.

ج) أن يكون التالميذ قادرين على ترمجة النص صحيحة ووضيحة. د) تعرف التلاميذ مقام القراءة على كل كلمة ويستطيع أن يكرر النص ياللغة نفسة. أما أهداف تعليم مهارة القراءة تفصيلا هي: أ) اكساب التلاميذ القدرة على نطق الكلمات نطقا سليما. ب)إقدار التلاميذ على إخراج الحروف من مخارجها وتمييز أصواهتا. ج) إكساب التلاميذ رصيدا من المفردات والتراكيب د) تنمية ميول التلاميذ نحو القراءة والاطلاع هـ) مساع<mark>دة</mark> التل<mark>امي</mark>ذ على تكو<mark>ين</mark> عادات التعريف البصري على الكامات وفهم معناها أومعنى الجمل والتواكيب و( تنمية قدرة التالميذ على توظيف عالمات الرتقيم ووضعها يف مواضعها الصحيحة.

ز( إقدارالتالميذ علىالقراءةالسريعةالواعيةاملصحوبة بفهماملادة املقروءةيف Y A القرائتين الصامتة والجهرية – R

ح) تنمية ميولا التلاميذ لاستمتاع بالمادة المقروءة وتذوقها.

ح أهمية مهارة القراءة $\sim -3$ 

تعد القراءة أهم مادة من المواد الدراسية لصالتها بكل مادة أخرى .والتلميذ الذم

يتفوق فيها يتفوق في المواد الأخرى في جميع مراحل التعليم ولايستطيع التلميذ أن يتقدم

في مادة من المواد إلا إذا استطاع السيطرة على مهارات القراءة. وهي أعظم وسيلة موصلة الى الغاية المطلوعة من تعليم اللغة .والقراءة أكبر نعمة الله بما على الحلق وكفى بما شرفا انهاكانت أول ما نطق به الحلق ونزل على رسول الكريم قي قوله " إقرأ باسم ربك الذي خلق".

وهي من أهم وسائل الاتصال بين الإنسان والعالم الذي يعيش فيه بها تزداد معلوماته ويكشف عن حقائق كانت مجهولة عليه. كما أنّها مصدر سروره وسعادته وعامل من بناء شحصيتة وتكوينة النفسي بها يكسب المعرفة وبها يهذف عواطف وانفعالاته ولا يقتصر أثر القراءة عل<mark>ى</mark> اكت<mark>ساب هذه القدر</mark>ات بل هي خيرما يساعد الإنسان على التعبير ولا يستطيع الإنس<mark>ان</mark> في <mark>جميع المراحل ح</mark>ياته أن يستغني عنها لأن فائدتها لاتنحضر بالمدرسة وحدها بل تتعداها إلى الحياةكلها فبواسطتها يمكن لكل شخص أن يوسع معارفة في كل حين. وإذاكما نقول إن التربية عملية تغيير في السلوك فما لا شك فيه أن القراءة وسيلة هذا التعبير عن طريق الأطلاع على تحارب الأخرين وتوسيع الخيرة عبر المباشرة التي يجنيها الفرد من جراء ذلك. على أن الخيرة المباشرة لابد لها من التهميد بلقراءة.

4– تعليم مهارة القراءة الأول: طريقة الإيجادية (الحرفية) وهي طريقة تركيبية وهي يتعلم المبتدئ أسماء جمع الحروف أولا ثم الحروف وحركاتها كالفتحة والكسرة والضمة والفتحتين والكسرتين الخ. فحروف

العلة. وهكذا يتعلم المبتدئ صورا مختلفة من رسم الحرف ونطقها ثم ينتقل الى تكوين مقاطع او كلمات يتدّرب على نطقها. وبعد ذلك ينتقل الى الجمل، وهي طريقة قديمة اتبعت في كل اللغات، ومعظمنا تملم بما. ولا يزال بعض الكتب يتبعها. ومن عيوبما انِّما تعني بالحرف واسمه، وهو في ذاته لا يحمل للقارئ معنى، وليس من الضرورى معرفة اسمه للتمكن من القراءة اولا.

الثانية : طريق البدء بالكلمة المفردة. واساسها ان المهارة الاولى الضرورية القراءة هي إقدار الطفل على إدراك الكلمات المفردة ونطقها الصحيح. فالإنسان لا يقرأ الجملة مرة واحدة، وإنما يقرؤهاكلمة كل<mark>م</mark>ة، والكلمة هي ال<mark>وح</mark>دة المكتبة اللغة. لذلك وجب التّدريب عل ادراك هذه الوحدة <mark>بص</mark>رف <mark>النّظر ان تركيبها</mark> في جملة، وعن صلتها بغيرها من الكلمات.

5- أنواع مهارة القراءة

عند النظر إليها من حيث التسليم، تنقسم القراءة إلى قسمين، هما: UIN SUNAI أ) القراءة الجصرية<br>أ) القراءة الجصرية SURAB

القراءة بصوت عال (القراءة الجهرية) هي وسيلة للقراءة التي تؤكد على أنشطة أعضاء الكلام، بدءا من الشفاه أو الحلق الإصدار الأصوات. الشيء الأكثر وضوحا في هذا النوع هو كلمة "الجهرية" (أي بصوت عال)، أي أن القارئ يقرأ النص بطالقة، مخرج الصحيح، حرف واضح وبشكل غير مباشر القارئ يستوعب مباشرة ما قرأ.

ب)القراءة الصامتة

القراءة في القلب (القراءة الصامتة) هي قدرة حسية بوعي دون أن تتلو مباشرة في القلب (القراءة الصامتة) هي قدرة حسية بوعي دون أن تتلى. قراءة الشميطة (القراءة بصمت) والتي هي عكس القروية الجهرية، وهي طريقة للقراءة التي تفسر بصمت فقطكل رمز للصوت الموجود دون نشاط الأعضاء الناطقة. في هذه الأثناء، عند النظر إليها من حيث شكلها، تنقسم القراءة إلى نوعني: 1) القراء<mark>ة مكثفة</mark> <mark>إ</mark>ن الس<mark>مة المميزة لهذا الن</mark>وع هي إثراء المفردات وإتقان الطالب للقواعد التي تتوافق مع الإحتياجات وتشرف عملية التعلم من قبل المعلمين لمعرفة

مدى تطور الطالب

 $(2)$  القراءة مواسعة  $(2)$ القراءة الشاملة أو القراءة السريعة تتمثل الخاصية من هذا النوع في

زايدة هدف فهم النص الذي يتم قراءته وقبل القيام بلنشاط، يقوم

المعلمون بتوفير التوجيه وتحديد نص القراءة ومناقشته

#### تقويم مهارة القراءة $\qquad -6$

كقدرة أكثر تقبيلا، يشير الهدف من اختبار قدرة القراءة بشكل أساسي إلى نفس الهدف مثل اختبار الاستماع في فهم الخطاب المعرب عنه لفظيا. الفرق بين الاثنين يكمن فقط في المتوسط. اختبار الاستماع الذي يجب فهمه هو ما يتم التعبير عنه لفظيا بينما ما يتم فهمه في القراءة هو ما يتم نقله عبر الوسائط المكتوبة. بشكل عام يمكن تقسيم اختبار القراءة هذا إلى نوعين هما اختبار القراءة الشفوية واختبار فهم القراءة. يوجد اختلاف كبير بين هذين النوعين من الاختبارات فالقراءة الشفوية علاقة وثيقة للغاية مع شكل مهارات التحدث خاصة في اس<mark>تخدام أ</mark>دوات التح<mark>دث</mark> والتمارين والضغط والتجويد. فهم القراءة هم فهم القراءة بسرعة وبل<mark>ق</mark>ة.

أ) إختبار القراءة (الميكانيكية)

1) يقرأ صوت الحروف. مثال: اقرأ الحروف التالية بشكل صحيح: ص ب ت ك ل UIN SUNAN AMPEL 2( قراءةاملقطعية)علىأساساملقاطع( 3( اقرأالكلمات 4) قراءة خطاب

ب)إختبار فهم القراءة

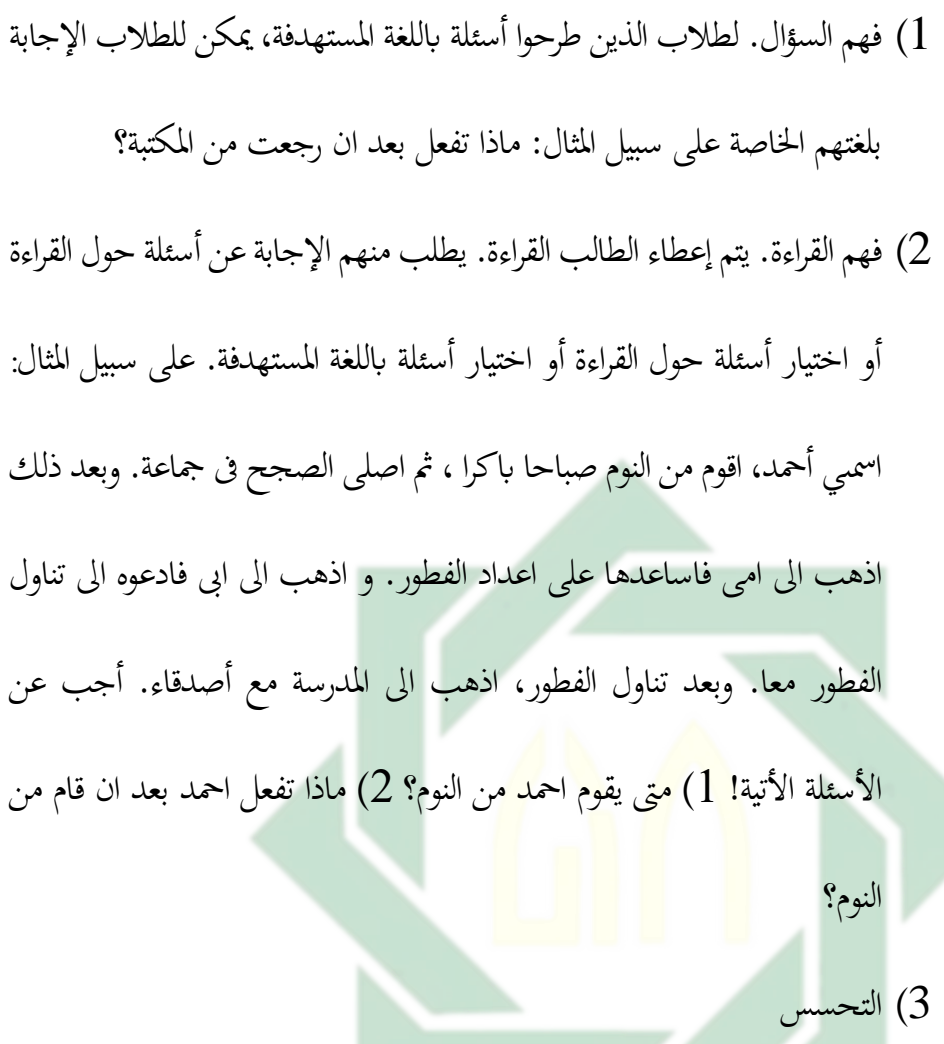

4( اختباركلوس

5( قراءةبسالسلبعنايةوبدقة 6( تلخيصحمتوايتالقراءة

7) حدد معنى المفردات في سياق جملة معينة

8) رواية تواصل القصة

31 **ه - املبحث اخلامس: مهارة الكتابة**  تتماول الكتابة الحياة الإنسانية من جميع جوانبها حيث تربط الماضي بالحاضر وتصوغ الحاضر، وتخطط للمستقبل وهي وسيلة للتعبير عن الفكر بصورة ثابتة لاتنمحي، حيث تنقل

http://digilib.uinsby.ac.id/http://digilib.uinsby.ac.id/http://digilib.uinsby.ac.id/

الرثالنسانمنجيلإىلجيل،وتنقلهإىلأكبعددممكنمنالناسليسهذافحسب بلمتكنهممنالعودةإليهيفوقتإذهوحمفوظهبذهالرموزاملكتوبة. -1 تعريفمهارةالكتابة هيالقدرةعلىتصوؤاألفكاروتصويرهايفحروفوكلماتوتراكيب صحيحةحنواويفأساليبمتنوعةاملدىوالعمقوالطالقة،مععرضتلكاألفكار

في وضوح ومعالجتها في تتابع وتتفق ثم تنقيح الأفكار والتراكيب التي تعرضها بشكل يدعو إلى مزيد من الضبط والتفكير .

حــــ أهداف مهارة الكتابة $-2$ 

أ) إقدا<mark>ر ا</mark>لممتع<mark>لم</mark> على التعبر<mark>ي</mark> عن كل ما خيتلج ىف نفسه أو يجول بخاطرة <mark>بعبارات سليمة في مبناها تحقق الغرض وتفي بالمطلوب</mark> ب))متكني المتعلم من الاستجابة للمواقف الاجتماعية التي تلح عليه للتفاعل معها والكتابة فيها مثل :كتابة ااملذكرات، واملاخصات، والتقارير والرسائل، والربقيات، والنشرات، والرشادات، وحماضر الجتماعات، وملءالستماراتاخل. S U

ج) مساعد المتعلم على الاحتفاظ مبا حتصل عليه من خربات وحقائق وتصورات ومعارف أطول فرتة زمنية ممكنة، حيث إن من يعرب كتابة عن أشياء- وهي من بنات أفكاره- ويكسوها بعبارات من عنده، فإنه يضمن

بذلك بقاءها ودميومتها.

د( تعويداملتعلمعلىاستقالليةالفكر،حيثحياكممايعرضلهمنرصيد ثفاقيفوفكريوينقدهكتابة،ويعربعنهبلغةمنعنده،وليقعفريسة ألفكارضالة،أوصيداسهاللدعاويمغرضة. ه( تدريباملتعلمعلىدقعاملالحظةعندتوظيفمايعرضلهمنخربت. و( تدريباملتعلمعلىالصولعلىاحلقائفوالتصوراتواملعلرفواملعلومات الىيت يربد أن يكتب عنها من مظاّنا الصحيحة، ومصادرها املتعمدة املوثوقهبا. -3 أنواعمهارةالكتابة أنواعالكتابةعبارةعن3أنواعختتلففيمابينهايفاهلدفواألسلوب،وهي كالتايل: أ( الكتابةالبداعية هذه الكتابة من أشهر الكتابت حاليا وهي عبارة عن خروج مشاعرن أو 

أحاسيسنا في شكل مكتوب ومتناسق ليستطيع الآخرين التعامل معه وقراءته

وفهمه جيداً، ويحتاج هذا النوع من الكتابة إلى اكتساب أو موهبة في مهارات الكتابة الإبداعية.

ب) الكتابة العلمية

الكتابة العلمية وهو عبارة عن سرد تجربة علمية قمت بها، أو اكتشاف حصلت عليه، أو حتى ترجمةكتب من لغات آخري للغة العربية، وغيرها الكثير من الأساليب والطرق المختلفة للكتابة العلمية مثل الأبحاث العلمية والمقالات العلمية وخلافه. وهي تكون بكثرة في الجالات الطبية والفلكية والدينية وعلوم الرايضيات وغريها، ويتاج صاحبها إىل اكتساب وتعلم مهارات الكتابة

العلمية.

ج) الكتابة الإجرائية أو الوظيفية

وهذا هو النوع الثالث من الكتابة، فهي تساعد في إتمام الأعمال والأشغال الوظيفية، مثل كتابة التقارير والخطابات الرسمية وغيرها من الكتابات المتعلقة بالأعمال.

4– أهمية مهارة الكتابة

تبرز أهمية الكتابة لدى المتعلمين في حجرة الدراسة، ذلك لأن المتعلم يتاج إليها في توظيف كل معارفه ومهاراته التي اكتسبها ففيها يسجل معلوماته، وعما يجول في خاطره ويعبر عما في نفسه من مشاعر واحاسيس، فهي وسيلة من وسائل دراسة اللغة وترقية المهارات اللغوية الاخرى فهي تعتمد عليها وتستفيد منها، وعن طريق الاستماع والتحدث والقراءة يكتسب الدارس قدرة على الاستعمال المناسب للغة وتركيبها، لذلك نستطيع القول بأن ممارسة الكتابة بشكل فعال،

والاستفادة منهاكمهارة لغوية أمر مرهون بممارسة المهارات الأخرى، فهي وسيلة من وسائل التعلم، وأداة من أدوات الإنسان في الاتصال مع الآخرين والتعبير عن النفس.

5- أنواع الكتابة ومجالاتها

للكتابة نوعان هما:

أ– الكتابة الوظيفة

وهي الكتابة التي تخدم صاحبها في إيصال طلب أو فكرة أو منقعة، عامة كتنت أو خاص<mark>ة، غر</mark>ضه <mark>اتص</mark>ال الناس ببعضهم لقضاء حاجاتمم وتنظيم شؤونمم وكثيرا ما تس<mark>تخدم في الأمور</mark> الإدارية والمكاتبات الرسمية والتقارير والمعاملات والبحوث العلمية والمراسلات الدولية والخطبات في الشركات والبنوك وغيرها. لذلك لا يخضع لأساليب التجميل اللفظي والخيال بل للدقة والتوثيق والموضوعية. ومنها

> التلخيص والتقرير والسيرة الذاتية والرسالة الإخوانية والرسالة الإدارية. الكتابة الإبداعية  $S$  II  $R$

هي الكتابة التي تعتبر عن شخصية الكتاب وآرائه وميوله واهتمامته ومايصاحبها

من انفعالات وتجارب إنسانية تنصهر من وجدانه وعقله وهي كما قيل: الكتابة البداعية ابتكار ل تقليد وتليف لتكرار ختتلف من شخص آلخر حسب

مايتوفر لكل من مهارات خاصة وخبرات سابقة وقدرات لغوية ومواهب أدلبة وهي

تبدأ فطرية ثم تنمو بالتدريب وكثرة الاطلاع. وتشمل: كتابة المقالة والقصة والخاطرة والتعبري.

– تقويم مهارة الكتابة $\sim$ 

كان التقويم يمتص من الكلمة Evaluation كلمته المدى في الإصطلاح الإندونيسي من أجل الحفاظ على الكلمة الأصلية مع تعديل قليل يصبح النطق الإندونيسي "التقييم". التقويم من أساسه هو يعطي النظر أو قيمة سعر مستندة على بعض المعايير للحصول تقويم حاسمة وموضوعية من المعلومات الكمية والكيفية. تتم عملية تقويم التلميذ <mark>في المؤ</mark>سسة التربو<mark>ية </mark>عموما بوسيلتين أساسيتين هما: الاختبارات الشفوية والت<mark>حر</mark>يرية. ولأنن<mark>ا في صدد ا</mark>لحديث عن وسائل تقويم مهارة الكتابة فإني أخص بالذكر في هذه الحالة الاختبارات التحريرية لأنها تناسب مادة مهارة الكتابة. ويمكن تصنيف الاختبارات التحريرية إلى عدة أنواع منها:

أب اختبار المقال في المسلم المسلم المسلم المسلم المسلم المسلم المسلم المسلم المسلم المسلم المسلم المسلم المسلم هو الاختبار التحريري الذي يطلب فيه من التلميذ الإجابة على عدد<br>هو الاختبار التحريري الذي يطلب فيه من التلميذ الإجابة على عدد محدود من الأسئلة في زمن محدد، وعادة يتراوح عدد الأسئلة ما بين ثلاثلة أسئلة إلى سبعة أسئلة ويتراوح زمن الاختبار من ساعة إلى ثلاث ساعات إلا أن هنا عيوب تعرضت لهذا النوع من الاختبار حيث يتأثر تأثير كبيرا برأي الأستاذ عند وضع النتيجة.

ب)الاختبارات الموضوعية هي الاختبارات التي تكون إجابةكل سؤال محدودة وعندئد تخرج رأي الأستاذ أوحكمه من عملية التصحيح ووضع النتيجة وتشمل الاختبارات الموضوعية عدة أنواع ويكن تصنيفها إىل اختبار الرتاكيب واختيار القدرة على انتقاء الأسلوب وتنظيم للعلومات وغختبار الكتابة المقيدة.

**الب اب الثالث** 

**منهج البحث** 

**أ - املبحث األ و ل: مدخل البحث ومنهجه** 

أن مدخل البحث ينقسم إلى قسمين وهما المدخل الكيفي (kualitatif) والمدخل الكمي (kuantitatif). المدخل الكيفي هو البحث الذي يصف البيانات بتحليل الوصفي والسردي والوضيح، ومدخل الكمي هو البحث الذي يصف البيانات على شكل الرقمية والرسم البيانية والإحصاءات<sup>42</sup>. استخمدم كلاهما في هذا الموضوع من البحث والتطوير . استخدام المدخل الكيفي للحصول على البيانات عن تطوير أوراق عمل الطلاب على أساس Live Worksheets لترقية مهارتي القراءة والكتابة. أما استخدام المدخل الكمي لحصول البيانات عن فعالية بتطبيق تطوير أوراق عمل الطلاب على أساس Live Worksheets عند عملية التعليم في الفصل لترقية مهارتي القراءة والكتابة.

هذا البحث هو نوع من البحث التطوير ألن يهدف من هذه الدراسة إىل إنتاج منتجات على شكل تطبيق أوراق عمل الطلاب على أساس Live Worksheets لتعليم اللغة

<sup>41</sup> Sugiyono, *Metode Penelitian Pendidikan Pendekatan Kuantitatif, Kualittif Dan R&D*, XXII. (Bandung: Alfabeta, 2015). <sup>42</sup> Ibid.

العربية. أما نموذج المستخدمة لتطوير تطوير أوراق عمل الطلاب على أساس Live Worksheets فهي ADDIE خبمسة اخلطوات وهي: التحليل (Analyze (والتصميم (Design (والتطويو (Develop) والتنفيذ (Implementation) والتقويم (Evaluate) يعني طريقة البحث على تطوير (1996) Dick and Carry التي تستخدم لنيل نتائج معينة وتجربة فعالة لتصميم نظم التعلم وتم تطويره بوسيطة كما أوضح وهي<sup>43</sup>:

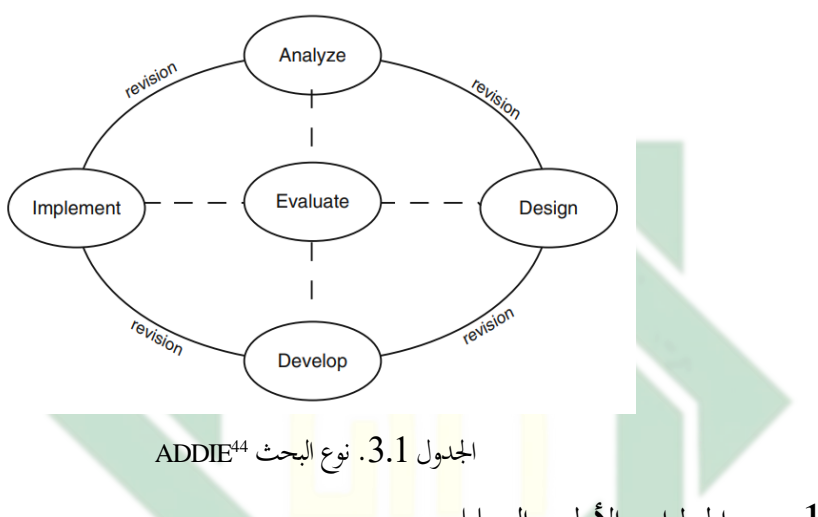

1 - الحطوات الأول : التحليل

قبل تطوير الوسيلة التعليمية، لابد تحليل عدة مجلات أولا. أما التحليل التالي: 1) تحليل الإحتياجات وتحليل الطلاب، وتحليل الكفاءة والمؤشرة، وتحليل مادة التعليم وتدريباته، وتحليل اهداف التدريس<sup>45</sup>. الخطوات الثانى : التصميم الصحاف الثاني<br>الخطوات الثانى : التصميم هذه المرحلة تقوم الباحثة بإعداد المحتوى اللازم لتدريب المتعلمين، وتصميم الدروس والتمارين والأنشطة التي تساعدهم في فهم وإدراك هذا المحتوى، مع تقسيم هذا المحتوى على وحدات صغر، ووضع حد زمني معين لكل وحدة، وتحديد الاهداف المأمولة من كل وحدة، والتي تؤدي في النهاية الى تحقيق الاهداف الكبرى من العملية التدريبية، قبل أن يقوم الباحثة

<sup>43</sup> Alter Dick, Lou Carey, and James O. Carey, *The Systematic Design of Intruction Walter Dick Lou Carey James O. Carey Sevent Edition*, *Ethical Theory and Business, Tenth Edition*, 7th ed. (United State of America: Pearson, 2014). <sup>44</sup> Robert Maribe Branch, *Instructional Design: The ADDIE Approach*, *Department of Educational Psychology and Instructional Technology University of Georgia* (Boston, MA: Springer US, 2009), http://link.springer.com/10.1007/978-0-387-09506-6.

<sup>&</sup>lt;sup>45</sup> الهدى, "تطوير الوسيلة التعليمية العربية أسلس أندرويد (Android) لطلاب الصف الثاني في للستوى الأول بللدرسة الثانوية الإسلامية الحكومية كوفغ".

بتصميم الأدوات التي تساعده في عملية تقييم مستويات الطلاب، ولابد لمرحلة التصميم أن تصميم بالمنهجية، بمعنى ضرورة اتباع المصمم استراتيجيات معينة تساعده في انجاز المحتوى، والهدف من شرط المنهجية هذا هو الابتعاد عن عشوائية<sup>46</sup>.

-3 اخلطواتالثالث:التطوير

هذه المرحلة يقوم المصمم بتطوير مواد التعلم، كبناء المنهج الدراسي بناءً على التصميم ً الذي سبق إعداده في المرحلة السيابقة، ومن ذلك: إعداد القصص المصورة التي تساعد في تعليم الناشئين، والأنشطة التي يقوم بها الطالب أو المعلم، وكذلك إعداد البرامج التي تتضمن دمج التقنية مع المحتوى التعليمي، وكذلك بناء وتطوير أدوات تقييم الطلاب التي تساعد في مراجعة نتائج العملية التعليمية، وأخيراً ينبغي على المدرب إقامة اختبار تجريبي، للتثبت من  $\overline{\phantom{a}}$ صحة الأدوات المطورة <mark>وتدريب</mark> العاملين <mark>ع</mark>لى البرنامج التدريبي<sup>47</sup>.

4 - الخطوات الرابع <mark>: ال</mark>تنفيذ

هي المرحلة قبل الأخيرة م<mark>ن</mark> مراحل نموذج ADDIE والتي تتضمن القيام بتدريس المحتوى التعليمي وبدء العمل على النحو الذي تم تصميمه وإنشاؤه وتطويره<sup>48</sup>.

5 - الخطوات الخامس: التقويم

هي المرحلة الأخيرة من مراحل نموذج ADDIE حيث يتم تقييم العملية التعليمية من خلال تقييم مراحلها ونتائجها وعادة ما يتم التقييم<sup>49</sup>. URABA

<sup>49</sup> Ibid.

<sup>46</sup> Belanisa, Amir, and Sudjani, "E-Modul Interaktif Sebagai Media Pembelajaran Bahasa Arab Untuk Meningkatkan Motivasi Siswa."

<sup>47</sup> Widyastuti, Prima, and Cahyadi, "Pengembangan Bahan Ajar Live Worksheets Untuk Meningkatkan Higher Order of Thinking Skill (HOTS) Siswa Sekolah Dasar."

<sup>&</sup>lt;sup>48</sup> الهدى, ''تطوير الوسيلة التعليمية العربية أسلس أندرويد (Android) لطلاب الصف الثاني في للستوى الأول بللدرسة الثانوية الإسلامية الحكومية كوفغ".

#### **ب - املبحث الثان: جمتمع البحث وعينته**

مجتمع هذا البحث في شكل مجموعة كبيرة أو منطقة<sup>50</sup>. فالمجتمع في هذا البحث هو الطلاب الصف السابع في مدرسة خديجة 2 المتوسطة سورابايا وعددهم 50 طالبا بمن الذين يتعلمون في العام الدراسي 2023/2022.

**ج - املبحث الثالث: أد وات مجع البياانت** 

عينة البحث هي بعض من الجملة والعلاقة لها اجتمع ونظر إلى عدد الطلاب في الصف السابع في مدرسة خديجة 2 المتوسطة سورابايا أقل من 30 فاستعمل الباحثة بطريقة العينة المتشبعة (Sampling Jenuh). كما قال sugiono في كتابه عن طريقة البحث والتعلم، الغرض بطريقة العينة المشبعة <mark>هي</mark> طريقة التعيين العينة عندما مجتمع هذا البحث أقل بقليل من 30 شخصًا، ثم يتم است<mark>خد</mark>ام ج<mark>مي</mark>ع أ<mark>فراد المجتمع</mark> كعينة<sup>51</sup>. أما عينة البحث هي الفصل السابع "أ" و الفصل السابع "ب<mark>"</mark>.

**د - املبحث الرابع: مجع البياانت** 

استخدام البحث في جمع البيانات الأدوات التالية:

أ( املقابلة هي أحد أشكال تقنيات جع البيانت املستخدمة على نطق والسع يف البحوث الوصفية الكمية والصفية النوعية وأجريت مقابلة شفوية وجها لوجه بشكل إفرادية أو في مجموعة<sup>52</sup>. استخدم مقابلة مع رئيسة المدرسية للحصول المعلومات حول تعليم اللغة العربة في المدرسة خديجة 2 المتوسطة سورابايا. استخدام هذا البحث لوصف أسئلة البحث الأول عن تطوير وتطبيق أوراق عمل الطلاب على أساس Live Worksheets

<sup>50</sup> Samsu, *Metode Penelitian: Teori Dan Aplikasi Penelitian Kualitatif, Kuantitatif, Mixed Methods, Serta Research & Development*, 1st ed. (Jambi: Pusaka Jambi, 2017).

<sup>51</sup> Rani Rahim et al., *Metodologi Penelitian (Teori Dan Praktik)*, ed. Erik Santoso, I. (Tasikmalaya: Perkumpulan Rumah Cemerlang Indonesia, 2021).

<sup>52</sup> Agung Widhi Kurniawan and Zarah Puspitaningtyas, *Metode Penelitian Kuantitatif*, 1st ed. (Yogyakarta: Pandiva Buku, 2016).

ب) الإختبار

هو مجموعة المثيرات أعدت لنقيس بطريقة كمية أو كيفية سلوكا ما وهو يعطى درجة ما أو قيمة ما أو رتبة ما للمفهوم، ويمكن أن يكون الإختبار من الأسئلة أو جهازا معينا<sup>53</sup>. استخدام الإختبار كأدات لقياس قدرة الطلاب. تم اختبارات على الطلاب قبل وبعد استخدام الوسيلة التعليمية. إجراء الاختبار القبلى استخدام الوسيلة التعليمية يهدف لمعرفة قدرة وكفاءة الطلاب. أما إجراء الإختبار البعدي استخدام الوسيلة التعليمية فيهدف لمعرفة قدرة ونجاح تعلم الطلاب. استخدام هذا البحث لوصف أسئلة البحث الثاني عن فعالية تطبيق أوراق عمل الطلاب قائمة على أساس Live Worksheets لترقية مهارتي القراءة والكتابة لطالب السابع.

ج) الوثائق

هي إحدى من <mark>م</mark>صادر البي<mark>انات</mark> في البحث الكيفي<sup>54</sup>. يمكن أن تكون الوثائق الشخصية في شكل <mark>ص</mark>ور ومذكرات وخطابات شخصية. بالنسبة للوثائق الرسمية في شكل درجات الإختبار والرسائل الرسمية وتقرير النتائج. استخدام هذا أداة الوثائق كأداة جمع البيانات في شكل صورة نتائج أنشطة التعليم ومقابلة وعندما تطبيق الباحثة أوراق عمل الطالب لطالب الصف السابع خدجية 2 املتوسطة سوراباي ورؤية ورسالة املدرسة. ددام هذا البحث لوصف أسئلة البحث الأول عن تطوير وتطبيق عملية تعليم والتعلم اللغة العربية بوسيلة.

د) الإستبانة

هو طريقة جمع البيانات بتوزيع قائمة الأسئلة على المستجبين بأن يردوا على قائمة الأسئلة ويمكن أنتكون مفتوحة، إذاكانت الخيارات لم يتم تحديد الإجابة مسبقا ويتم إغلاقها إذا تم توفير خيارات الإجابة مسابقا يمكن أن تكون الأداة في شكل مقايس. أما في هذا

<sup>53</sup> Sugiyono, *Metode Penelitian Kuantitatif Kualitataif Dan R &D*, 19th ed. (Bandung: Alfabeta, 2013).

<sup>54</sup> Priyono, "Metode Penelitian Kuantitatif" (Sidoajo: Zifatama, 2014).

البحث يستخدم مقايس likert لتطوير أدوات جمع البيانات لقياس المواقف والتصورات ورأي الفرد في الإمكانات والمشكلات وتصميم المنتج أو عملية صنع المنتج<sup>55</sup>. استخدام هذا البحث لوصف أسئلة البحث الثاني عن فعالية تطبيق عملية تعليم والتعلم اللغة العربية بوسيلة.

**ه - املبحث اخلامس : مصادر البياانت** 

- البيانات الأساسية : من المقابلة رئيسة المدرسية والمعلم اللغة العربية في الفصل السابع ق مدرسة خديجة 2 المتوسطة سورابايا.
- سانات الفرعية : المراجع من الكتب المتعلقة بمذه البحث ونتائج الإختبار والوثائق و $\,$ الإستبانة طريقة تحليل البيانات.

**و - املبحث السادس : حتليل ال بياانت**  عدة طرقة لتحليل<mark> ا</mark>لبيانات عل<mark>ى الن</mark>حو التالي: – البيانات الكيفية. تحليل البيانات الكيفية من الملاحظة والمقابلة بالتحليل الكيفية على أساس أسلوب الوصفي لنيل الاستنتاجات. -2 البيانت الكمية. تليل البيانت الكمية من الختبار والستبيان. تستخدم الباحثة التحليل الحصائي الوصفي. تتم شرح البيانت يف شكل رقمي، الشكل واجلدول. تستخدم حساب الاستبيان مقياس Likert، وتستخدم حساب الإختبار على الرمز Paired Sample Test الإجابات على كل أداة تستخدم مقياس likert لها تدرج من إيجابي للغاية إلى سليي للغاية،كما يمكن أن يكون في شكل كلمات بما في ذلك<sup>56</sup>:

اجلدول.3.1مقايسLikert

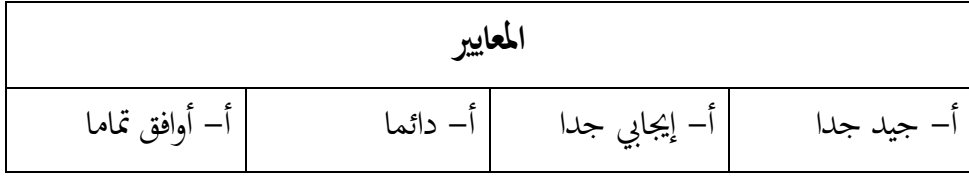

55 Sugiyono, *Metode Penelitian Pendidikan Pendekatan Kuantitatif, Kualittif Dan R&D*.

56 Sugiyono, *Statistika Untuk Penelitia*, ed. Endang Mulyatiningsih, *Alfabeta*, 12th ed. (Bandung: CV. ALFABETA, 2007).

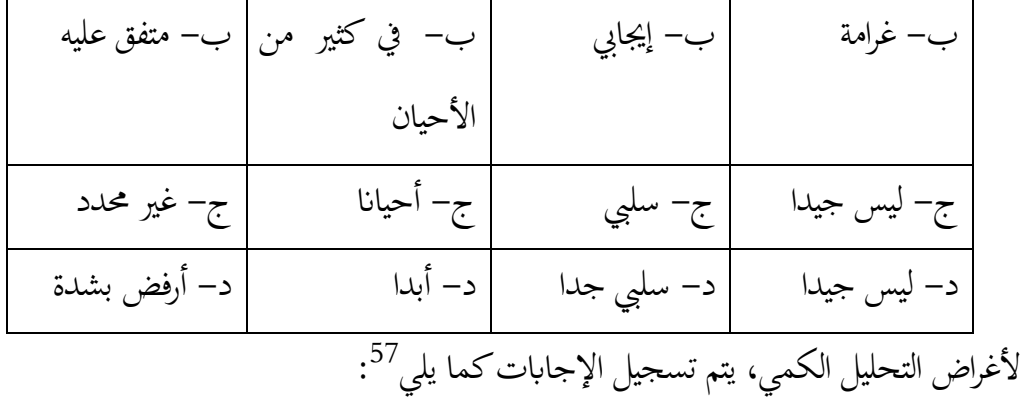

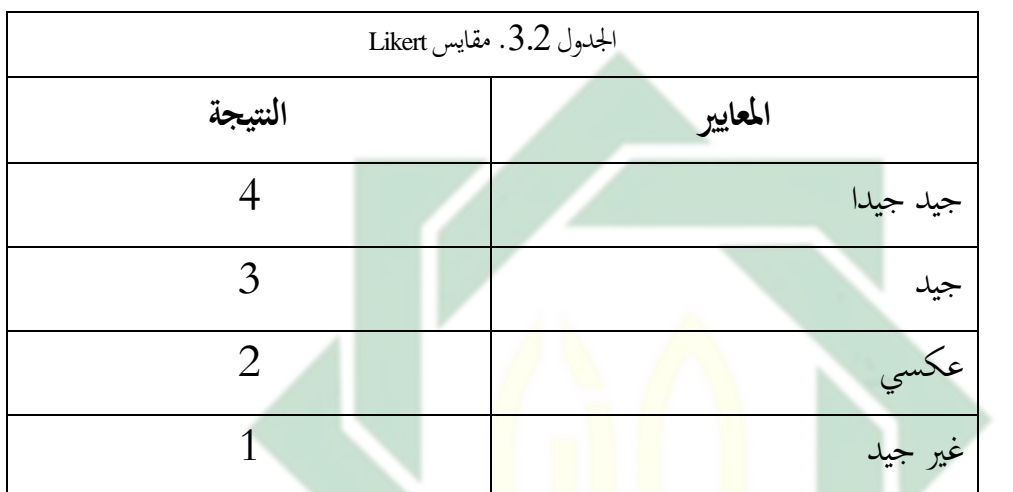

مقايسليكرت(likert (هوسؤالرأييتمتفديهخبياراتإجابةبدليلةأو يتمتديدخيارات

ss:<sup>58</sup>يية بالتتابع. الصيغة المىتخدمة لمسب النسبية هي<sup>58</sup>  

$$
P = \frac{F}{N} \times 100\%
$$

 $\overline{N}$ البيان: SUNAN A  $\bigcup_{j \in S}$ :  $F$  $R$ :عدد تكرر  $A$   $B$   $A$   $S$  $S -$ U

: نسبة المثوية  $\cdot P$ 

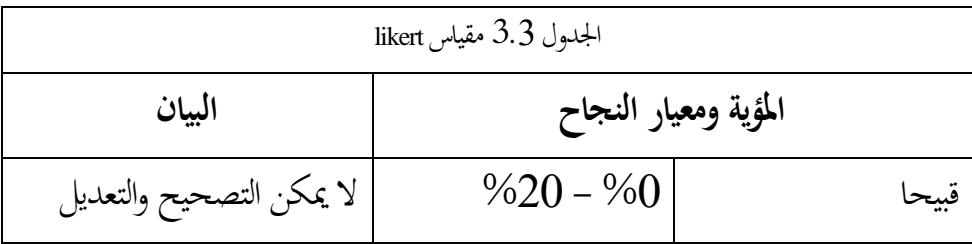

43 57 Ibid. <sup>58</sup> Nuryadi et al., *Dasar - Dasar Statistik Penelitian*, ed. Mercu Buana, 1st ed. (Yogyakarta: Gramasurya, 2017).

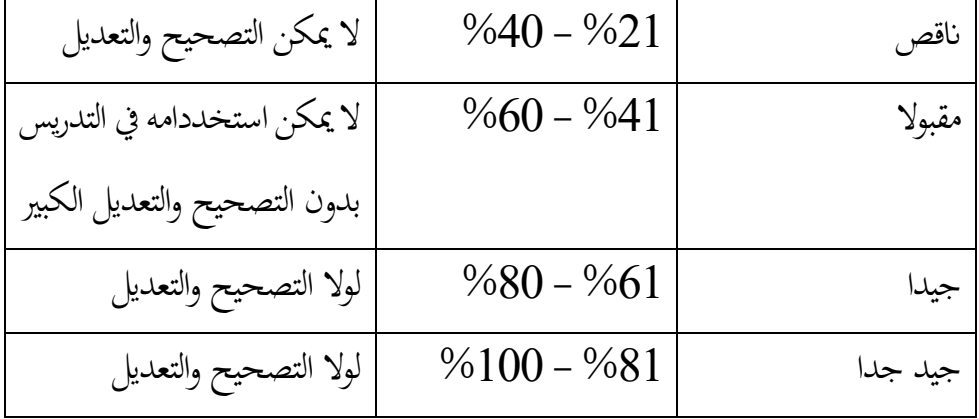

وتحليل البيانات ستحصل عليها الباحثة من نتيجة التجريبية الطلاب، استخدام الباحثة عن الرموز Paired Sample Test لمعرفة نتيجة الطلاب باستخدام الحساب المباشرة و 25SPSS لمعرفة المقارن من الاختبارين لقياس فعالية أوراق عمل الطلاب على أساس Live Worksheets لطلاب الصف السابع في المدرسة المتوسطة خديجة 2 سورابايا.Paired Sample Test هو تم بمقارنة بياناتين (إختبار القبلي والبعد) الحصول على العلاج من مجموعة الع<mark>ينة وفي</mark> ملحلة الحساب إستخدام صيغة الحساب المباشرة عن الرموز وهي Paired Sample Test <sup>59</sup> :

$$
t = \frac{D}{\frac{SD}{\sqrt{n}}}
$$

البيان:

: إختلافات العينة من إختار البعدي و القبلي

 $S$ : الأنحراف المعياري $\bigwedge\bigwedge\bigwedge\{1\}\bigwedge\{1\}$  $R$   $A$   $B$   $A$   $Y$   $\rightarrow$   $\cdots$ S U

مثم إستخدام صيغة الحساب 25 SPSS يعنى:

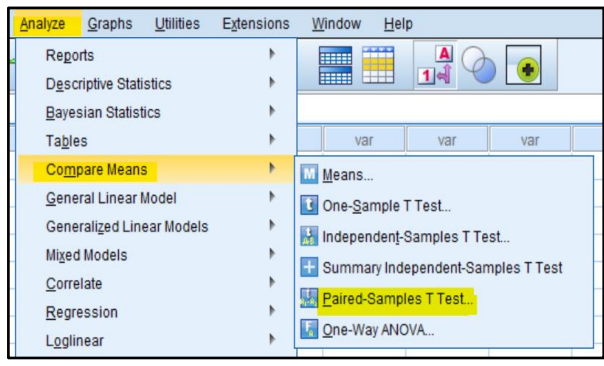

Ibid.  $59$ 

الصورة25.3.1 SPSS

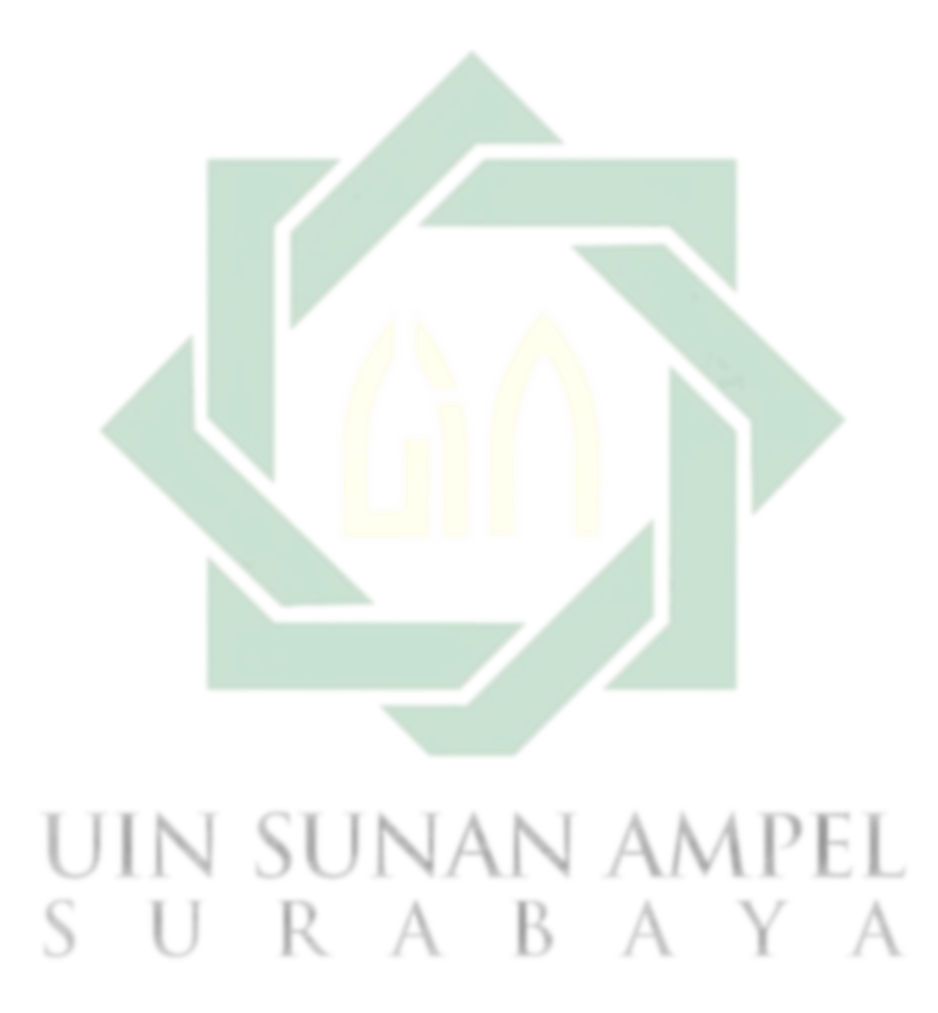

## **ا لباب الرابع**

### **عرض البياانت حتليلها ومناقشها**

يحتوي هذا الفصل مباحثين وهو المبحث الأول عن تطوير أوراق عمل الطلاب والمبحث الثاني عن فعالية تطوير أوراق عمل الطلاب.

**املبحث األ و ل: تطوير أو راق عمل الطالب على أساس Worksheets Live لرتقية مهارت القراءة والكتابة لطالب الصف السابع ف مدرسة املتوسطة خدجية 2 سوراابي أ - مرحلة حتليل اإل ح تياجات واملشكالت** 

في هذه المرحلة لا ثبات تطوير أ<mark>و</mark>راق عمل الطلاب على أساس Live Worksheets لترقية مهارتي القراءة والكتابة فقامت الباحثة <mark>يج</mark>مع ا<mark>لبي</mark>انا<mark>ت</mark> في تحليل الإختياجات والمشكلات فيما يلي:

1- البيانات من المقاب<mark>لة</mark> مع رئي<mark>سة المدرسية الم</mark>درسة المتوسطة خديجة 2 سورابايا

قامت الباحثة بمقابلة مع رئيسة المدرسية في التاريخ 17 ينايير 2023 وتنائج من هذه المقابلةكما يلي: أن أوراق عمل الطلاب هي المادة التعليمية الرئيسية لتعليم اللغة العربية أ) لأن الكتب المدرسية يصعب على الطلاب لتعليم حتى قلة الطلاب في أنشطة تعليم وتعلم، خاصة في مهارتي القراءة والكتابة لأنّها من المهارات الآتي يتعلمونّفا غالبا. ولكن أوراق عمل الطلاب مساعدة الطلاب والمعلمين في عملية التعليم كما فيه بشكل أساسى على معلومات وتعليمات من المعلم للطلاب حتى يتمكنوا من القيام بأنشطتهم العليمية الخاصة من خلال الممارسة أو القيام بمهام وتدريبات تتعلق بالمادة التي يتم تدريسها لتحقيق أهداف التعليم. 2) لا توجد وسائل التعليمية التفاعلية. التناقض بين احتياجات الطلاب والمواد التي يتم تدريسها حتى يشعر الطلاب بالملل ولايركز الطلاب ولايقدم الطلاب ملاحظات في تعليم. يحتاج الطلاب إلى مواد تعليمية تفاعلية على احتياجات الطلاب كوسائل التعليمية على أساسى الإنترنيت لأنهم يستطيعون أن

يستخدمواجوالأوحاسوبعندعمليةالتعليميفالفصلأوتعليمالبيت3.(فعليةموادالتعليم علىحصةواحدةيفاألسبوع. -2 البيانتمنالستبانةمعالطالبالصفالسابعيفمدرسةاملتوسطةخدجية2

سوراباي

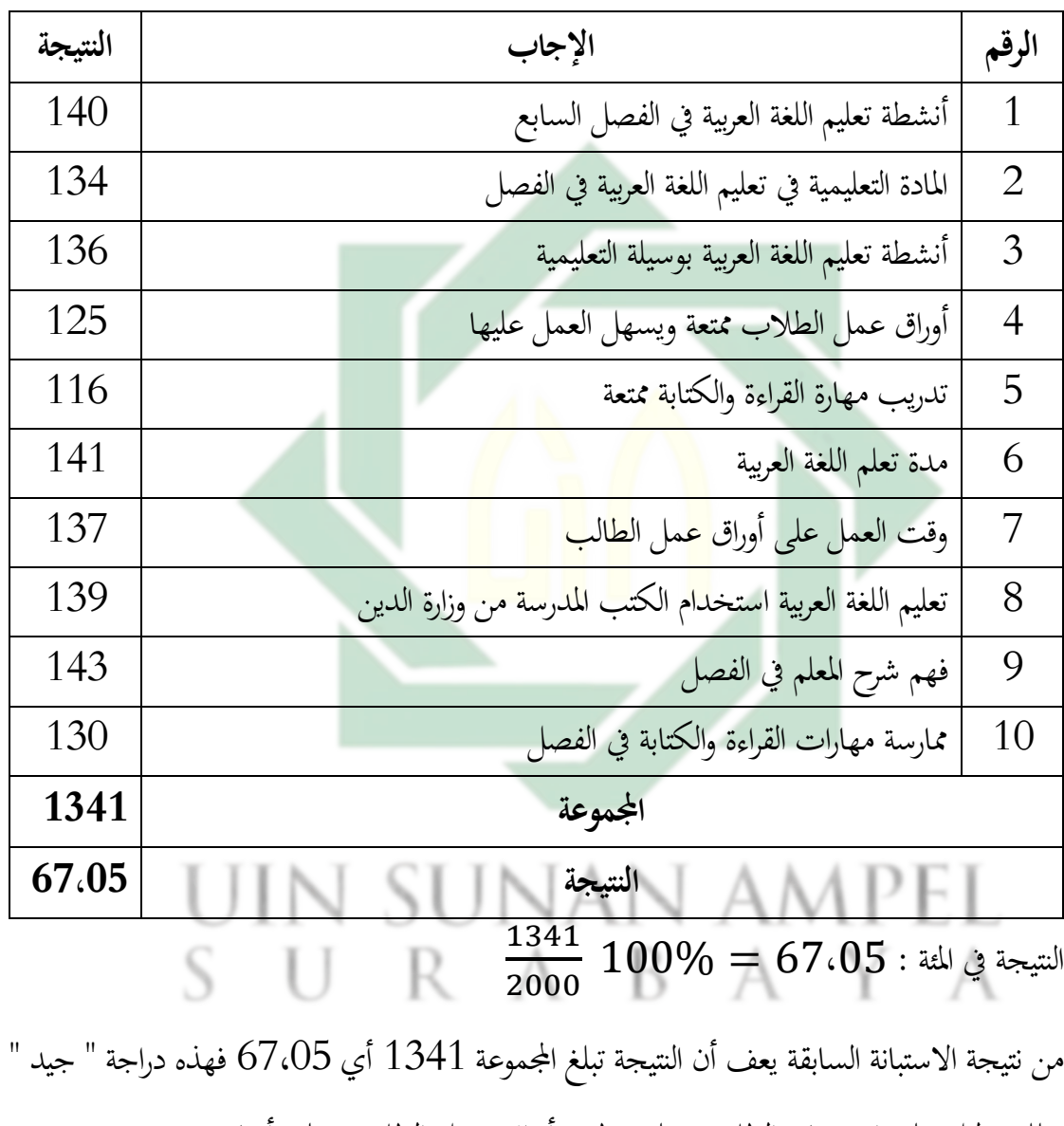

وتلك دليل على ان يحتاج الطلاب على تطوير أوراق عمل الطلاب على أساس Live Worksheets لترقية مهارتي القراءة والكتابة في تعليم اللغة العربية.

47

**ب - مرحلة التصميم**  المرحلة الثاني هي تصميم. فقامة الباحثة بالتخطيط عن الأشياء المحتاجة في تطوير أوراق عمل الطلاب على أساس Live Worksheets ومن البيانات لدلالة التصميم التالية: -1 الطارالنظري

يعتمد تصميم هذه أوراق عمل الطلاب على كتاب اللغة العربية وأوراق عمل الطلاب العربية لبصف السابع على أساس وزارة الدين في عام 2019 باستخدام منهج Merdeka. ويقتصر تطوير هذا أوراق عمل الطلاب على محتوي المادة التي يتم تدريسها في الصف السابع الدراسي الثاني، يعين من المادة العنوان والبيت ومن يوميات الأسرة. المواد الموجودة في أوراق عمل الطلاب على أساس Live Worksheets هي مهارتي القراءة والكتابة .وفي المرحلة الثاني الباحثة تحتاج الباحثة تطبيق <mark>الدعم</mark> وهي Ms.Power<mark>P</mark>oint وZ-Cut و Canva لتصميم أوراق عمل الطلاب على أساس Live Worksheets.

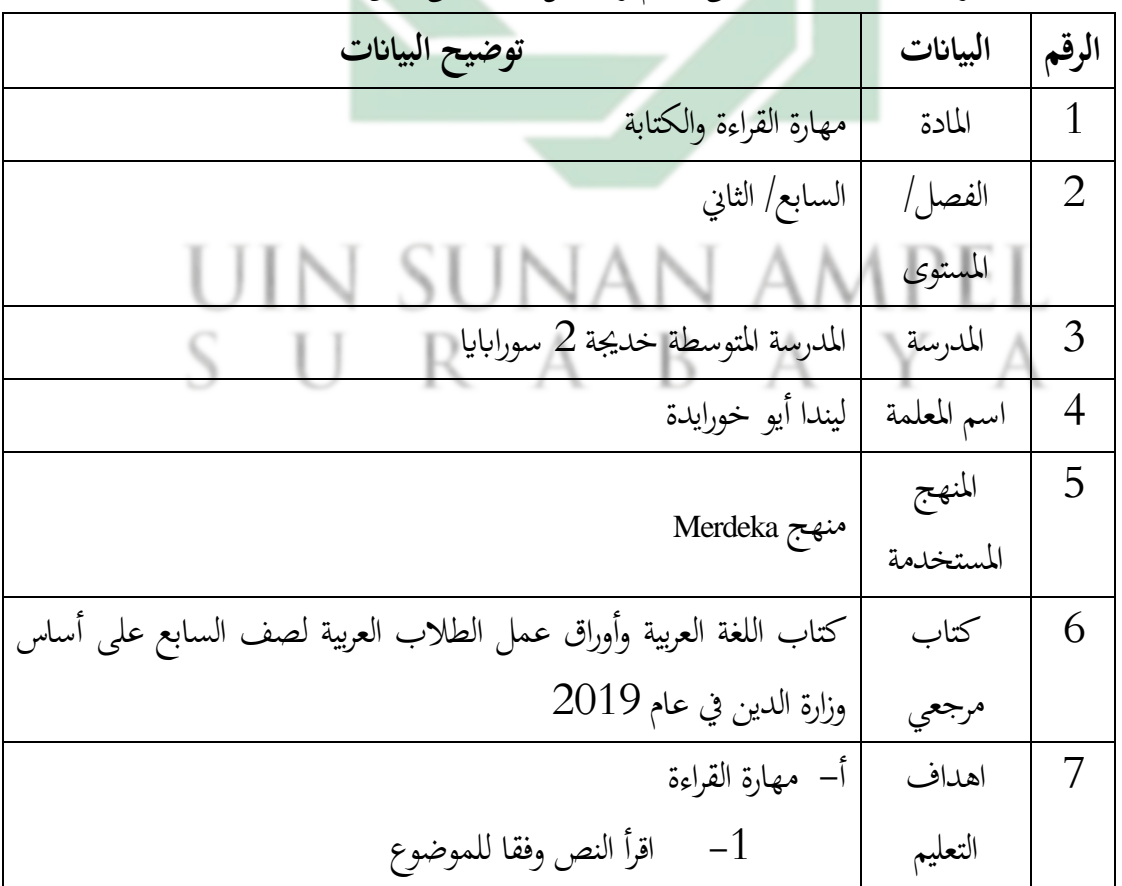

الجدوال 4.1. البيانات للدلالة على تصميم أوراق عمل الطلاب على أساس Live Worksheets

48

http://digilib.uinsby.ac.id/http://digilib.uinsby.ac.id/http://digilib.uinsby.ac.id/

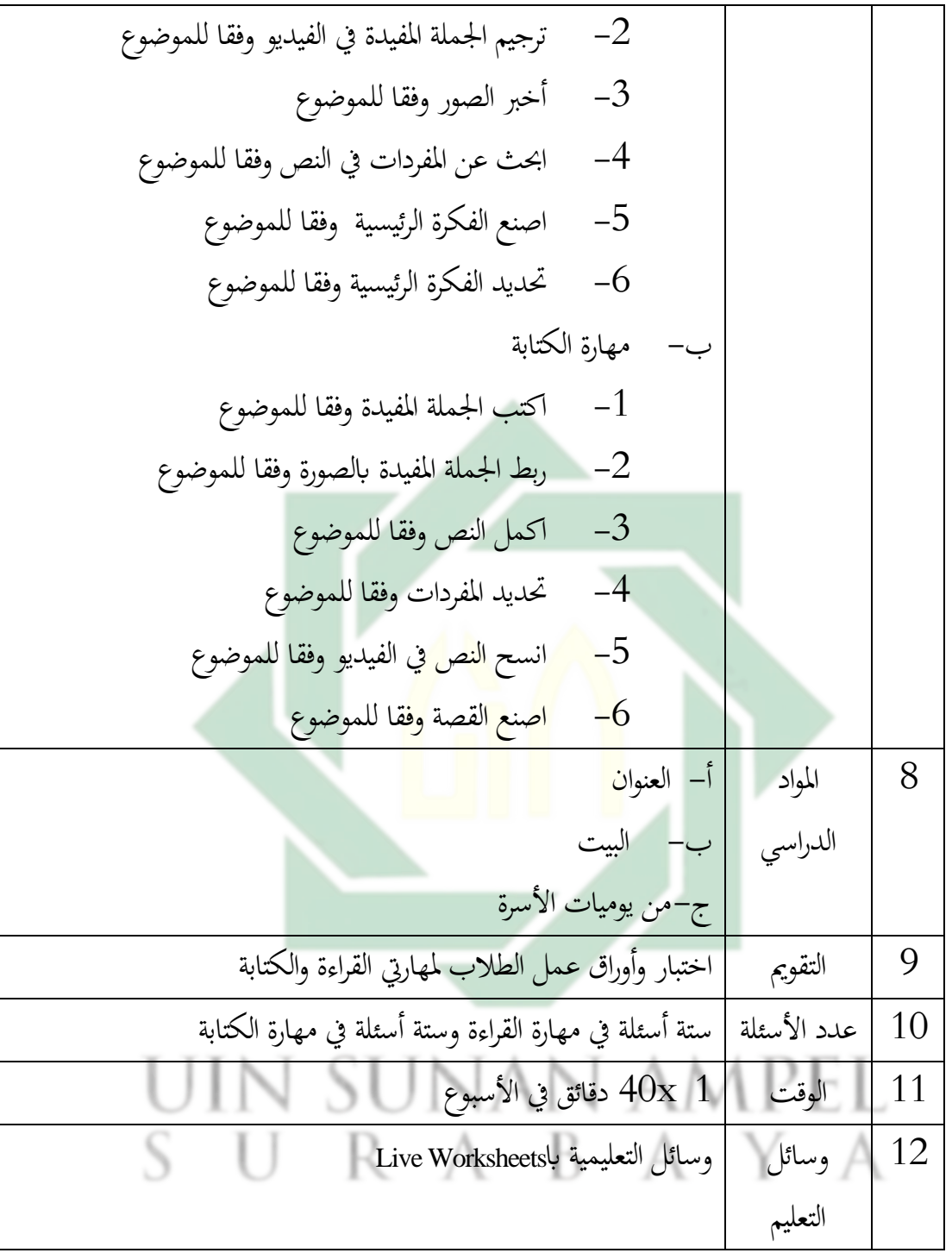

تصميم المنتج $-2$ بعد تصميم المواد في أوراق عمل الطلاب الباحثة يأتي تصميم النتجة الأول تبدأ من canva لتصميم أوراق عمل الطلاب عن العنوان والبيت ومن يوميات الأسرة. في canva يوجد أنواع تصميات الذي تستطيع الباحثة بسهولة.

أ) تصميم القالب Power Point وحرر على المواد التعليم (العنوان والبيت ومن يوميات الأسرة)

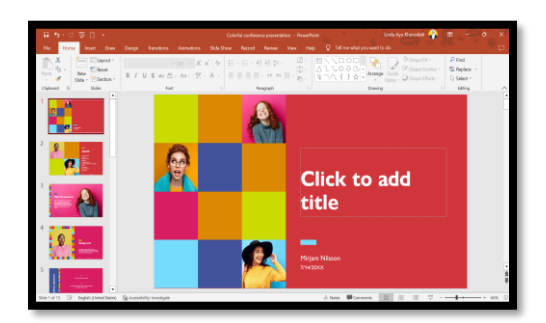

الصورة.4.1القالبPoint Power

ب)غطاء 1 لمنزلق أوراق عمل الطلاب ليزيد موضوع أورق عمل الطلاب وهوية المدرسة وإسم المؤلف الصورة 4.2. غطاء 1 لمنزلق أوراق عمل الطلاب ج) المواد التعليم عن العنوان في صفحة 1 –10 والمواد التعليم عن البيت فس صفحة 11– 19 والمواد التعليم عن من يوميات الأسرة في صفحة 20-27 <u> Tri Isla</u> الصورة 4.3. التصميم المواد

د) احفظ ملف Power Point على Google Drive

50

|              |                                   | C a discopolizzation in contrast in consultation in protects      |   | $G - 19$     | io. | $*$ $0$ $0$ $1$ |           |
|--------------|-----------------------------------|-------------------------------------------------------------------|---|--------------|-----|-----------------|-----------|
|              | Drive                             | Q. Telusuri di Drive                                              | 益 | $\odot$<br>O | 由   | m               | Ø         |
|              | Baru                              | Drive Says > Materi Modul Ajar BA (الحران) VIL. - 25              |   |              | m   | $\odot$         | Đ         |
| 国            | Drive Days                        | 25n                                                               |   | Norse 1      |     |                 | ۵         |
| $\sqrt{2}$   | Toroda                            |                                                                   |   |              |     |                 | $\bullet$ |
| $\mathbb{Z}$ | Dibegitas kepada saya             |                                                                   |   |              |     |                 |           |
| $\Omega$     | <b>Tebas</b>                      | Ţ<br>一目<br>$\overline{a}$                                         |   |              |     |                 | ٤         |
| ÷            | behinder                          |                                                                   |   |              |     |                 |           |
| R            | Europh                            | <b>BAG Baltim</b><br>BAB Keseharian Koka<br><b>BAS Urwan</b><br>Ξ |   |              |     |                 | ÷         |
|              | Penimparan (74% petah)            |                                                                   |   |              |     |                 |           |
| disnaker.    | 11.11 GE part 15.00 learn         |                                                                   |   |              |     |                 |           |
|              | Gel perpiripanan                  |                                                                   |   |              |     |                 |           |
|              |                                   |                                                                   |   |              |     |                 |           |
|              | <b>Metrophy clumpt propie rom</b> |                                                                   |   |              |     |                 | s         |

Google Drive.4.4الصورة

ثم تصميم الفيديو التعليمية فيه يوجد النص أو القراءة عن المواد التعليم وهي العنوان والبيت ومن يوميات الأسرة. تصميم الفيديو التعليمية بتطبيق Z-Cut . خطوات تصميم الفيديو بـ Z Cutكمااييل:

أ) ابدأ تصميم الفيديو بتحديد المواد التعليمية أولا. ثم تحديد تصميم خلفية الفيديو والممثل

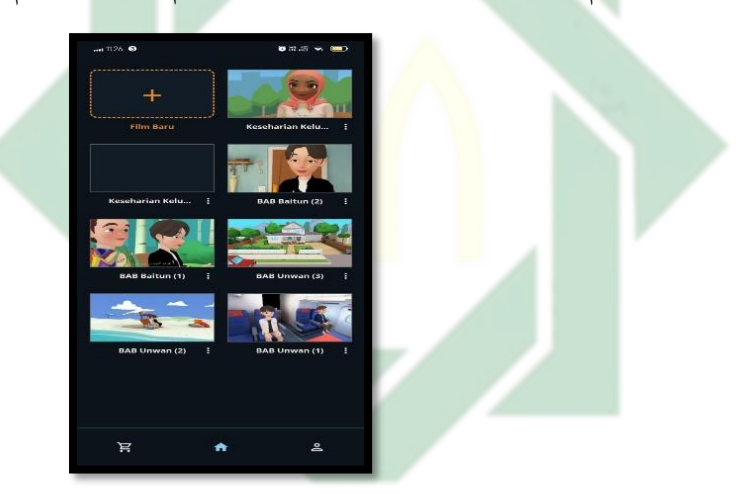

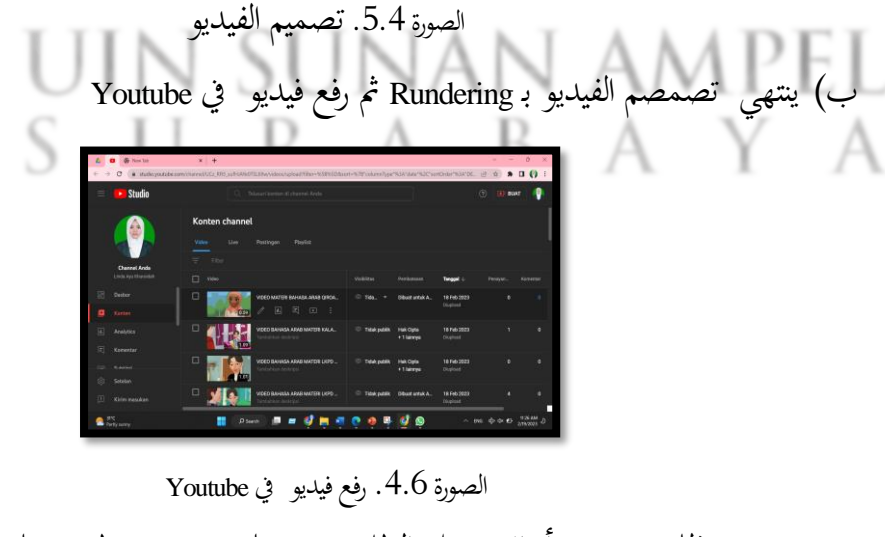

بعد ذلك تصميم أوراق عمل الطالب بوسيلة canva وتطويره على أساس Live Worksheets. يتم دمج مكونات المنتج التي تم تصميمها في جزء واحد وأن تطوير اسنخدام Live Worksheets . خطوات تصميم أوراق عمل الطلاب على أساس Live Worksheets كما يالي:

أ) التصميم الكلي أوراق عمل الطلاب بوسيلة canva، فيه موجود أنواع تصميات ورقة العمل . بدءا من تصميم غلاف الكتاب حتى ورقة العمل. ثم تصميم أوراق عمل الطلاب التنزيل

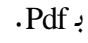

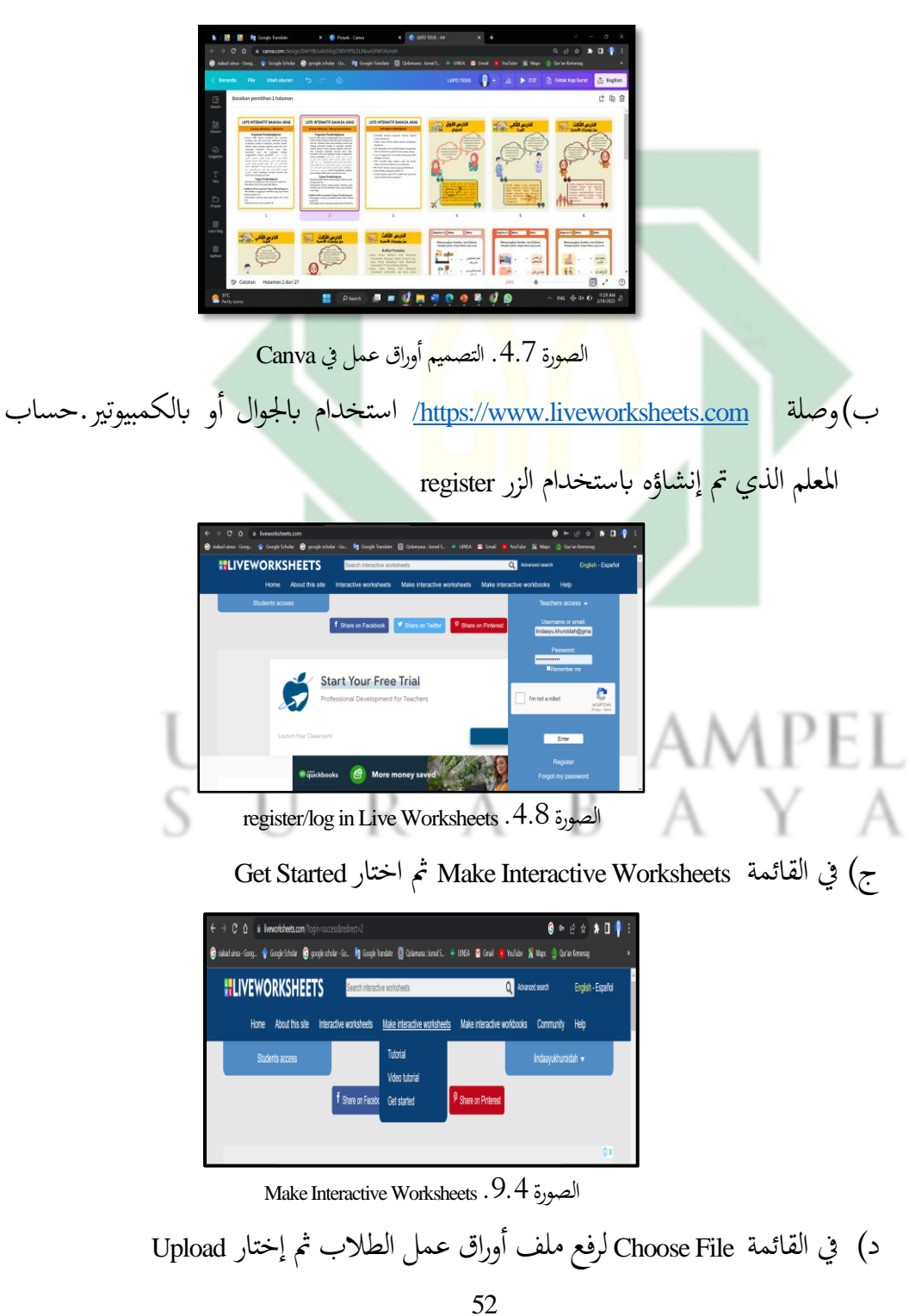

http://digilib.uinsby.ac.id/http://digilib.uinsby.ac.id/http://digilib.uinsby.ac.id/

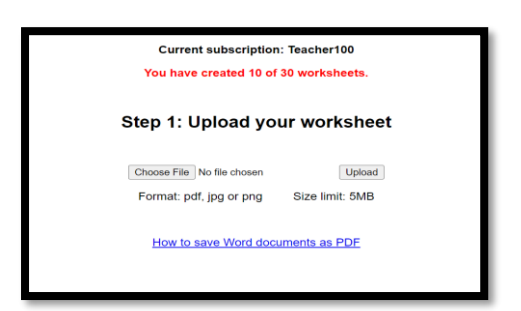

Upload LKPD.9.4الصورة

هـ) أضف مربع إجابة بالنقر فوق علامة (+) إلى المكان المطلوب ولإنشاء أوراق عمل الطلاب تفاعلي، يمكنك إضافة رموز مثلا الميزة Join Arrow الرمز وهي [join:kode]، الميزة Check Box الرمز وهي [tick:yes][tick:no]، الميزة Drop Down الرمز وهي وهي الرمز Multiple Choice امليزة ،]choose:jawaban1/jawaban2/jawaban3] [select:yes][select:no]

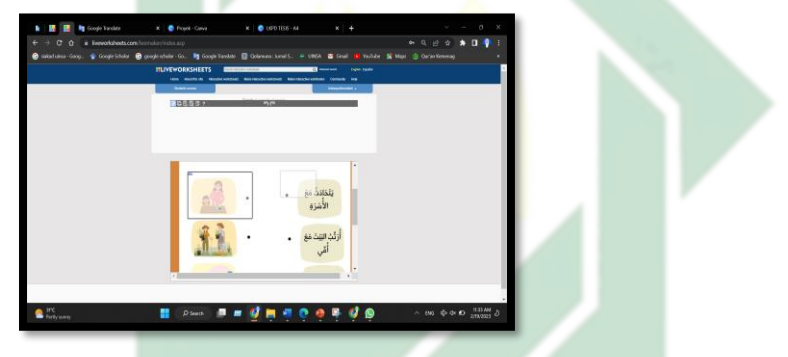

الصورة.4.9إضافةرموز

و) عند الانتهاء من التصميم اختار save ليحفظ ملف أوراق عمل الطلاب ز) المستندات التي تم حفظها بنجاح جاهزة للمشاركة على الفور RABAY

ح) إصلاح التصميم الكتب المدرسية الأول **Informasi Umum** Nama Penyusun : Linda Ayu Khuroidah, S.Pd. : SMP Khadijah Y Surabaya Instutusi Tahun Penyusunan  $-5.5$ .<br>SMP: Jenjang Sekolah  $:  $\nabla$$ Kelas :  $\mathbf{r}_\mathbf{X}$  Pertemuan ( $\mathbf{r}$  Jp =  $\mathbf{\epsilon} \cdot \mathbf{r}_\mathbf{X}$  $\mathbf{r}$ ) Alokasi Waktu **Kompetensi Inti** Fase  $: D$ Elemen : Membaca - Memirsa, Menulis -Mempresentasikan Capaian Pembelajaran Peserta didik mampu memahami dan merefleksi berbagai jenis teks visual atau multimedia tentang perkenalan, fasilitas di madrasah, peralatan sekolah, alamat, rumah, keluarga, kegiatan sehari-hari, hobi, pekerjaan, kesehatan, hari-hari besar islam, pariwisata, alam, dan lingkungan dengan المبتدأ + الخبر، الأرقام، الحمير المقدم +المبتدأ المؤخر، التصريف اللغوي .menggunakan susunan gramatikal للمضارع، العدد الترتبي }ساعة} الجملة الأسمية والجملة الفعلية {أن ـ لن ـ ل} + الفعل المضارع، المصدر الصرح، الفعل .الماضي، كان وإسمها وخبارها، لا النهاية/لم + الفعل المضارع، الفعل المزيد، فعل الأمرن اسم الموصول، اسم التفضيل untuk memahami informasi tersurat dan tersirat dari berbagai jenis teks. Tujuan Pembelajaran Memahami berbagai jenis teks visual atau multimedia Merefleksi teks Qiroah yang telah dibaca r. Menghubungkan kalimat melalui paragraf sederhana pada berbagai jenis teks Memaparkan kalimat melalui paragraf sederhana pada berbagai jenis teks dan Membuat urutan ٤. kalimat yang terhubung secara logis Kriteria Ketercapaian Tujuan Pembelajaran MPeserta didik menunjukkan penggunaan mufrodat tentang Alamat dalam kalimat sederhana \, r Peserta didik menunjukkan penggunaan susunan gramatikal dalam kalimat sederhana  $\mathbf{y}_{i}$ ). Peserta didik menemukan mufrodat tentang alamat yang tepat dalam teks Qiroah 1,1 Peserta didik membuat uraian cerita pendek tentang alamat sesuai susunan gramatikal yang benar r, Peserta didik menerapkan susunan gramatikal/Qowaid dalam kalimat sederhana r, r Peserta didik menerapkan susunan gramatikal/Qowaid dalam teks Qiroah t,1 Peserta didik memposisikan kalimat rumpang menjadi jumlah mufidah t, Y Peserta didik memposisikan kalimat rumpang mejadi teks Qiroah Konsep Awal :Peserta didik mampu menunjuukan penggunaan mufrodat dalam kalimat pendek, menemukan mufrodat dalam tekos Qiroah dengan tepat, membuat uraian cerita pendek, menerapkan susunan gramatikal, memposisikan kallimat rumpang dengan menulisnya kedalam bahasa Arab dengan benar. **Profil Pelajar Pancasila** Profil pelajar pancasila yang ingin dicapai adalah beriman, bertakwa kepada Tuhan yang Maha Esa dan berakhlak mulia, berkebinekaan global, mandiri, gotong royong, bernalar mandiri, dan kritis **Sarana Prasarana** Fasilitas pembelajaran yang diperlukan diantaranya adalah LCD Projector, Laptop, HP, Alat Pengeras suara/Speaker aktif dan jaringan internet. **Target Peserta Didik** Siswa SMP Khadijah Y kelas VIIA dan VIIB dengan total jumlah · · peserta **Jumlah Peserta Didik** Yo Peserta didik Ketersediaan Materi dan LKPD ادَاواتُ الإِستِفْهَام Materi PPT dengan teman Unwan/Alamat, Qowiad dentang Metode Pembelajaran Tatap Muka (Luring) Materi Pembelajaran

54

http://digilib.uinsby.ac.id/http://digilib.uinsby.ac.id/http://digilib.uinsby.ac.id/

# 55

**LKPD INTERAKTIF BAHASA ARAB** 

الدُرس الأَوْلُ 義略 **PETUNJUK PENGERJAAN** ELemen Membaca - Memirsa ELemen Menulis - Mempresentasikan الفنوان **Capaian Pembelajaran**<br>- Reada ser mone perdera ser median<br>- Indog a past na seal atau colorado esta j Capaian Pembelajaran  $\sigma$  P is a manipular path program to an intermediate of - Souperint Emissing prisms<br>• Peets de kronse neghaviglen sor nengatan<br>• kroni od estrong de colompole echagogue **Apaceh calancerum** de els ar Workerstein is an another control of the symptomic strength of the symptomic strength of the symptomic strength of the symptomic strength of the symptomic strength of the symptomic strength of the symptomic strength of the symptomic is the group of the contract of the contract of the state of the state of the state of the state of the state of the state of the state of the state of the state of the property of the state of the property of the state o pagalamana kalimat - Pelo an margo reduker dahulu sevelum meragaatan. them associated all tensor Warksheets storgere een<br>storgere te num<br>ste cahaag Arglie . UP Diciberjakan sebara Individu dengan menagunakan j **Assistance dat** Web Live Worksheets podd hit stukes mas no-mostromeas Idean one almost sekolari kallandar . Log in margicula can seen mailing-mealing pang-audoh-**SIDA 1** elegier echgan. +1890 stewart dopet delses pade les berliat Transported as the excellent construction of a substantial of - PLET and decline and so company on Warranton المصر المعمول على والمصبية وتجربها لا تصوير المصر<br>- المتعاون المصر المورك، فعل الأمري العمر الموصول الحيا<br>- An international Clampion Channel Change - Alsena Waldu pengajiasa sala an <sup>2</sup>12  $\ast$  Seriop Cagaron pode 1.000 membri polo yeng alam becaust on the development for ر<br>Tujuan Pembelajaran<br>Twa ghangka tuhu tanta pagadan muncul sateleh selesai penganjaan al marca con beissgot, er a fel i lamat adalah hama dan tempat. 3. Merefiels Hels Circuit song telch dibeso i waxay kale ahaa ku sanadkii yargaal sada lamu maan.<br>Barceedi lamu ta'a dan Wambuci urutan yang hemilisata. A amaticadean increase don tempet<br>impure exemplo: "Matalog increase"<br>Lo system sempor: "Matalog includer<br>impure the system semporal plus increased<br>yet in hegolal chinese entit increased<br>exemplosition of the system of the m Indikator Ketercapaian Tujuan Pembelajaran  $.........$ insikata keterogiako ingularremselajaran<br>19koa (dan pegijinar mesiktiyag pasi salah<br>kamal paso (22)<br>29koa erritmaat yagi tepa salah per Cimbi Indikator Ketercapakan Tujuan Pembelajaran<br>1945 waptan tutuwa general/Ossero dalam biling<br>pembilita) you<br>3 Member to excess the provide (CM) ice www.com<br>2.Walauprase salah atau masa gamunguni punisa madala di 1901. 99 الصورة. سؤال الزناد التحصيل التعليمي (صورة. دليل الستخدم الصحيح الصورة. التحصيل التعليمي (مهارة الكتابة) الصورة. التحصيل التعليمي (مهارة القراءة) **Balax:** Kepatian 3.L. Name: Kelas Kegiatan 3.2 Nama: Kegiatan 3.3 Nama **Kelas** الذرش الأؤل<br>الفنوان 義望 Mambari tanda "ceklist" Membuat uraian cerita pendek Mamasangkan Gambar dan Kalimat Beri tanda ceklist pada kosa kata yang ada di Teks! Simak dan perhatikan video berikut ! process family the arguments and are intellecting. إشمِي حَسَنٌ أَنَا تِلْمِيْدٌ فِي المَدْرَسَةِ المتَوَسَّطَة sman <sub>(a</sub>llyfs), mart<br>selaten islote per ki الإشلامية سندائو رَفْمُ عَشَرَةٍ. هَذَا بَنِيْ بَنِيْ <sub>س</sub>و وبنفسا رئاولة واقفو بالأد قَرِيْبُ مِنْ المدْسَةِ. بَيْتِي فِيْ شَارِعِ أَحْمَد يَانِي رَقْمُ ثَلاَثُةٍ، قَرْيَةُ سِيْدَانُو، بَيْنِي بَعِيْدٌ مِنْ مَدِيْنَةِ الشزينة فريشون المس غرسيك. هَذَا صَدِيْقِي إِسْمُهُ خُسَيْنٌ، هُوَ تِلْمِنِدُ **us**žias في المَدْرَسَةِ المتَوَسَّطَة الإِسْلَأْمِيَة الحُكُوْمِيَّة رؤيتيه نان غرسيك، مَدْرَسَتُهُ فِي الشَّارِعِ سُوْدِرْمَانٌ رَقْمُ المثرسة بالأنوبيس خَمْسَةً وَرَقْمُ هَاتِفٍ 3316789333. وبالأبي يترازعة كنبز رَفْمُ الْعَارِغُ الْعَامَانِ مَنْ الْعَامَةِ الْمَارَّةِ الْعَامَانِ مِنْ الْمَرْيَةُ الْعَامَانِ ا أفقأه هفز وأجلا في السابق التواتُ التي تقريبُ ال أسجمه أيتلأ تبرك فالأ مَدِينَةً أَنَّ مَدَرَسَةً أَنَّ يُعِيْدُ أرعاة تعأ وبالخريم .<br>ا إِنْحَتْ للْفُرَدَاتِ فِي هَذَا النَّصْ $\sim$ .<br>تا الصورة. المادة التعليم Power Point الصورة. اكتب الأوصاف التصورة عن الصورة. إِنْحَتْ للْقْرَدَات فِي هَذَا النَّصْ ي ب ت َ :<br>: َ ْ ْ ْ َ ر<br>ا َ .<br>ا

**LKPD INTERAKTIF BAHASA ARAB** 

# ط) إصلاح التصميم المواد في أوراق عمل الطلاب الأول

**LKPD INTERAKTIF BAHASA ARAB** 

ط) إصلاح التصميم المواد في أوراق عمل الطلاب الأول

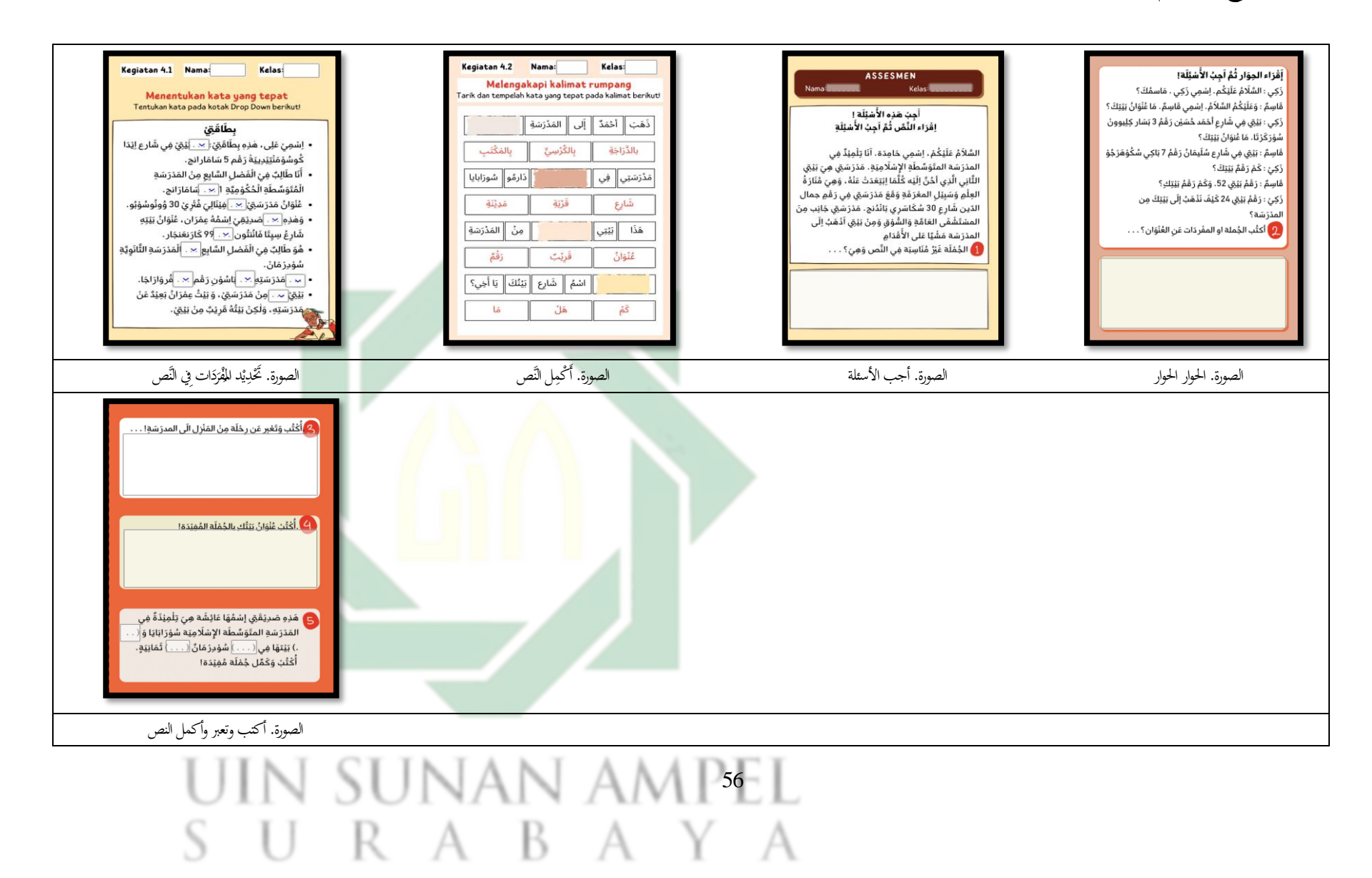

## ي) إصلاح التصميم أوراق عمل الطلاب على أساس Live Worksheets الأول

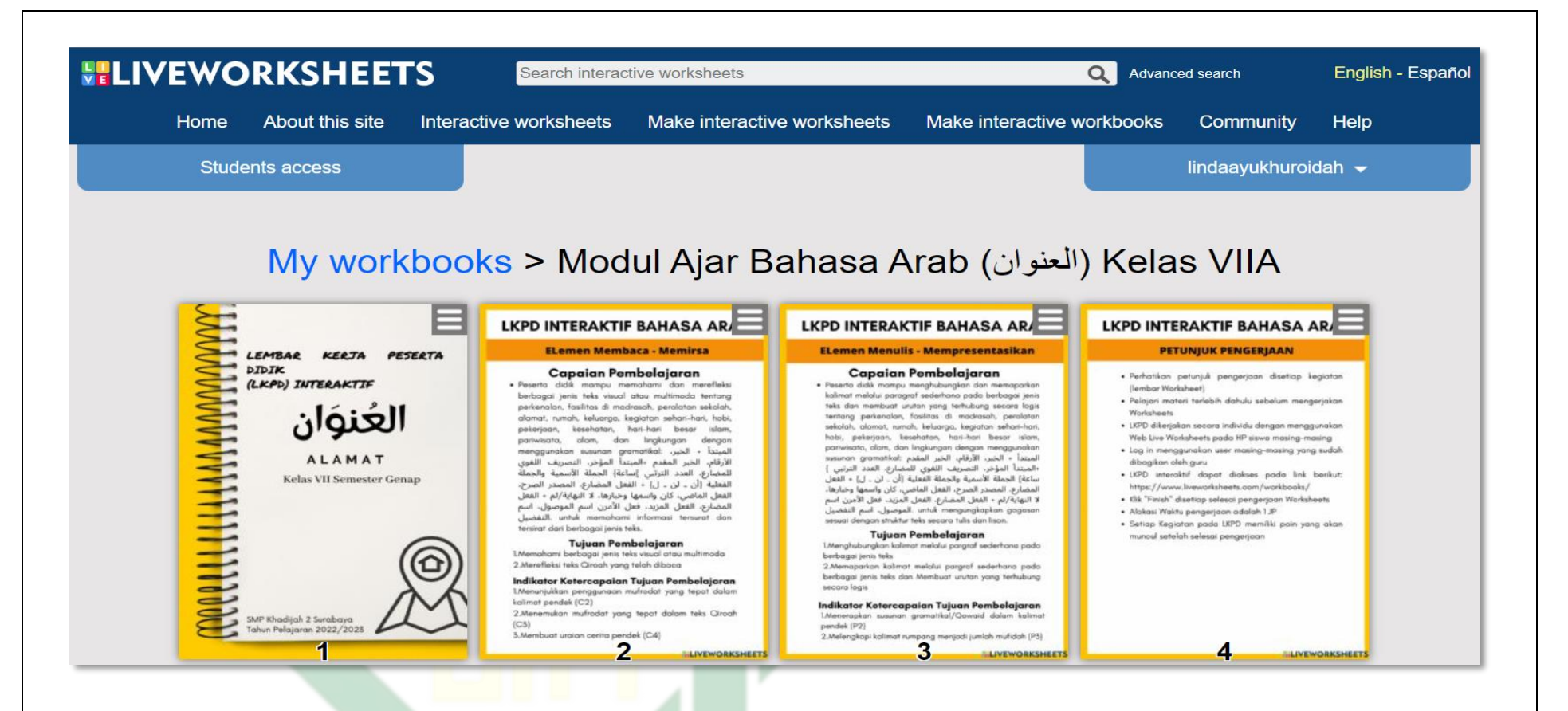

SUNAN AM57EL
## ي) إصلاح التصميم أوراق عمل الطلاب على أساس Live Worksheets الأول

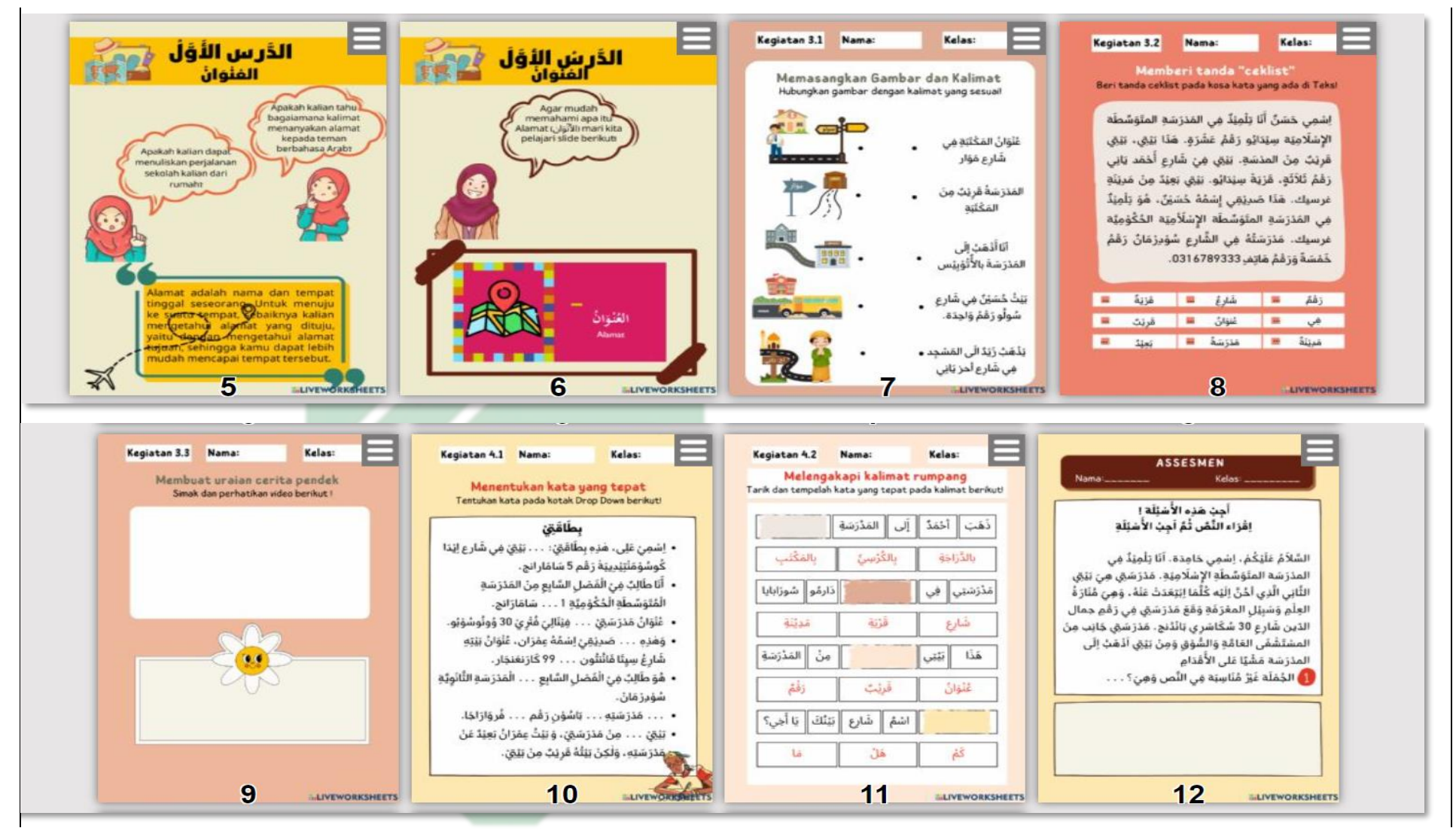

## 58 NAN A

ي) إصلاح التصميم أوراق عمل الطلاب على أساس Live Worksheets الأول

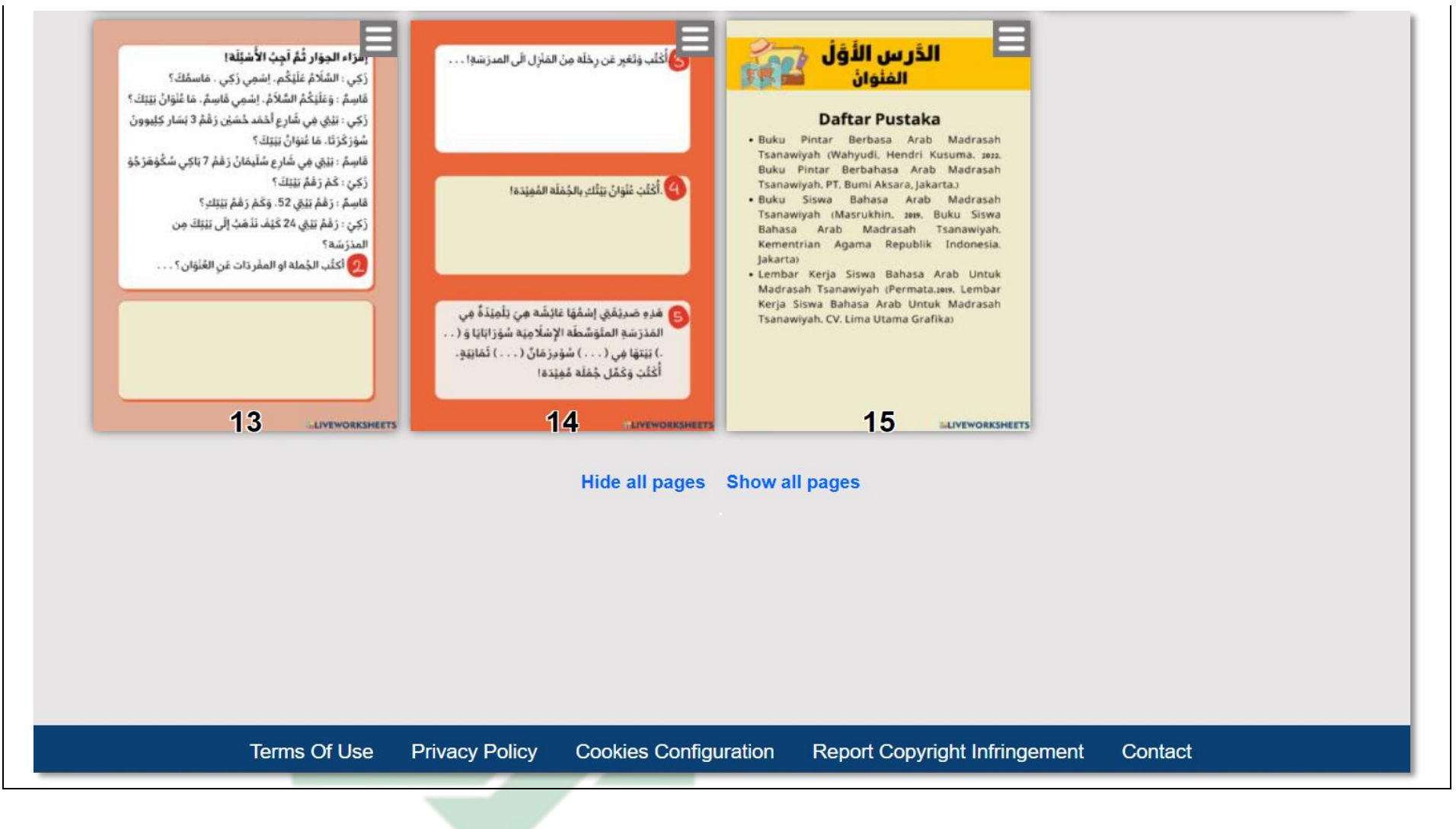

## UIN SUNAN AM<sup>59</sup>EL URABAY

**ج - مرحلة التطوير**  نتائج تطوير المنتج $\, -1 \,$ بعد في مرحلة التصميم أوراق عمل الطلاب على أساس Live Worksheets كن منتحجا واحد في Work Book تم التحقق من صحتها من قبل المدقق قبل محأولة الخروج للطلاب. Work Book فيه ورقة التحصيل التعليمي وورقة دليل المستخدم وسائل الزناد والمادة التعليم في Power Point وأوراق عمل الطلاب والمراجع. عليل نتائج التحقيق من صحة المنتج $\dot{\phantom{a}}$ تحليل نتائج التحقق من صحة المنتجة من جانب المواد التعليمية والوسائل التعليمية أ) التحقق من صحة المنتج (جانب المواد التعليمية) نتائج تقييم التحقي<mark>ق من صحة المواد ال</mark>تعليمية في المنتجات بناء على المادة المحتوى والترتيب النح<mark>وي</mark> ولغ<mark>ة. في هذه</mark> المر<mark>ح</mark>لة، تم التحقق من صحة المنتج من قبل خبراء المواد من محاضر الجامعة <mark>سونان أمبيل</mark> الإسلامية الحكومية سورابايا وهي: المصادق 1: الدكتور محد نوعمان الماجستير (محاضر من المواد التعليم اللغة العربية) المصادق 2 : الدكتور مروان احمد توفيق الماجستير (محاضر من تحليل النص تعليم اللغة العربية)

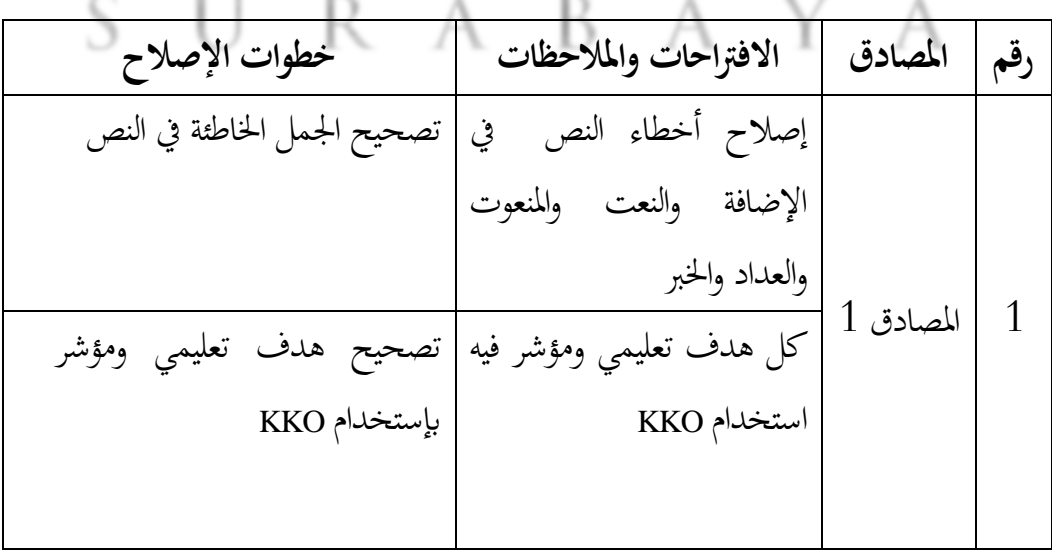

60

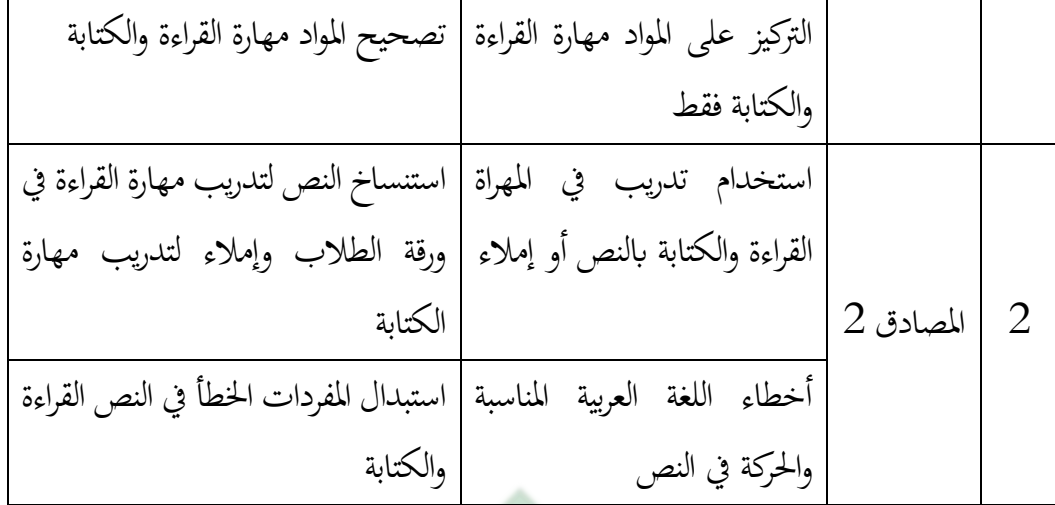

يتم بعد ذلك استخدام المدخلات والاقترحات التي تم الحصول عليها من خبراء المواد لمراجعة أو تحسين أوراق عمل الطلاب على أساس Live Worksheets . ثم تتم الرجوع غليها مرة أخرى للحصول على تقييم الجدوى والموافقة على البحث. يمكن رؤية نتائج تقييم جدوى أوراق عمل الطل<mark>اب </mark>على أس<mark>ا</mark>س Live Worksheets من وجهة نظر خبراء المواد على النحو التالي:

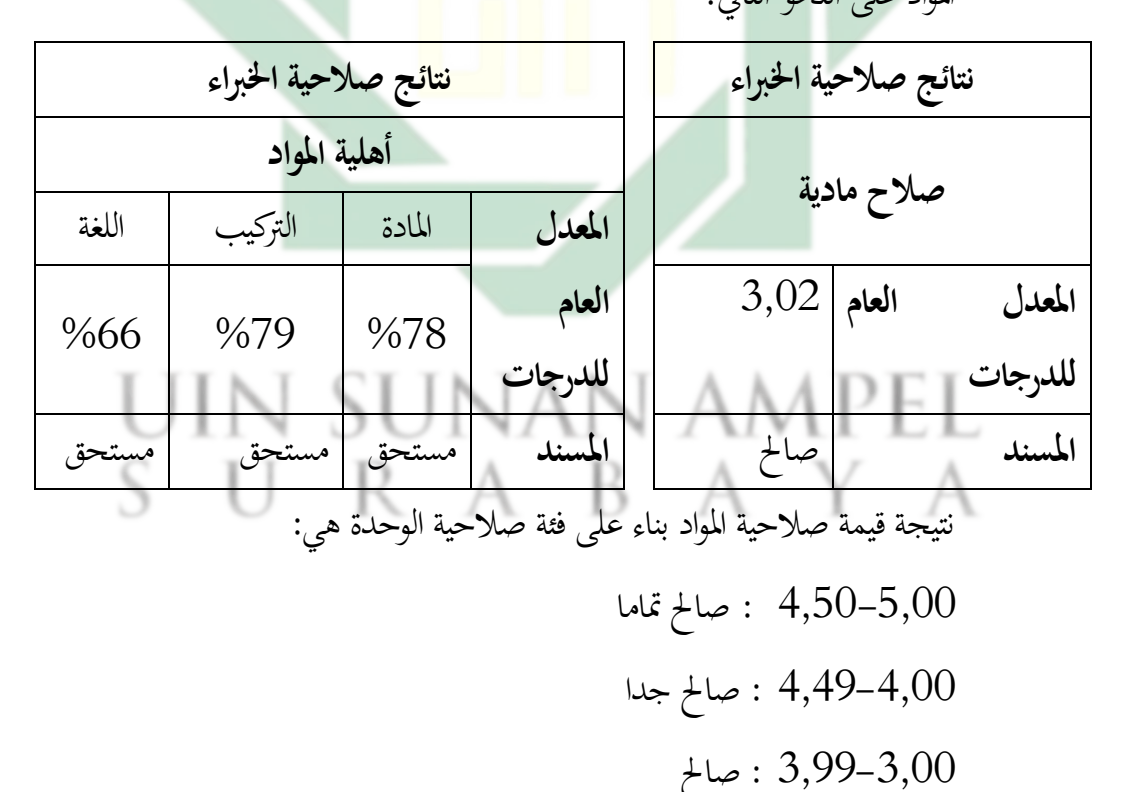

$$
\begin{array}{c} 1,99-1,00 \\ \text{if } 1,99-1,00 \end{array}
$$

61

حصلت نتائج حساب صحة الوحدة التي تم تقييمها من قبل خبراء المواد على قيمةصالحية **3,02** علىحسبالفئة **صاحل متاما** . اما من نتيجة قيمة أهلية المواد بناء على فئة صلاحية هي: لا يستحق جدا :  $\%20- \%10$ %40-%21 :ليستحق لائق بدرجة كافية  $\cdot\, \%60- \%41$  $\cdot$   $\cdot\,\cdot\,\cdot\,\cdot\,\cdot\,\cdot\,\cdot\,\cdot$ مستحق  $\frac{1}{2}$ %100-%81 : لائق جدا

حصلت نتائج حساب نسبة جدوى الوحدة بواسطة خبراء المواد من المادة **%78** على حسب الفئة **مستحق** ، ومن الرتكيب **79%** على حسب الفئة **مستحق** ،ومناللغة**66%**علىحسبالفئة **مستحق** .

ب) التحقق من صحة المنتج <mark>(ج</mark>انب <mark>الوسائل التعليمي</mark>ة)

نتائج تقييم التحقيق من صحة الوسائل التعليمية في المنتجات بناء على الكتابة والمظهر والوظيفة والفائدة. في هذه المرحلة ، تم التحقق من صحة المنتج من قبل خبراء الوسائل التعليمية من محاضر الجامعة سونان أمبيل الإسلامية الحكومية سورابايا وهي: المصادق 1 : الدكتور توفيق سيراج الماجستير

المصدقة 2 : الدكتور امي هنيفة الماجستير

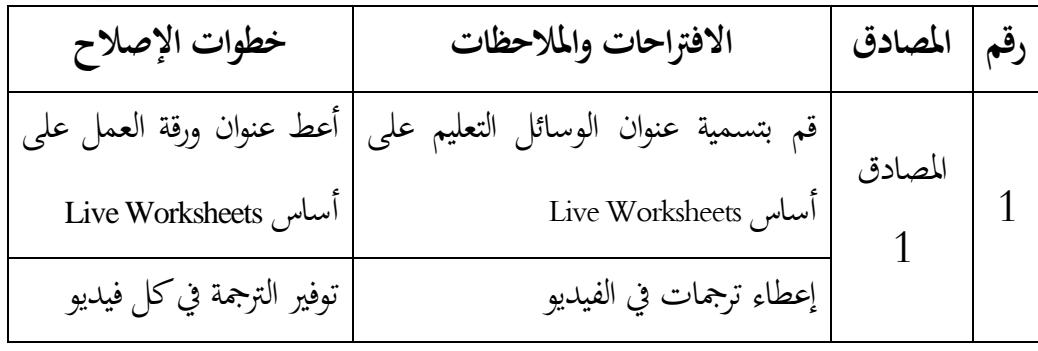

62

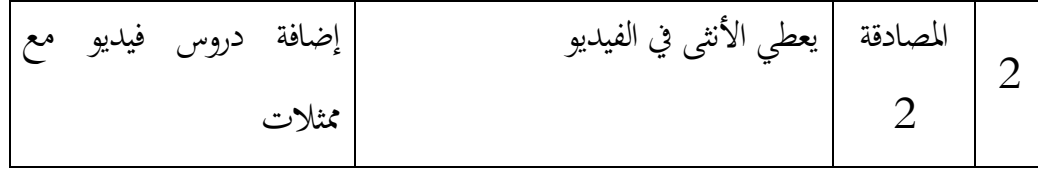

يتم بعد ذلك استخدام المدخلات والاقترحات التي تم الحصول عليها من خبراء الوسائل التعليمية لمراجعة أو تحسين أوراق عمل الطلاب على أساس Live Worksheets . ثم تتم الرجوع غليها مرة أخرى للحصول على تقييم الجدوى والموافقة على البحث. يمكن رؤية نتائج تقييم جدوى أوراق عمل الطلاب على أساس Live Worksheets من وجهة نظر خبراء الوسائل التعليمية على النحو التالي:

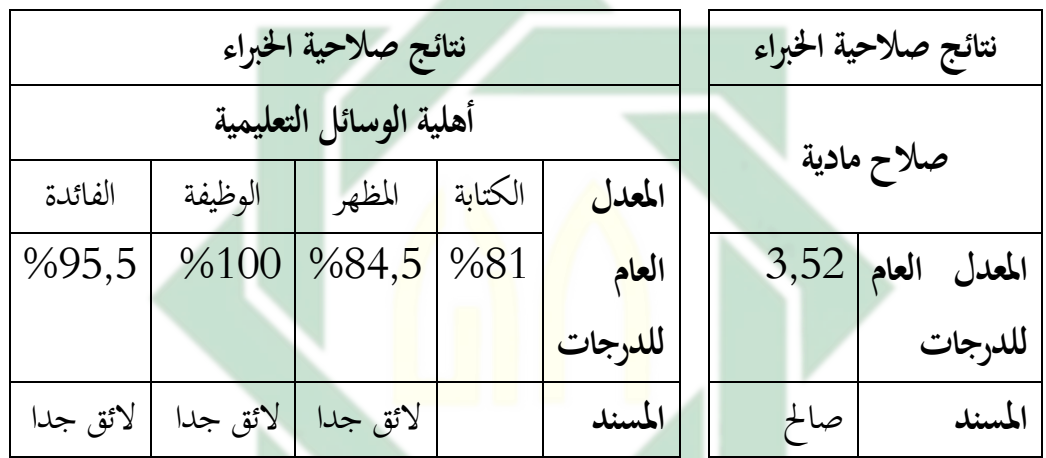

نتيجة قيمة صلاحية الوسئل التعليمية بناء على فئة صلاحية الوحدة هي:

4,50-5,00 : صالح تماما  $4,50$ -5,00 4,49-4,00 : صالح جدا $4,49$  $UNSUMAN$   $\uparrow$  3,99-3,00 اقل صلاحية :  $1,99\text{--}1,00$ SURA

حصلت نتائج حساب صحة الوحدة التي تم تقييمها من قبل خبراء الوسائل التعليمية عل<sub>ى</sub> قيمة صلاحية 3,52 على حسب الفئة **صالح تماما**. اما من نتيجة قيمة أهلية المواد بناء على فئة صلاحية هي: لا يستحق حدا  $\%20- \%10$ %40-%21 :ليستحق

لائق بدرجة كافية  $\%60- \%41$ %80-%61 :مستحق  $\frac{1}{2}$ % : لائق جدا $\frac{100-9681}{2}$ 

حصلت نتائج حساب نسبة جدوى الوحدة بواسطة خباء الوسائل من الكتاية **81%** على حسب الفئة لائق جدا، ومن المظهرة 84,5% على حسب **الئق جدا** ،ومنالوظيفة**%100** علىحسب**الئق جدا** ،ومنالفائدة**%95,5**  عل<sub>ى</sub> حسب لائق جدا.

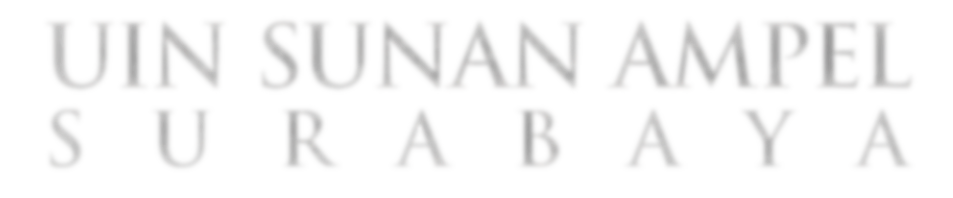

## -3 مراجعاملنتج ان مراجعات التي اجراها المؤلف بناء على إقتراحات من خبراء المواد والوسائل التعليميةكما يلي: أ) إصلاح التصميم الكتاب المدرسية الثاني (يعد مراجع المنتج)

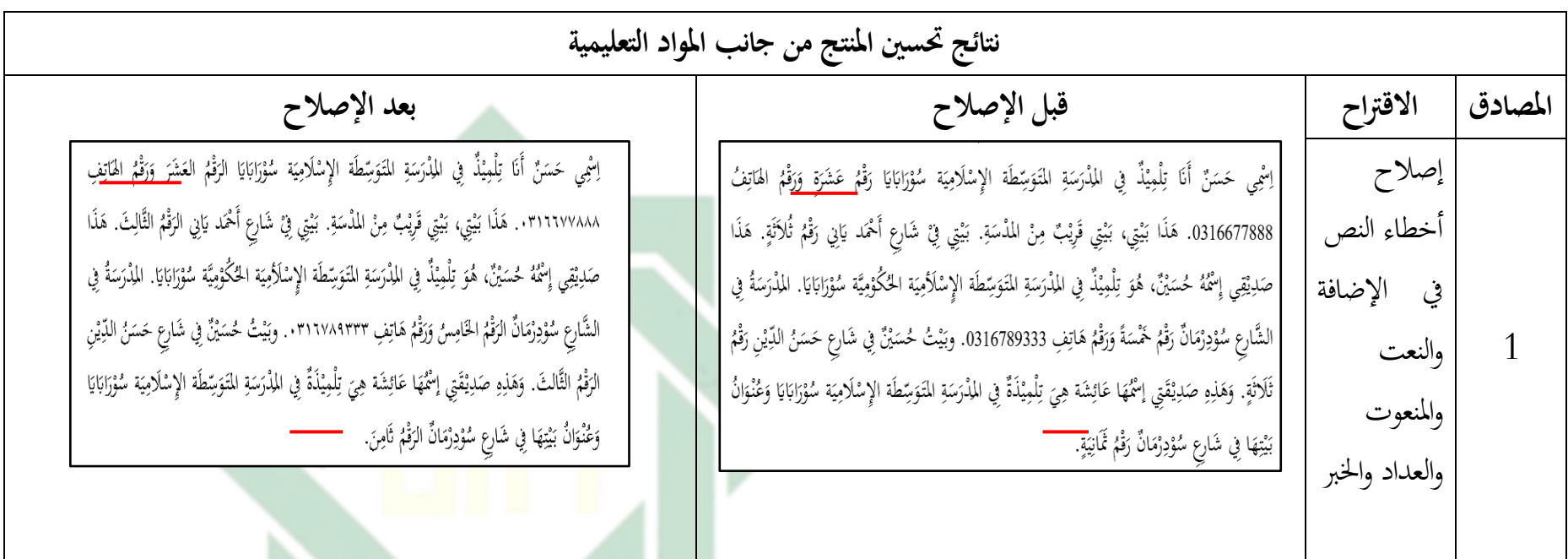

## UIN SUNAN AM<sup>6</sup>EL SURABAYA

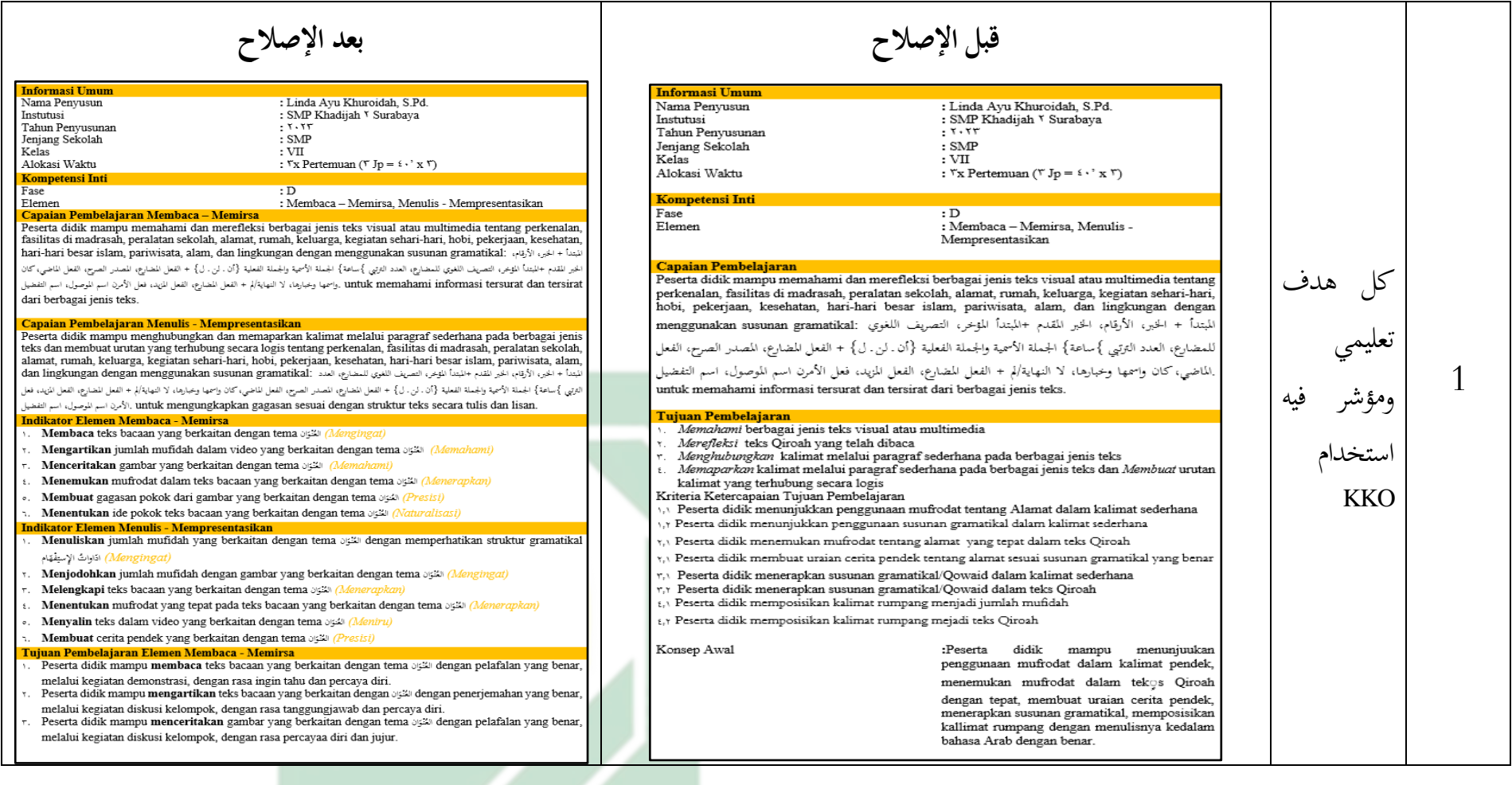

## UIN SUNAN AM<sup>66</sup>EL SURABAYA

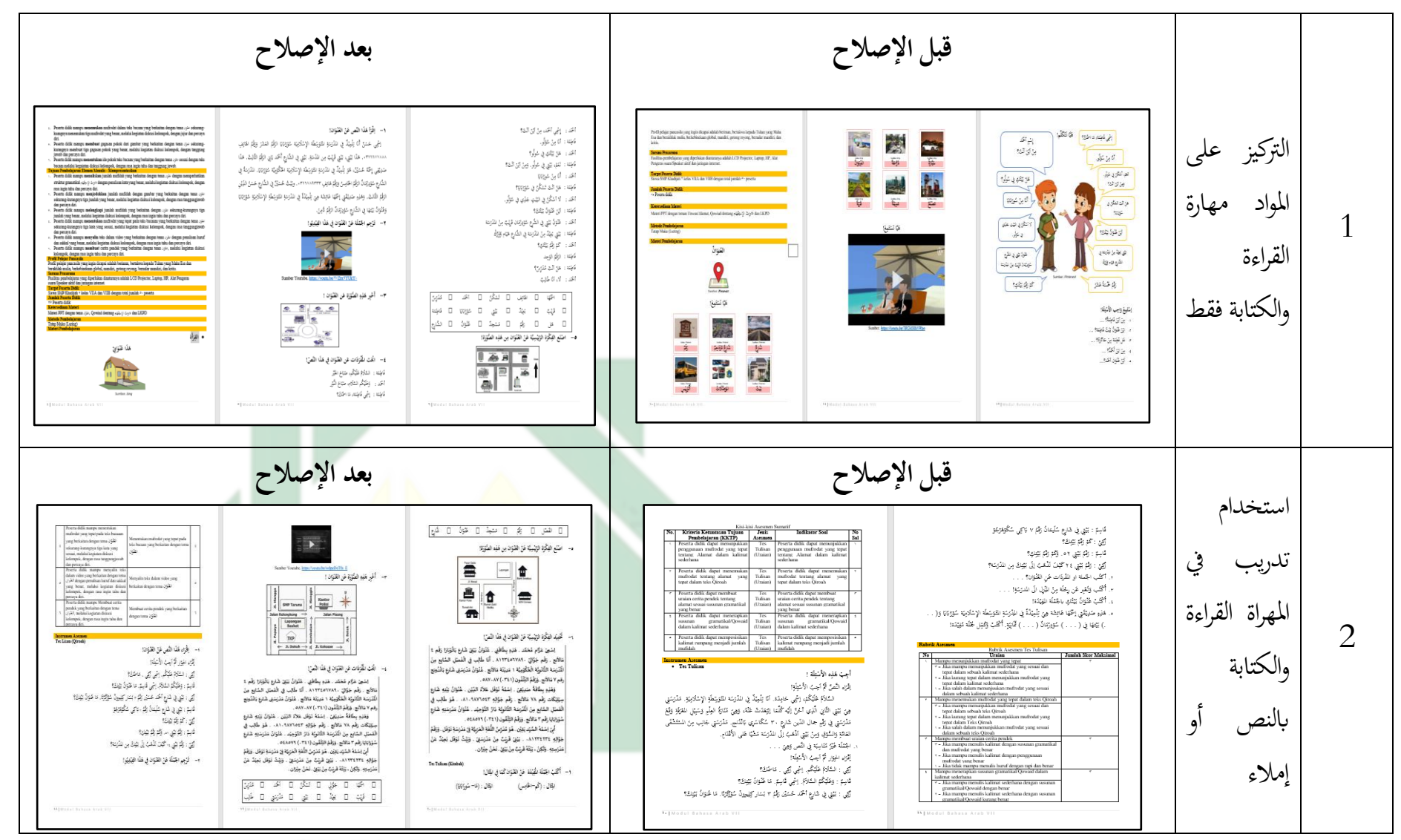

67  $\Delta$ 

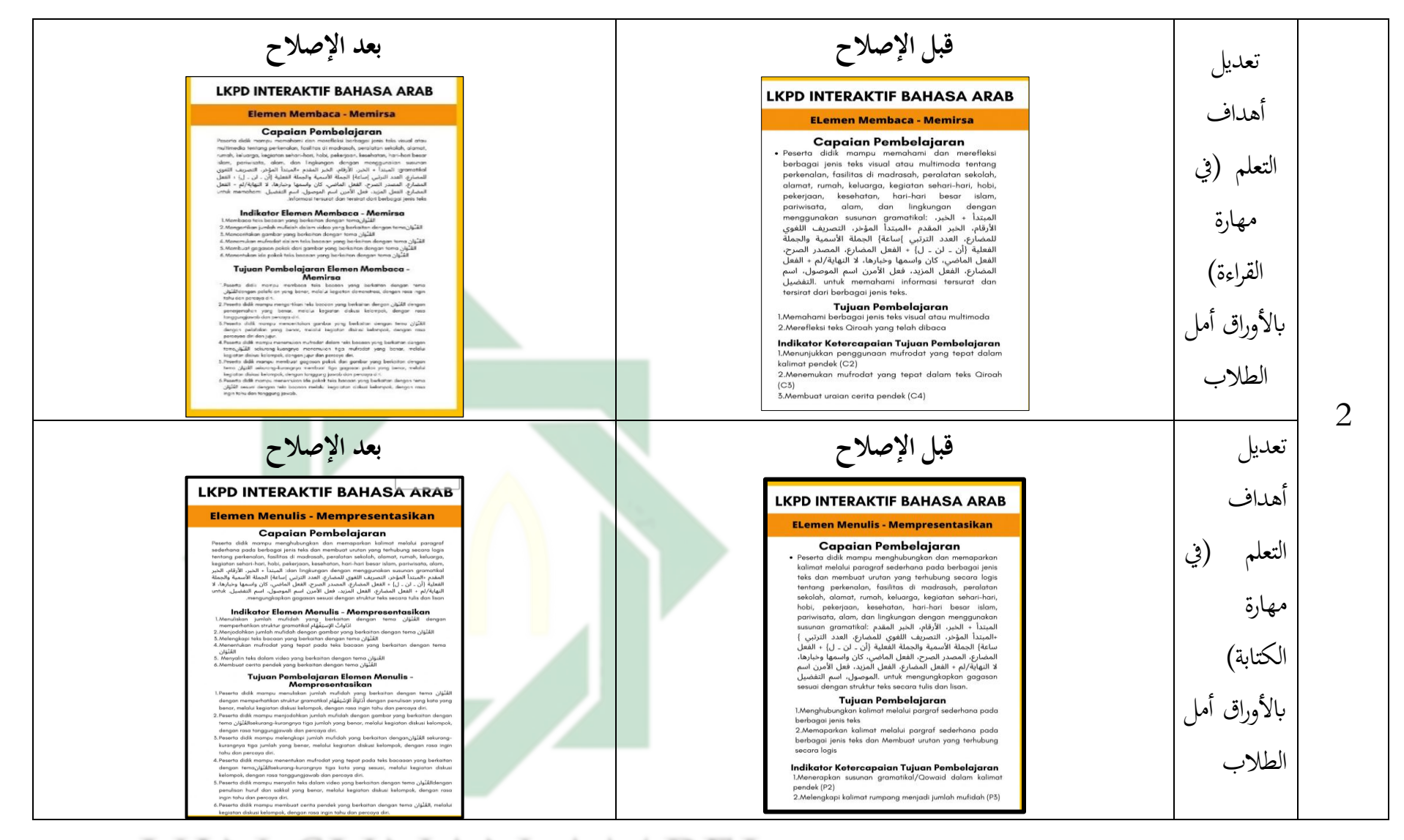

SUNAN AM<sup>68</sup> A B К  $\overline{A}$ 

## **نتائج حتسي املنتج من جانب وسائل ا لتعليمية املصادق االقرتاح قبل اإلصالح بعد اإلصالح**  MODUL AJAR<br>BAHASA ARAB **ARABIC** قم بتسمية عنوان الوسائل **WORKBOOK** Based on Live Worksheets التعليم على أساس Live Worksheets 「大阪のことになる」<br>「大阪のことになる」<br>● Linda Ayu Khurs **Kelas VII** SMP KHADIJAH 2 SURABAYA  $\overline{\mathbf{y}}$ 1 **قبل اإلصالح بعد اإلصالح** إعطاءترجاتيفالفيديوجاكارتا—

ب) إصلاح التصميم أوراق عمل الطلاب الثاني (يعد مراجع المنتج)

#### SUNAN AM<sup>®</sup>EL uin SURABAYA

## 回  $\mathbf{z}$  $\overline{C}$  $\bullet$

يعطياألنثىيفالفيديو **قبل اإلصالح بعد اإلصالح** 

2

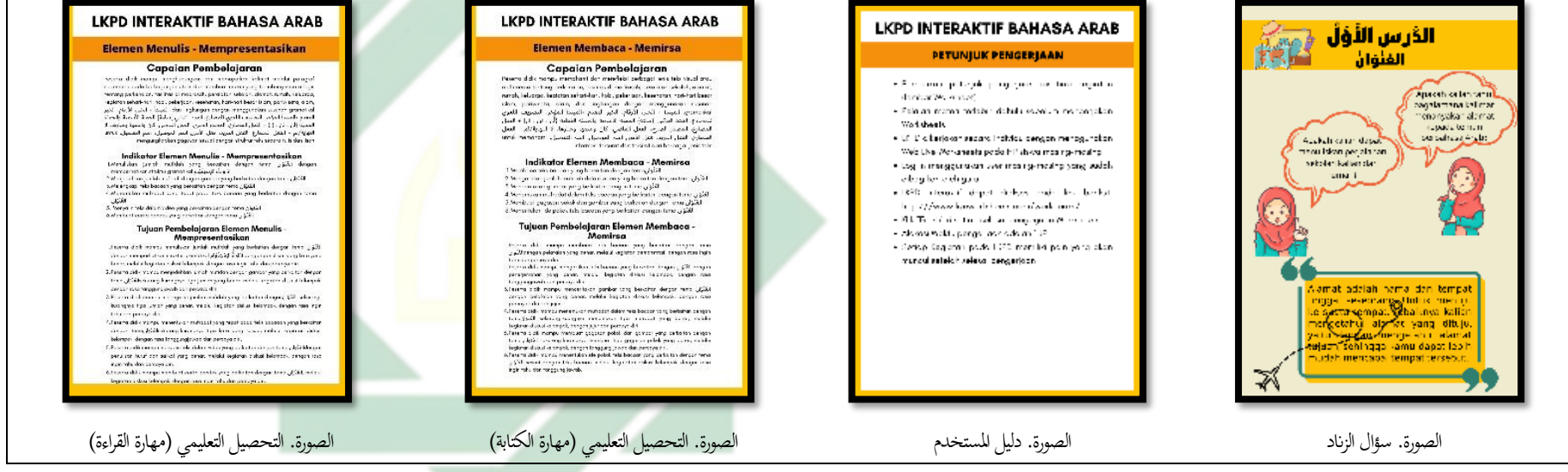

#### SUNAN AM®EL uin URABAY

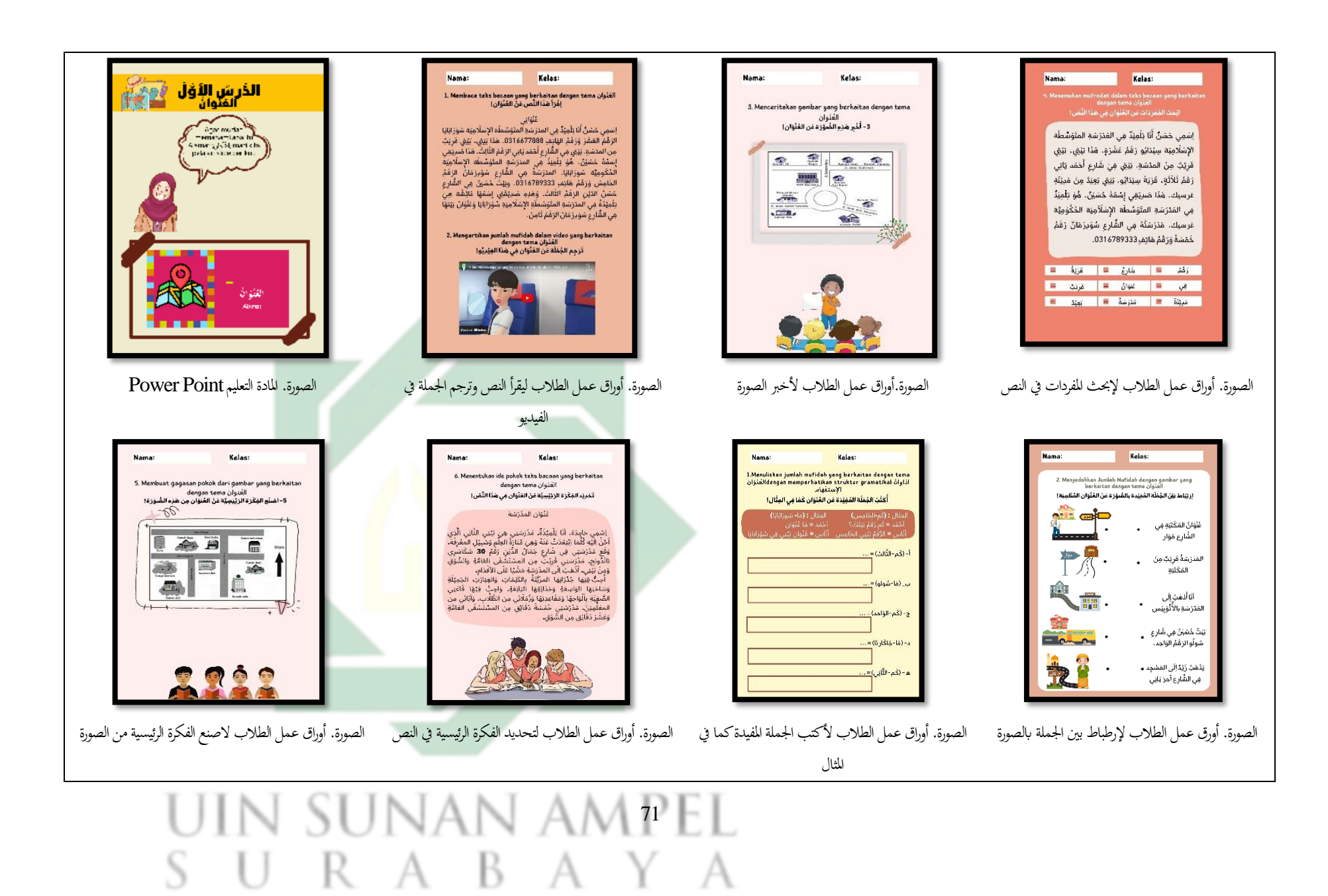

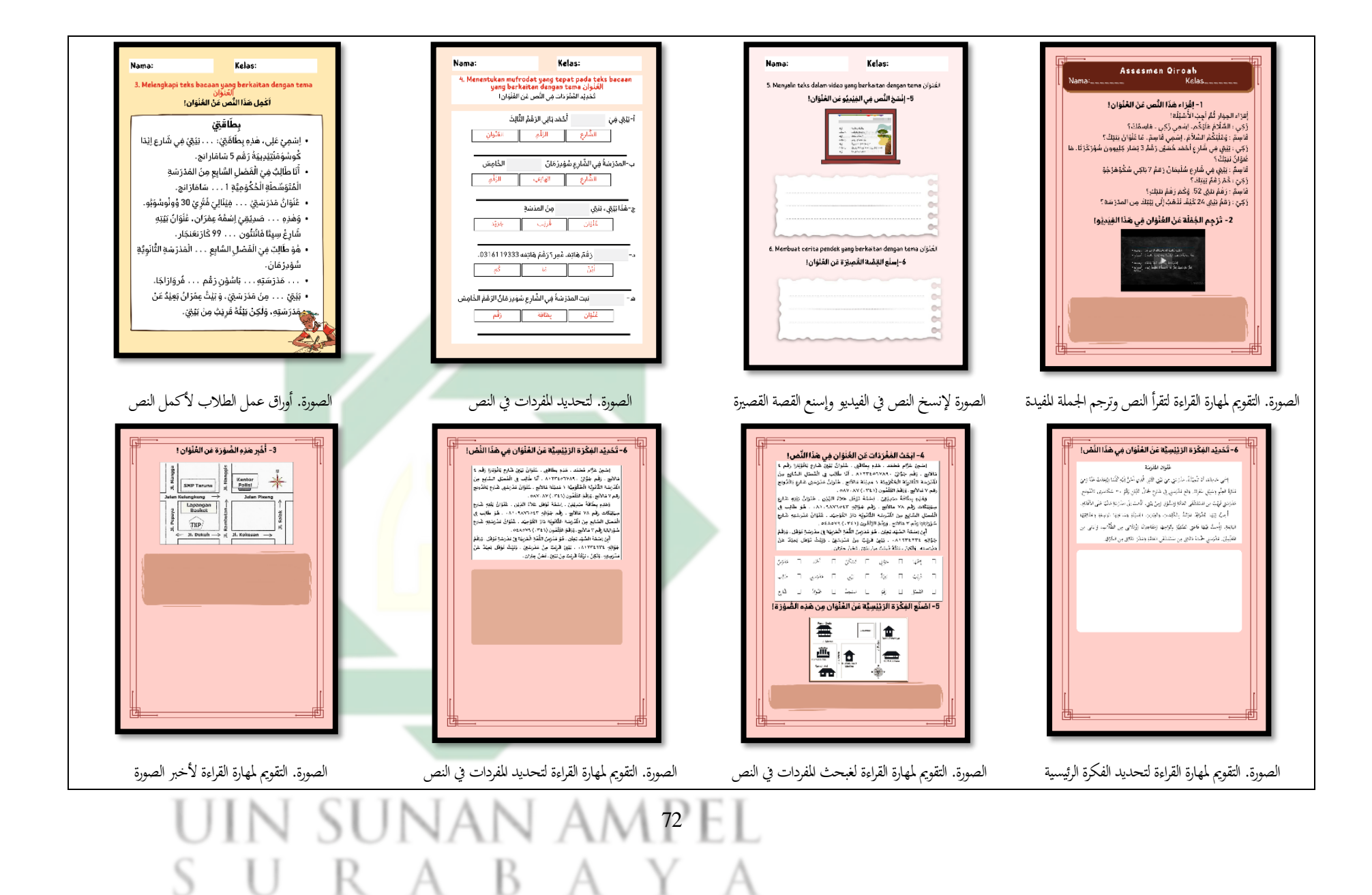

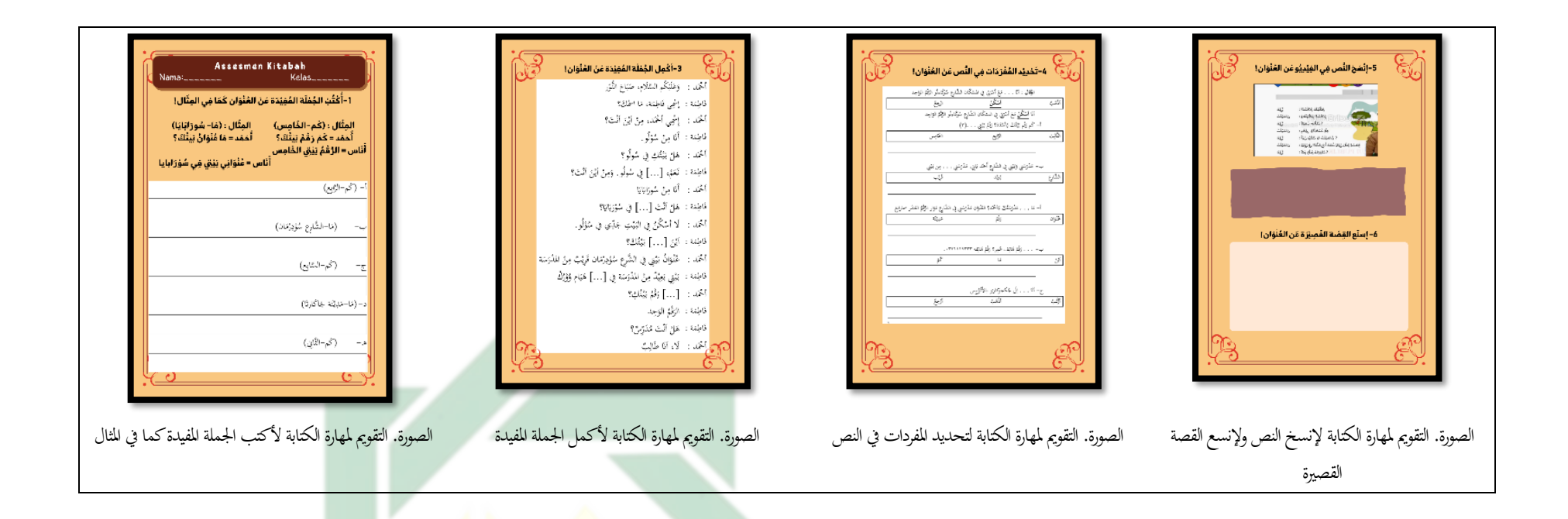

ب) إصلاح التصميم أوراق عمل الطلاب على أساس Live Worksheers الثاني (يعد مراجع المنتج)

#### SUNAN AM<sup>3</sup>EL  $\cup$ RA B AY A  $\overline{\phantom{a}}$

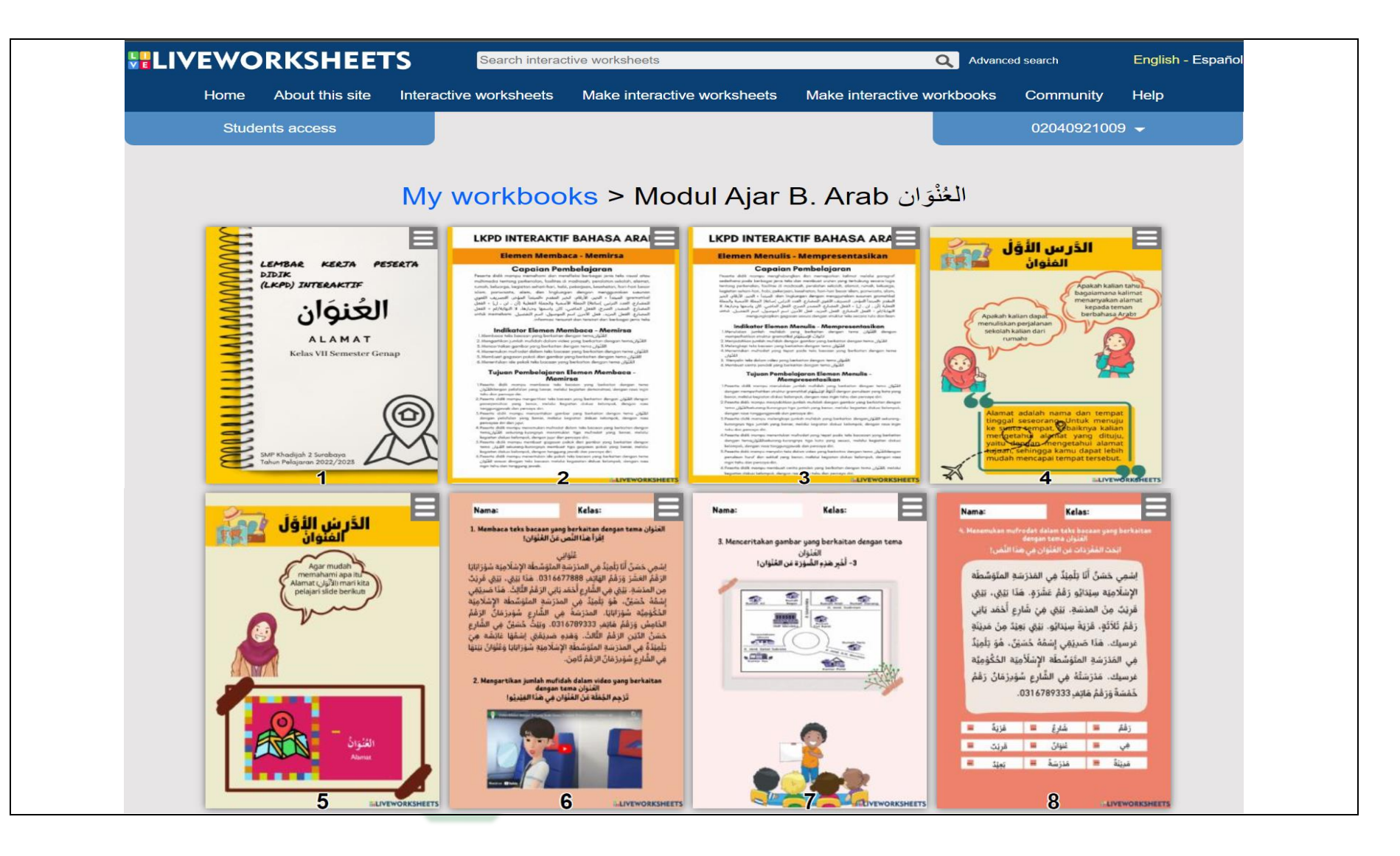

nan am  $\sqrt{74}$  --к  $\overline{A}$  $\Delta$ 

#### E E E E Kelas: Nama: Kelas: Nama: Nama: Kelas: Nama: Kelas: .<br>1.Menuliskan jumlah mufidah yang berkaitan dengan tema.<br>1.اذاواهٔ Jdengan memperhatikan struktur gramatikal 6. Menentukan ide pokok teks bacaan yang berkaitan 2. Menjodohkan Jumlah Mufidah dengan gambar yang<br>berkaitan dengan tema العُبْوَان 5. Membuat gagasan pokok dari gambar yang berkaitan dengan tema العُنْوَان Nuitala dengan tema القنوان تَحْدِيْد الفِكْرَة الرَبْيْسِيَّة عَنْ العُنْوَانِ فِي هَذَا النَّصْ} ارْ بْنَاطْ بَيْنَ الجُمْلَة الصّْفِيْدة بِالصُّوْرَة عَنْ الخُلْوَانِ المُتَاسِبَة! 5- اضلَع الفِكْرَة الرَئِيْسِيَّة عَنْ الغُلُوَانِ مِن هَذِهِ الضُّوْرَةِ! أَكْتُبْ الجُفلَة المُفِيَدَة عَن الْغُنُوَان كَمَا فِي المِثَالِ!  $\partial$ .<br>مُلْهَان المنْرَسَة عُنُوَانُ المَكْتَبَةِ فِي أخمد = مَا تُنْمَا، ِ اِسْمِي حَامِدَة، أَنَا يَلْمِيْدُةٌ، مَدْرَسَتِي هِيَ بَيْنِي النَّانِي الَّذِي<br>أَحَنُّ الْيَهِ كُلُّمَا اِيْبَعَدَتْ عَنْهُ وَهِيَ مُنَارَةً العِلْمِ وَسَيِيْلِ المعْرِفَة. الشَّارع مَوَّار 车目 局 وقع مَدْرَسَتِي فِي شَارِعِ حَمَالٌ الدِّيْنِ رَقَمٌ 30 سُكَاسَرِي<br>وَفَعَ مَدْرَسَتِي فِي شَارِعِ حَمَالٌ الدِّيْنِ رَقَمٌ 30 سُكَاسَرِي أ- (كُم-الثَّالح) = المَدَرَ سَةُ قَرِيْبٌ مِنْ ...<br>م 鸿 وَمِنْ نَيْنِي، الْهَبُ إِلَى المدْرَسَةِ مَشْيًا عَلَى الأقْدَامِ. المكثنة .<br>أُحِبُّ فِيْهَا جُدْرَانِهَا المرَّبِّنَةُ بِالكَلِمَاتِ وَالعِبَارَتِ الجَمِيَّلَةِ ب\_ (مَا-سُولو) = وَسَاحَتِهَا الوَاسِعَةِ وَحَدَائِقِهَا النّابَعَةِ، وَاحِبُّ فِيْهَا قَاعَتِي ِ<br>الصَّفِيَّةِ بِالْوَاحِهَا وَمَقَاعِدِتِهَا وَزُمَلَائِي مِن الطُّلَّابِ، وَآبَائِي مِن<br>المغلِّمِيْنِ، مَدْرَسَتِي حَمْسَةَ دَقَائِقٍ مِن المشتَسْعَى العَامَّةِ آثا أَذْهَبُ إِلَى المَدْرَ سَه بِالأَنْوُبِيْسِ وَعَشْرَ دَقَائِقٍ مِن السُّوَقِ. ج- (كُم-الؤاحد) = . تِنتُ خُسَيْنٌ فِي شَارِعِ  $-1$ د- (مَا-خَاكَار ثا) =.. سُولُو الرَّقْمُ الوَّاحِد.  $\Rightarrow$ يَذْهَبُ زَيْدٌ إِلَى المَسْجِدِ • ه- (كُم-الثَّانِي) = . فِي الشَّارِعِ أَحرَ يَانِي 11 12 **EDVEWORKSHEETS LIVEWORKSHEETS** VEWDRESHERTS *RESHERTS* 目 Ē Kelas: Kelas: Nama: Nama: Nama: Kelas: Assesmen Kitabah 4. Menentukan mufrodat yang tepat pada taks bacaan 3. Melengkapi teks bacaan yang berkaitan dengan tema 5. Menyalin teks dalam video yang berkaitan dengan tema القنوان لَحْدِيْد التَّقْرُ ذات فِي النَّصِ عَنْ القُلْوَانِ! 5- إِنْسَجَ النَّصِ فِي الْغِيْدِيَّو عَنِ الغَلْوَانِ! 1- أَكْثَبَ الجُمْلَة المُفِيِّدَة عَنْ المُلْوَانِ كَمَا فِي المِثَّالِ! .<br>اَكْمِل هَذَا النَّص عَنْ العُنْوَانِ! أخفد نانى الزقمُ التَّالِث أ-تقبي فين المِثَالِ : (مَا- شورَ ابَايَا) المِثَال : (كَم-الفَامِس)<br>أَحْمُد = كَمْ رَقْمٌ بَيْتُكَ؟ بطاقق الشارع الزقم التفتوان أخمد= مَا عَنْوَانَ بَيْتُكَ؟ أَحْمُد = كُمْ رَفَمٌ يَيْنُكَ ؟ أَحْمَد = مَا مُلُوَانٌ يَيْنُكَ ؟<br>أَنَاس = الرُّغُمُ بَيْتِي الخَامِس<br>أَنَاس = الرُّغْمُ بَيْتِي الخَامِس • اِسْمِيْ عَلِي، هَذِهِ بِطَاقَتِيْ: . . . بَيْتِيْ فِي شَارِعِ اِيْدَا كُوسُوْمَتْتِيْدِينِهُ رَقْمِ 5 سَامَار انج. الخامش .<br>ب-المترَسَةُ فِي الشَّارِعِ سُؤيرُمَانٌ. • أَنَا طَالِبٌ فِيَ الْقَصْلِ السَّابِعِ مِنْ المَدْرَسَةِ  $(y^{(j)} - \hat{z})$  -**AGR** الشارع الهائف الْمُتَوَسَّطَةِ الْخُكْوَمِيَّةِ 1 . . . سَامَارَ انح. • غْتُوَانُ مَدْرَسَيِّيْ . . . فِيْتَالِيَ فُتُرِيْ 30 وُوتُوسُوْبُو. من المذهق ج-مُنَا نَبْضَ - نَبْضَ  $(3552 + 355 - 6)$ • وَهٰذِهِ . . . صَدِيْقِيْ اِسْمُهُ عِمْرَانٍ، عُلْوَانٌ بَيْتِهِ **Aralin Service SHEE** شَارِعُ سِينًا فَانْتِنُون . . . 99 كَارْ نِعْنِجَار .  $\left(\mathbf{x}_i\vert\mathbf{L}\vert\mathbf{L}_{\mathbf{p}}\right)^{\top}=-\frac{1}{\sigma}$ 6. Membuat cerita pendek yang berkaitan dengan tema القَنْوَان • هُوَ طَالِبٌ مِنَ الْفَصْلِ السَّابِعِ . . . الْمَدْرُ سَهِ التَّانَويَّةِ ِ<br>رَعْمٌ هَاتِهِ عُمِرٍ ؟ رَعْمٌ هَاتِمَه 19333-031611933. - 14 6-إسلَّع القِصَّة الفُصِيرَة عَن العُلُوَانِ! شۇدز قان.  $u$  $\mathcal{B}$  $\Delta$  $(6.87 + 12.1 - 14) - 1$ • . . . مَدْرَسَيْهِ . . . بَاسُؤن رَقْم . . . فُروَارَاجًا. تيت المدرَسَةُ فِي الشَّارِعِ سُؤدِرَ مَانٌ الرَهُمُ الخَامِسَ • تَيْبِّيْ . . . مِنْ مُدْرَسَيِّيْ، وْ بَيْتُ عِمْرَانُ بَعِيْدٌ عَنْ w  $(30-3)$ od. جِهَدْرَسَتِهِ، وَلٰكِنْ بَيْتُهُ قَرِيْبٌ مِنْ بَيْقٍّ. ids. **URL** قلولن: оd 15 13  $14$ 16 LIVEWORKSH **ILIVEWORKSHEETS ILIVEWORKSHEETS** LUVEWORKSHEETS

# 75

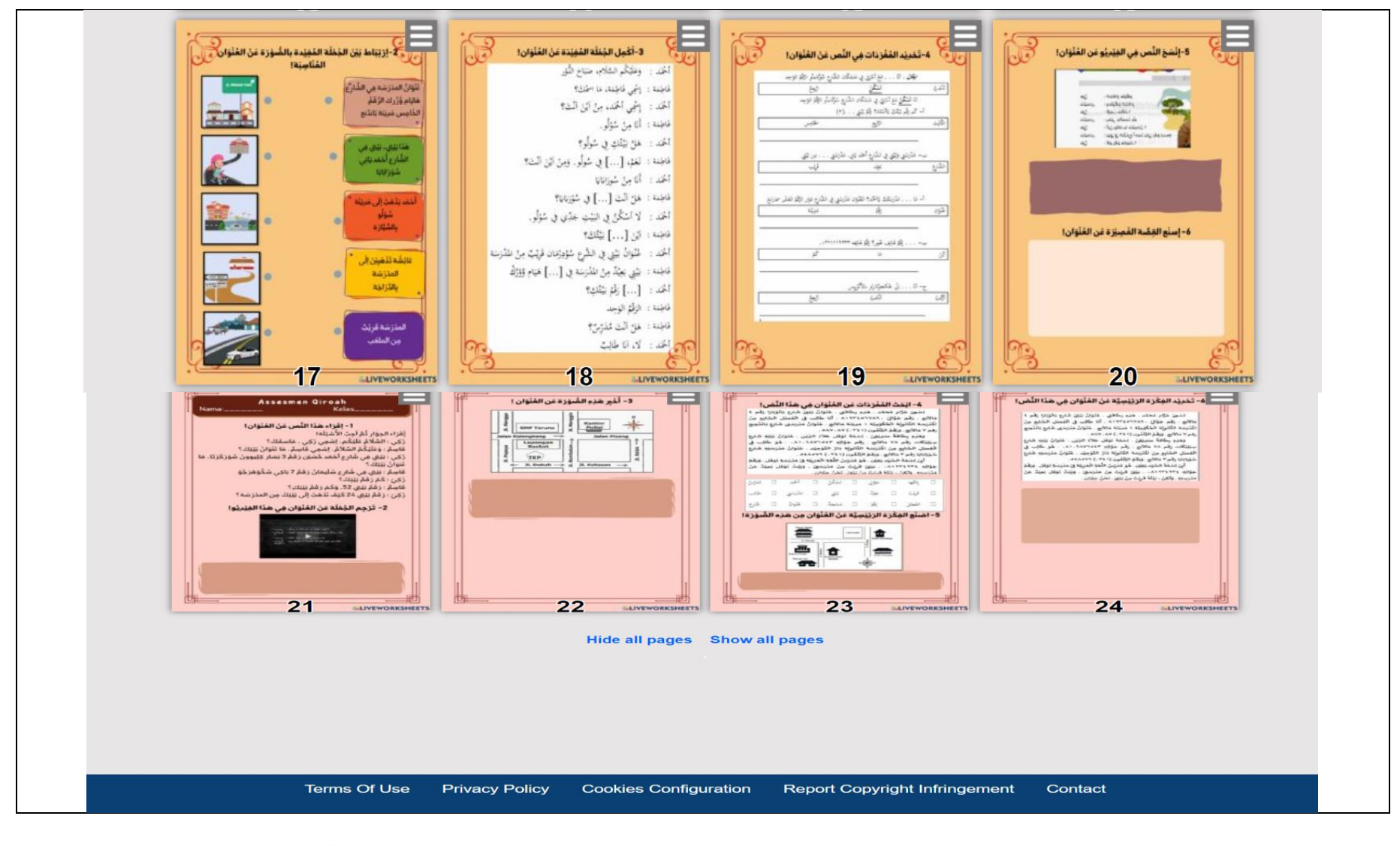

#### 76 $\Delta$ К  $\Delta$

**د - مرحلة التنفيذ** 

التنفيذ هو المرحلة في طريق ADDIE بعد المرحلة التجربة للمنتج المراد تطويره. إذا قيل أن المنتج ممكن فيجب تطبيق المنتج أو استخدامه في الفص الدراسي سابع عملية التعليم والتعلم. لمعرفة جدوى المنتج من الضروري اختبار صلاحية المنتج الذي تم اختباره على العديد من الخبراء بما في ذلك خبراء المواد والاعلام. بعد اختباره من العديد الخبراء يتم الاستمرار في ذلك من خلال تقييم فعلية نتائج التحقيق من صحة المنتج من المقق.

-1 التجارباألول

قبل تنفيذ إلى الطالب الصف السابع بالمدرسة المتوسطة خديجة 2 سورابايا لتعرف التأهيل المنتج أورق عمل الطلاب <mark>على أ</mark>ساس Live Work<mark>sheets فلابد أن يتم اختباره إلى</mark> الطلاب الأخر وهي إلى الطلاب <mark>الص</mark>ف <mark>السابع</mark> بالمدر<mark>سة</mark> المتوسطة خديجة سورابايا وعددهم 131 طالبا بمن الذين يتعلمون في العام الدراسي 2023/2022 . باستخدام عينة البحث أخذالعيناتالعشوائية *(Sampling Random Sample* (وهي25 من131طالبا.يتمإجراء هذا الاختبار عبر الإنترنت(Daring)

- التجارب الثاني $-2$
- أ) في المرحلة التنفيذ الباحثة وطلاب قد إلتقايا في 10 اجتماعات للحصول على نتائج الاختبار القبلي والبعدي في الصف السابع في مدرسة خديجة 2 المتوسطة سورابايا. اللقاء الأولى في التاريخ 24 ينايير 2023 لاختبار القبلي في الصف السابع "أ". أجرت الباحثة للطلاب الإختبار القبلي لمعرفة قدرة الطلاب قبل استخدام أوراق عمل الطلاب على أساس . Live Worksheets

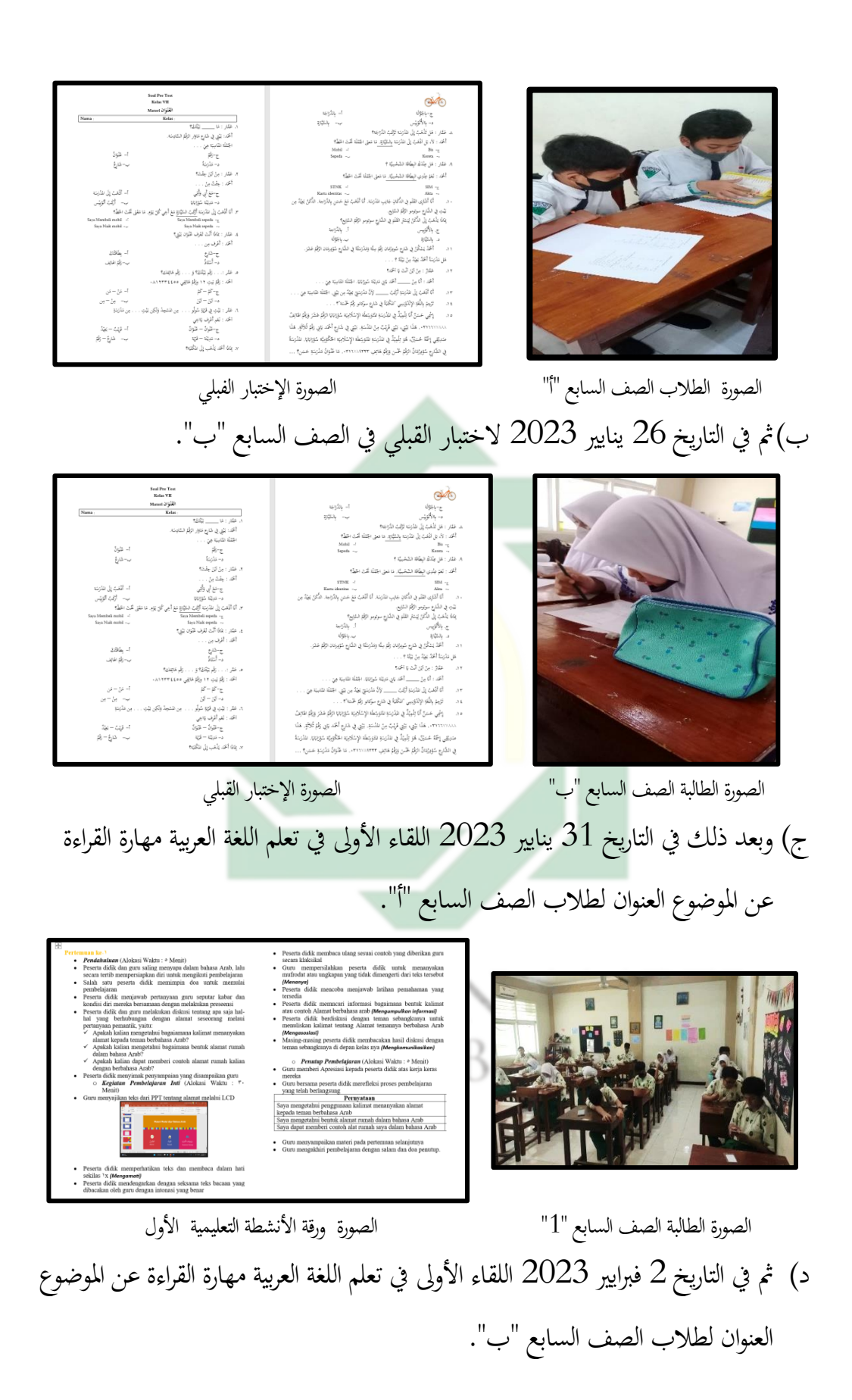

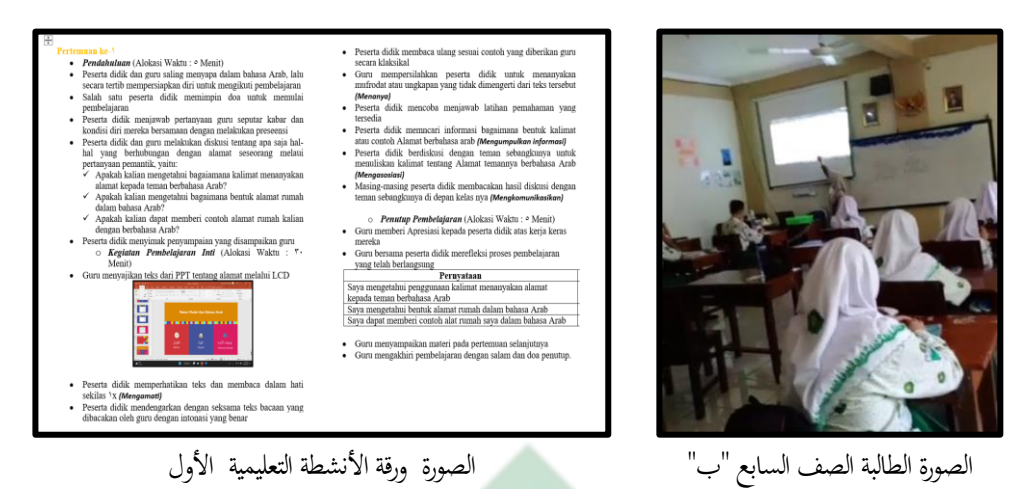

هـ) ثم التالي في التاريخ 14 فبرايير 2023 اللقاء الثاني في تعلم اللغة العربية (مهارة الكتابة عن

الموضوع العنوان) لطلاب الصف السابع "أ"

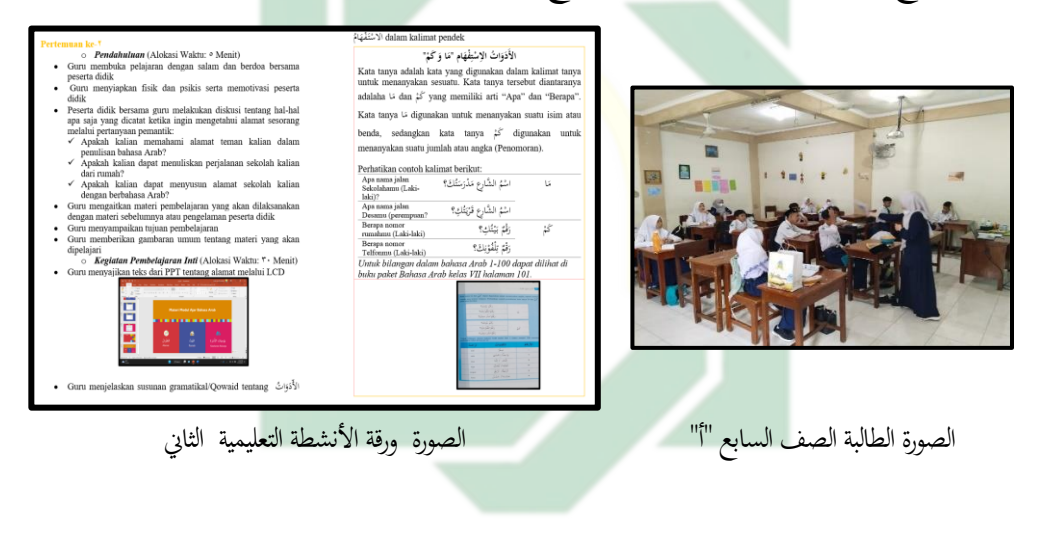

و) وفي التاريخ 16 فبرايير 2023 اللقاء الثاني في تعلم اللغة العربية (مهارة الكتابة عن الموضوع

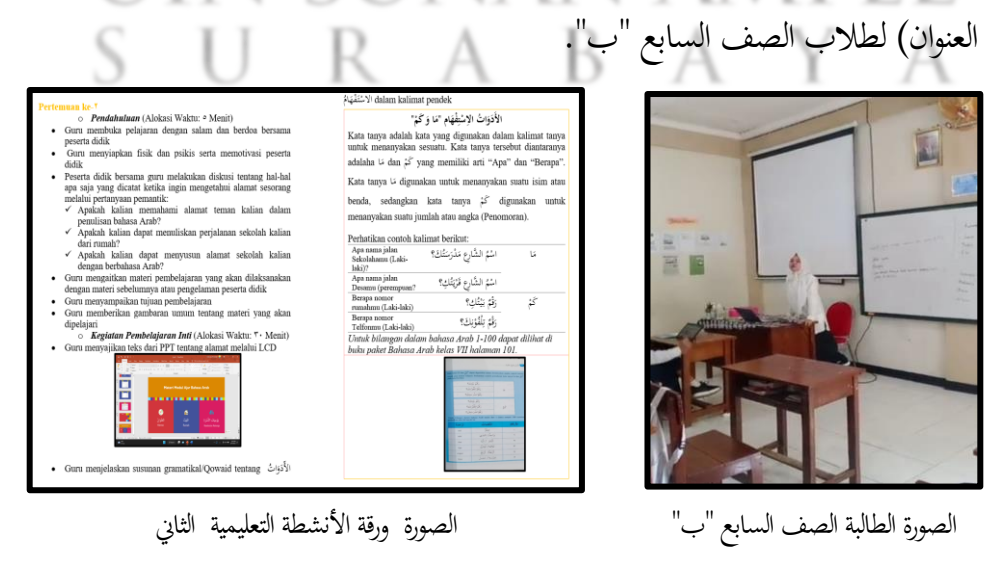

79

ز) وفي اللقاء الآخر في التاريخ 3 أبريل 2023 تطبيق الباحثة في تعليم اللغة العربية بالأوراق عمل الطلاب على أساس Live Worksheets لطلاب الصف السابع "أ" عن الموضوع العنوان. بعد معرفة نتائج الختبار القبلي للطالب قامت الباحثة استخدام أوراق عمل الطلاب على أساس Live Worksheets في تعليم اللغة العربية. تشير عملية التعليم إلى قدرة الطلاب التي تظهر من نتائج درجات الإختبار القيلي سابقا. قبل استخدام أوراق عمل الطلاب على أساس Live Worksheets يجب أن ينضم التطبيق إلى الرابط مشاركة في مجموعة الفصل WhatsApp. ثم يدخل الطلاب Live Worksheets باستخدام Username و Password. ثم يفتح الطلاب Work Books وفقا لموضوع التعليم. ثم بعد ذلك يدرس الطلاب المادة في أوراق عمل الطلا<mark>ب</mark>. ثم تقد<mark>م أورا</mark>ق عمل الطلاب التقييم مباشرة

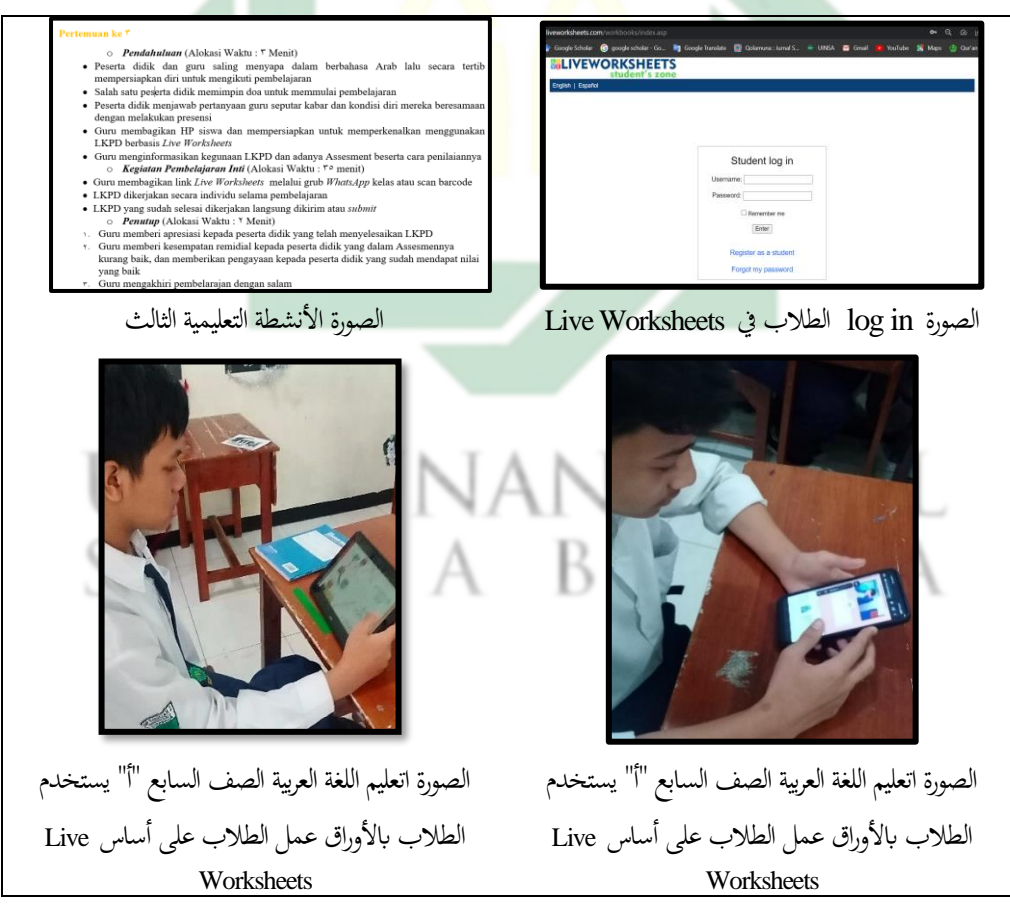

80

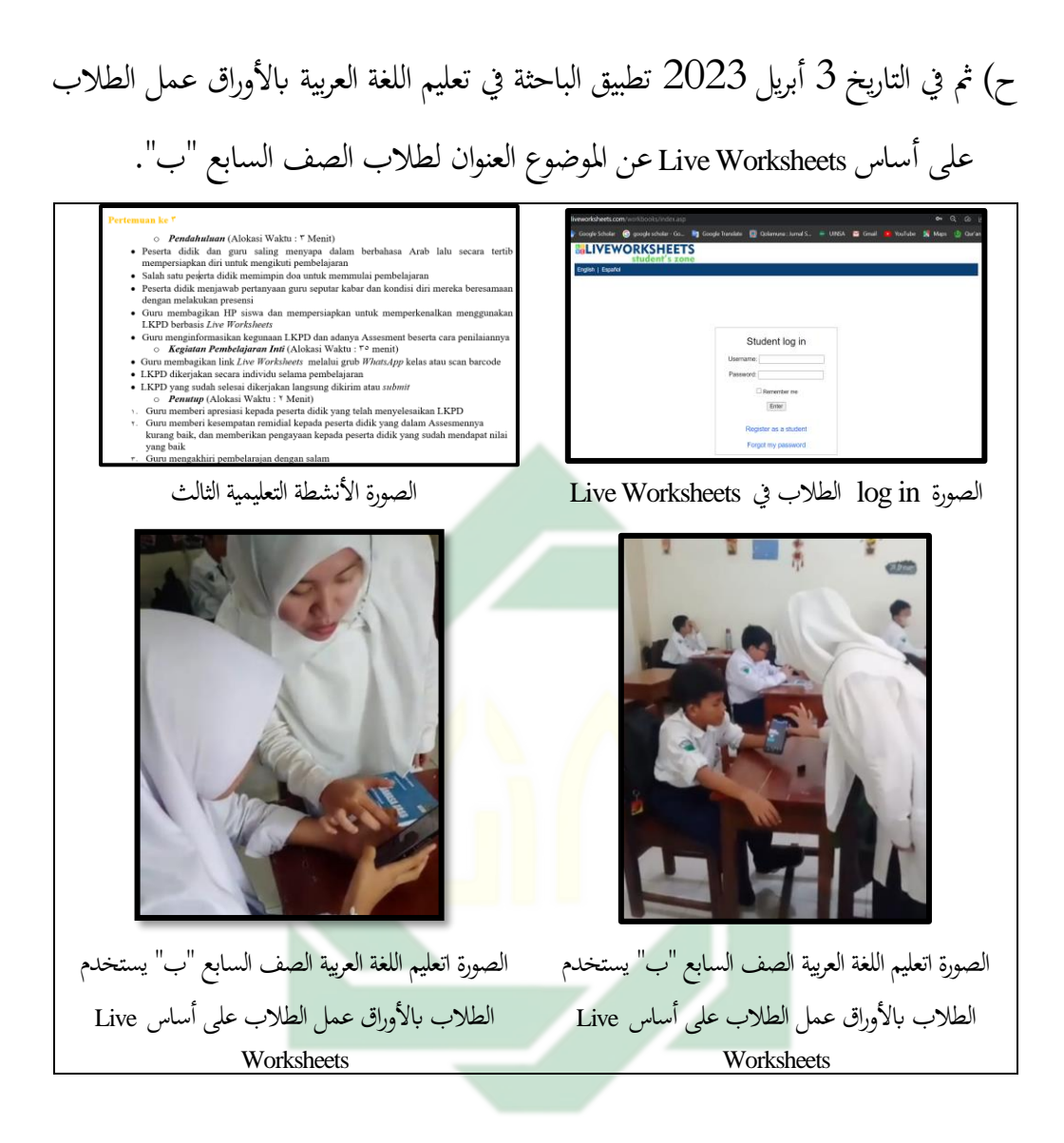

ط) وفي المرحلة الآخر هو الاختبار البعدي لطلاب السابع "أ" في التاريخ 3 أبريل 2023

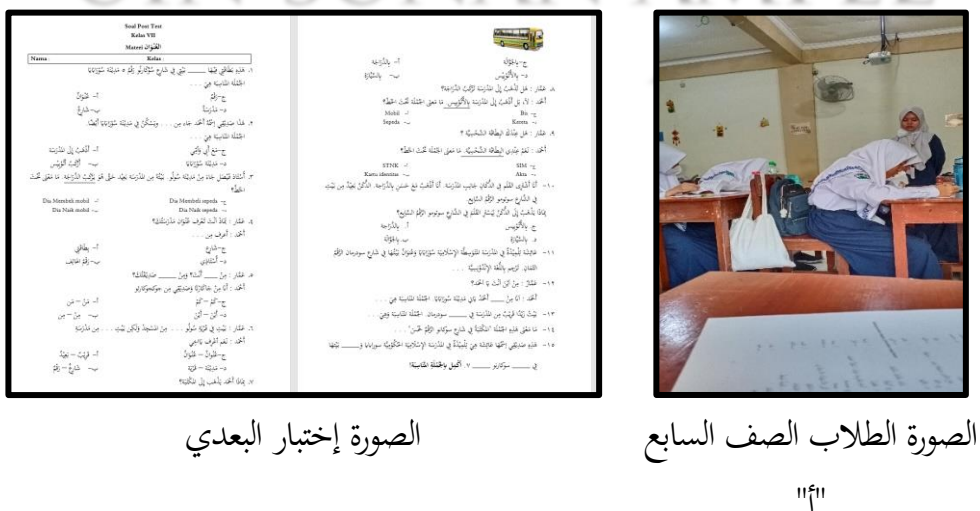

81

ي) و إختبار البعدي لطلاب السابع "ب" في التاريخ 3 أبريل 2023

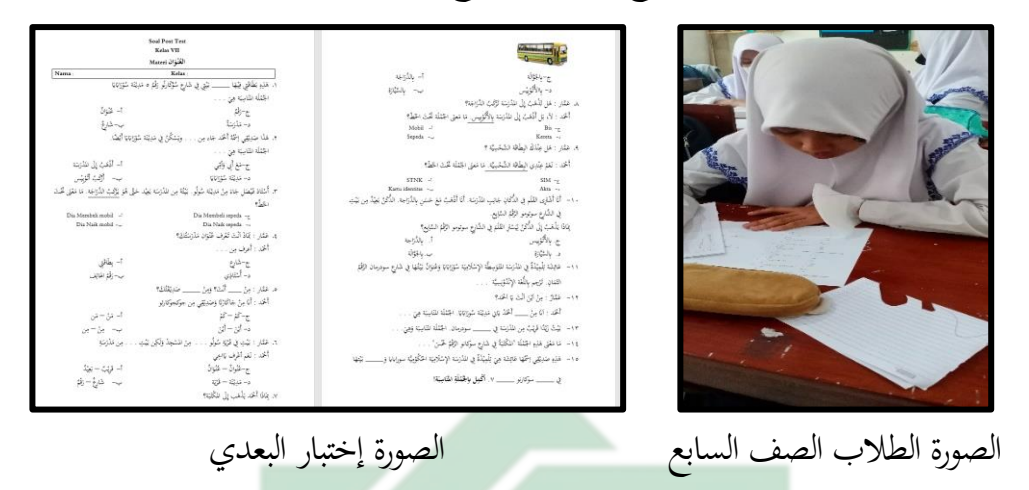

يف التنفيذ الثان ل توجد اقرتاحات أو مدخالت من الطالب الصف السابع مبدرسة المتوسطة خديجة الثاني عن أوراق عمل ا<mark>لطلاب</mark> عل<mark>ى أساس Live Worksheets لذلك لا</mark> شيء لصالح

#### **ه - مرحلة التقومي**

"أ"

في هذه المرحلة قامت الباحثة التقويم لتطوير أوراق عمل الطلاب على أساس Live Worksheets بعد تنفيذ في التعليمية، قدمت الباحثة الإستبيان للطلاب والمعلم لمعرفة إجابتها عن أوراق عمل الطلاب على أساس Live Worksheets. هذا لمعرفة التعليقات حول النجاح في تطوير وتنفيذ أوراق عمل الطلاب على أساس Live Worksheets الذي تم إجراؤه. محتويات الإستبيان كالتالي:

1. نتائج استجابة الطلاب على تطبيق أوراق عمل الطلاب على أساس Live Worksheets الجدوال. نتائج استجابة الطلاب على تطبيق أوراق عمل الطلاب على أساس Live Worksheets

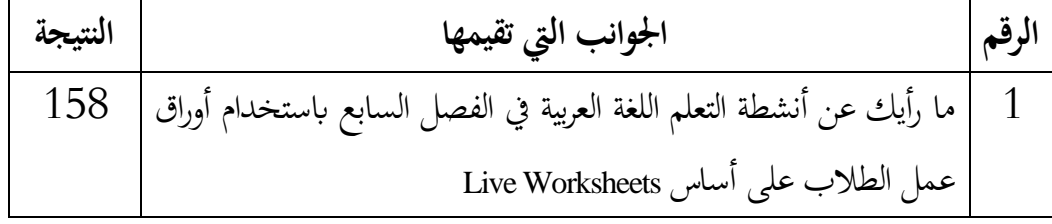

82

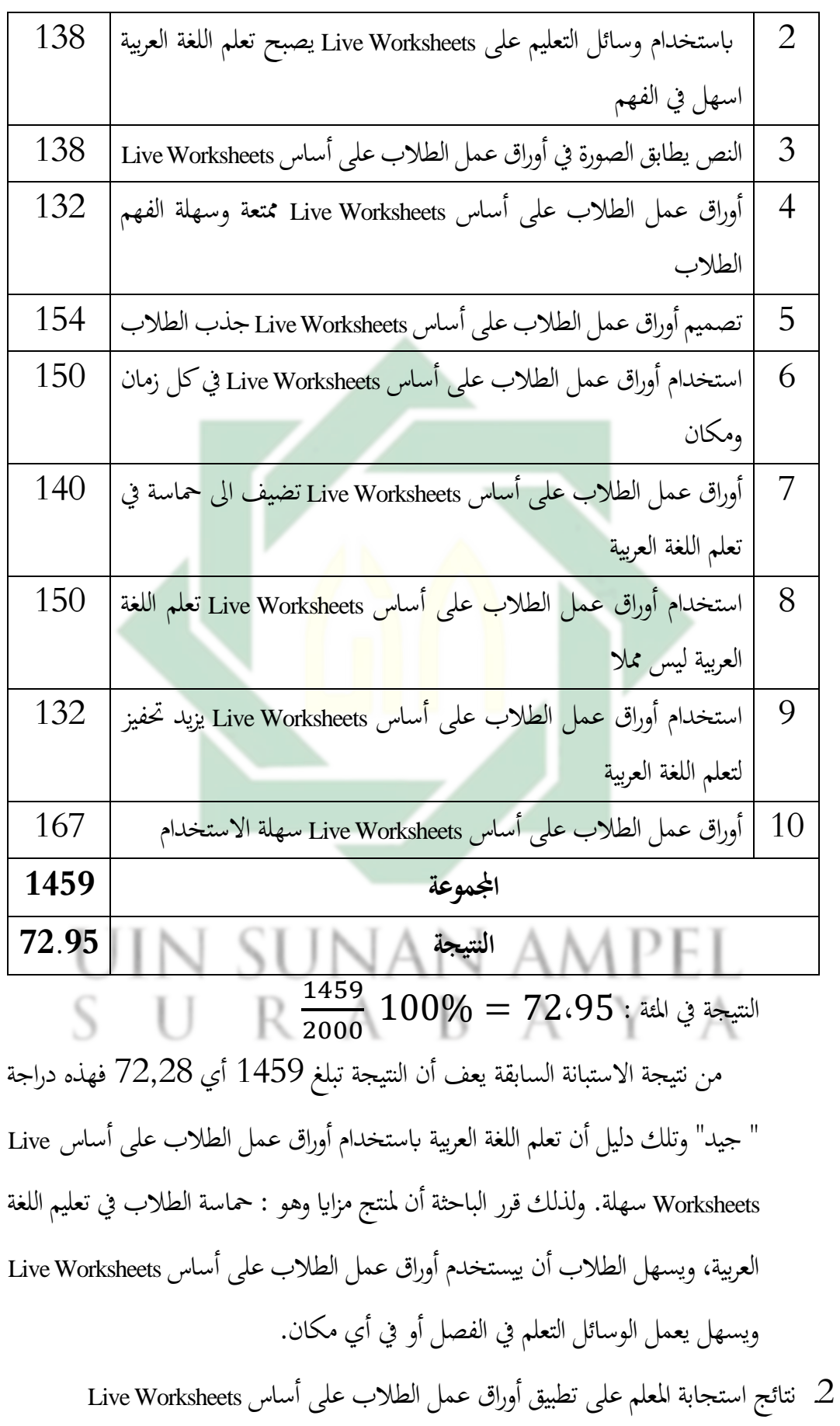

83

| النتيجة                                                                                  | الجوانب التي تقيمها                                                                                      |                |  |  |
|------------------------------------------------------------------------------------------|----------------------------------------------------------------------------------------------------|----------------|--|--|
| 39                                                                                       | ما رأيك عن أنشطة التعلم اللغة العربية في الفصل السابع باستخدام أوراق                                     | 1              |  |  |
|                                                                                          | عمل الطلاب على أساس Live Worksheets                                                                      |                |  |  |
| 45                                                                                       | باستخدام وسائل التعليم على Live Worksheets يصبح تعلم اللغة العربية                                       | $\overline{2}$ |  |  |
|                                                                                          | اسهل في الفهم                                                                                            |                |  |  |
| 43                                                                                       | النص يطابق الصورة في أوراق عمل الطلاب على أساس Live Worksheets                                           | 3              |  |  |
| 44                                                                                       | أوراق عمل الطلاب على أساس Live Worksheets ممتعة وسهلة الفهم                                              | 4              |  |  |
|                                                                                          | الطلاب                                                                                                   |                |  |  |
| 37                                                                                       | تصميم أوراق عمل الطلاب على <mark>أس</mark> اس Live Worksheets جذب الطلاب                                 | 5              |  |  |
| 45                                                                                       | استخدام أوراق عمل الطلاب <mark>ع</mark> لى أ <mark>س</mark> اس Live Wo <mark>rk</mark> sheets في كل زمان | 6              |  |  |
|                                                                                          | ومكان                                                                                                    |                |  |  |
| 44                                                                                       | أوراق عمل الطلاب على أساس Live Worksheets تضيف الى حماسة في                                              | 7              |  |  |
|                                                                                          | تعلم اللغة العربية                                                                                       |                |  |  |
| 45                                                                                       | استخدام أوراق عمل الطلاب على أساس Live Worksheets تعلم اللغة                                             | 8              |  |  |
|                                                                                          | العربية ليس مملا                                                                                         |                |  |  |
| 40                                                                                       | استخدام أوراق عمل الطلاب على أساس Live Worksheets يزيد تحفيز                                             | 9              |  |  |
|                                                                                          | لتعلم اللغة العربية                                                                                      |                |  |  |
| 41                                                                                       | أوراق عمل الطلاب على أساس Live Worksheets سهلة الاستخدام                                                 | 10             |  |  |
| 423                                                                                      | المجموعة                                                                                                 |                |  |  |
| 81.34                                                                                    | النتيجة                                                                                                  |                |  |  |
| النتيجة في المئة : 81،34 $\frac{423}{520}\,$ $100\% = 81$ من نتيجة الاستبانة السابقة يعف |                                                                                                    |                |  |  |
| أن النتيجة تبلغ 423 أي 81،34 فهذه دراجة " جيد جدا"                                       |                                                                                                    |                |  |  |
| 3.  نتائج تعلم الطلاب على تطبيق أوراق عمل الطلاب على أساس Live Worksheets                |                                                                                                    |                |  |  |

الجدوال. نتائج استجابة اللعلم على تطبيق أوراق عمل الطلاب على أساس Live Worksheets

| نسبة الزيادة | نتيجة الاختبار البعدي | نتيجة الاختبار القبلي | رقم<br>المستجيب |
|--------------|-----------------------|-----------------------|-----------------|
|              |                       |                       |                 |
| 33%          | 80                    | 60                    | $\mathbf{1}$    |
| 15%          | 75                    | 65                    | $\overline{2}$  |
| 33%          | 60                    | 45                    | $\mathfrak{Z}$  |
| 20%          | 90                    | 75                    | $\overline{4}$  |
| 13%          | 90                    | 80                    | 5               |
| 13%          | 90                    | 80                    | 6               |
| 13%          | 85                    | 75                    | 7               |
| 23%          | 80                    | 65                    | 8               |
| 27%          | 70                    | 55                    | 9               |
| 20%          | 60                    | 50                    | 10              |
| 88%          | 75                    | 40                    | 11              |
| 31%          | 85                    | 65                    | 12              |
| 11%          | 50                    | 45                    | 13              |
| 25%          | 100                   | 80                    | 14              |
| 25%          | 100                   | 80                    | 15              |
| 63%          | 65                    | 40                    | 16              |
| 50%          | 60                    | 40                    | 17              |
| 25%          | 100                   | 80                    | 18              |
| 14%          | 80                    | 70                    | 19              |
| $-9\%$       | 50                    | 55                    | 20              |
| 11%          | 50                    | 45                    | 21              |

الجدوال. نتائج تعلم الطلاب أوراق عمل الطلاب على أساس Live Worksheets

85

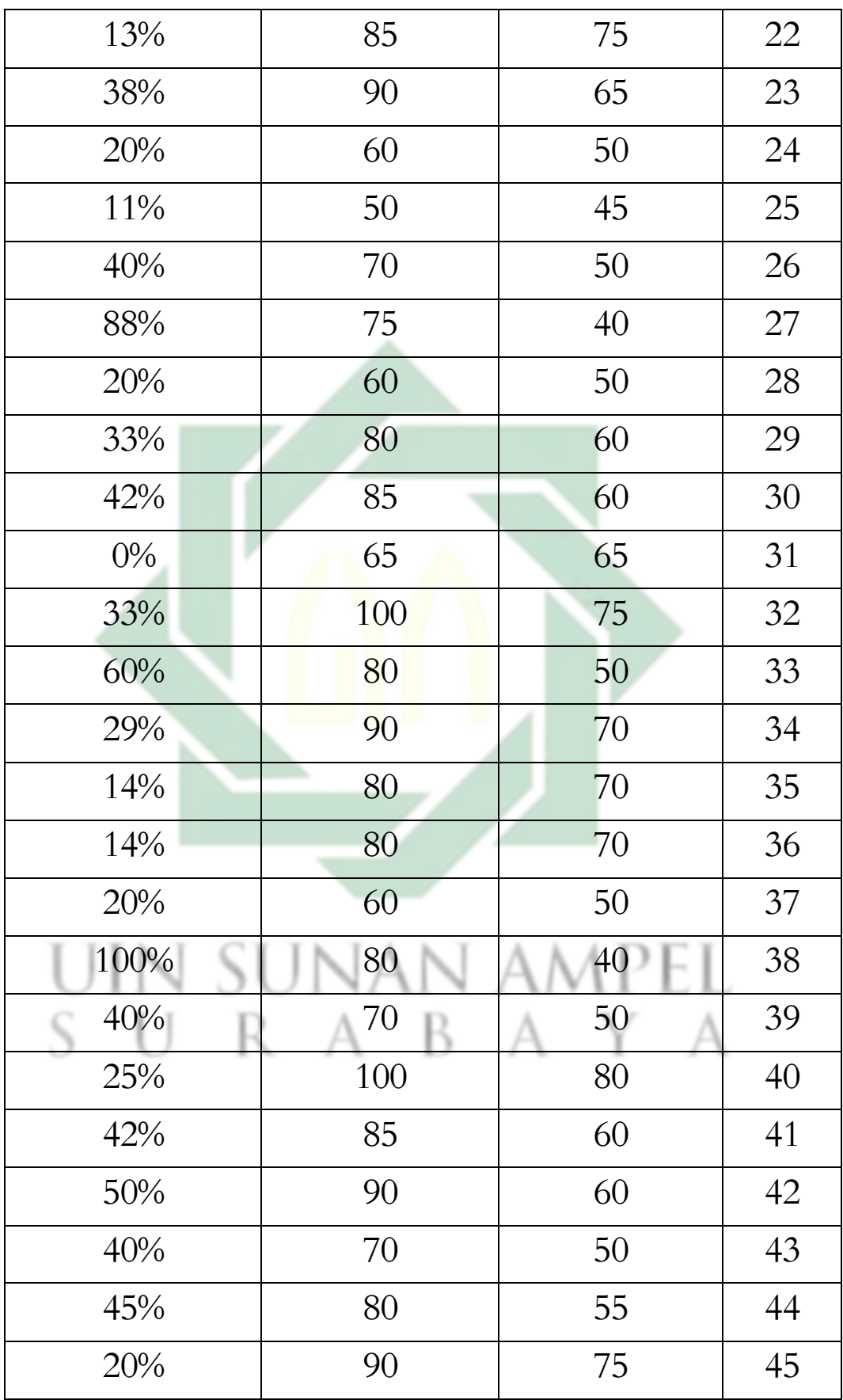

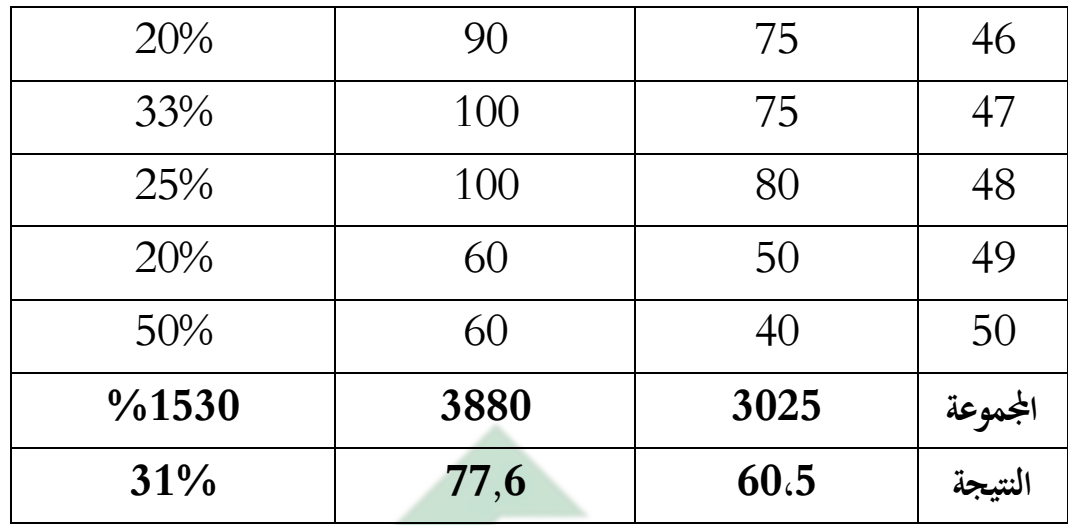

من هذا الجدوال تعرف الباحثة الفرق بين الاختبار القبلي والبعدي زيادة تعلم الطلاب 31% بعد تطبيق أورق عمل الطلاب على أساس Live worksheets يستطيع الطلاب لترقية مهارتي القراءة والكتابة.

**املبحث الثان : فعالية تطوير أو راق عمل الطالب على أساس Worksheets Live لرتقية مهارت القراءة والكتابة لطالب الصف السابع ف مدرسة خدجية 2 املتوسطة سوراابي** 

بعد في المرحلة التصميم والتطوير والتنفيذ أوراق عمل الطلاب على أساس Live Worksheets لطلاب الصف السابع بالمدرسة خديجة 2 سورابايا في مهارة قرأة والكتبة، فقامت الباحثة بقياس فعلية تطوير أوراق عمل الطلاب على أساس Live Worksheets استخدامت الباحثة الإختبار لمقايس كفاءة التلامذ عن مواد مهارتي القراءة والكتابة في الصف السابع "ا" والصف السابع "ب" . فهذا الإختبار نوعان: الإختبار القبلي والبعدي وفي الأخر يقارن النتيجة بين الإختبار القبلي والبعدي.

**أ - وصف نتيجة االحتبار الصالحية (Validitas (وقيمة االعتمادية (Reliabilitas (و التجانس Uji( (Homogenitas و احلال الطبيعة (Normalitas Uji (**

قبل معرف املقارن نتيجة تعليم اللغة العربية بألوراق عمل الطالب على أساس Live Worksheets، قام الباحثة بجدولة نتيجة الطلاب عن الإختبار القبلي والبعدي ونتائجها فيما يلي: الجدوال 4. نتيجة الإختبار القبلي والبعدي الطلاب الصف السابع

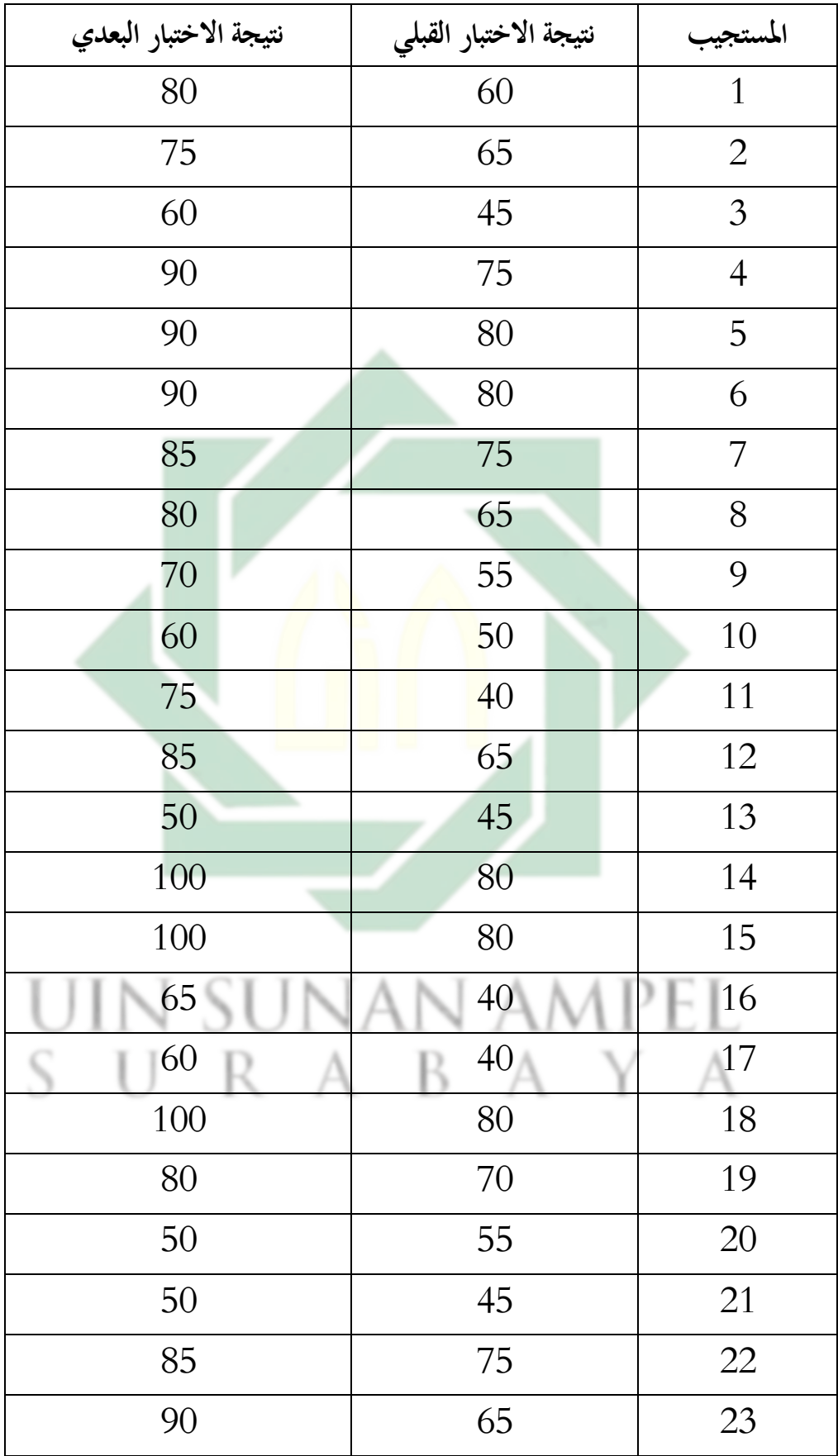

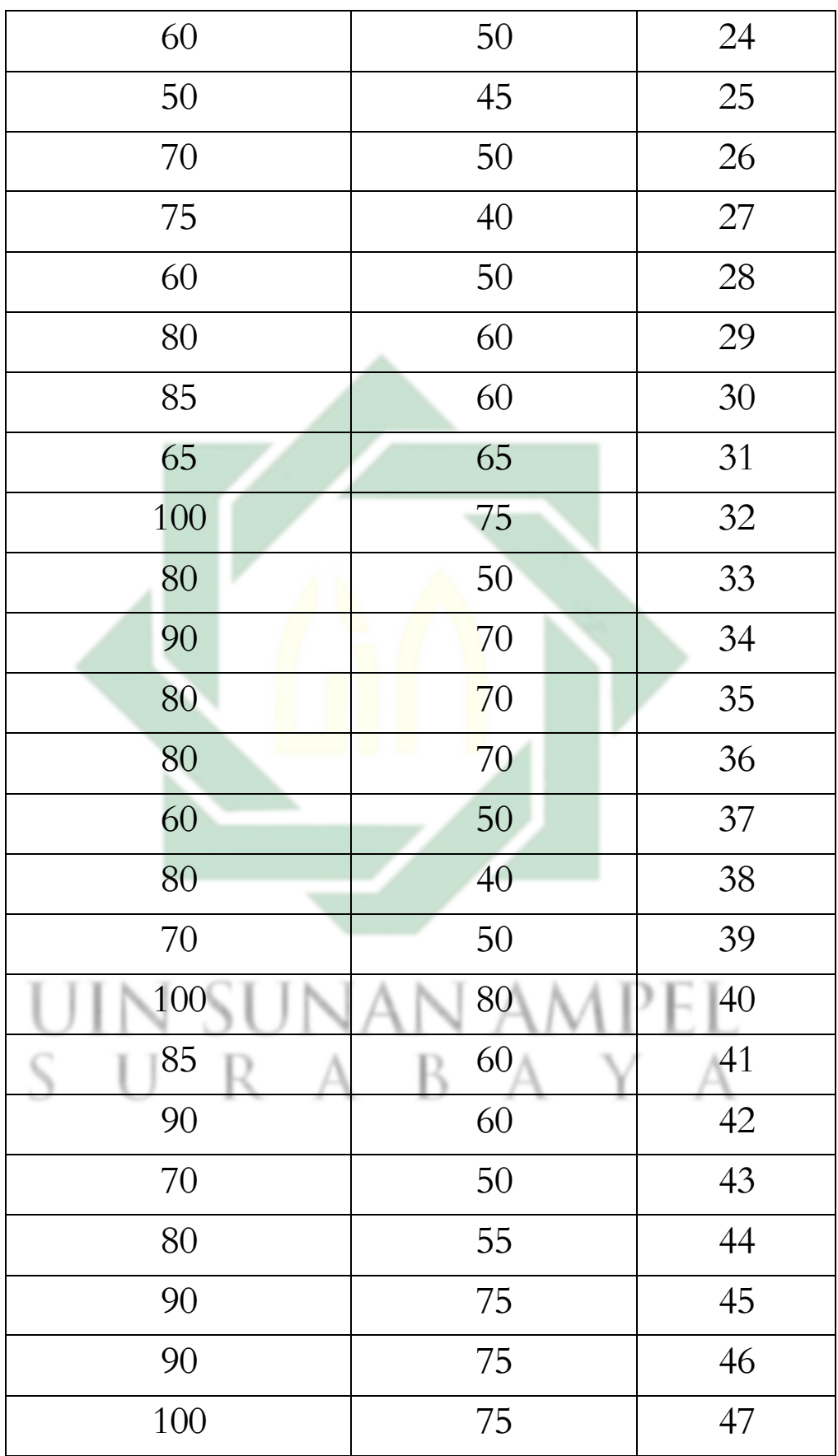

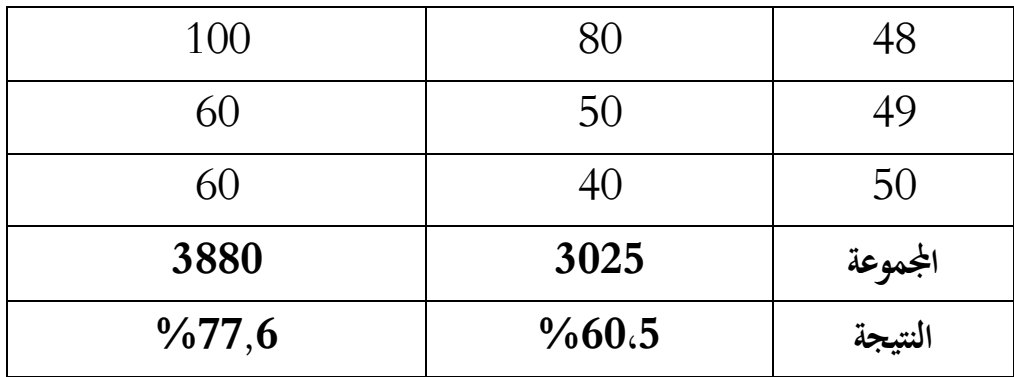

3025معدل النتيجة من الاختبار القبلي في المئة : 500 $\% = 60$   $\frac{100\%}{5000} = 5000$ 3880

معدل النتيجة من الاختبار البعدي في المئة : 6،77  $= 100\% = 5000$ 

ثم من نتائج حسابات الصلاحية (Validitas) من الإختبار القبلي ولإختبار البعدي

كما يلي:

الختبارالقبلي

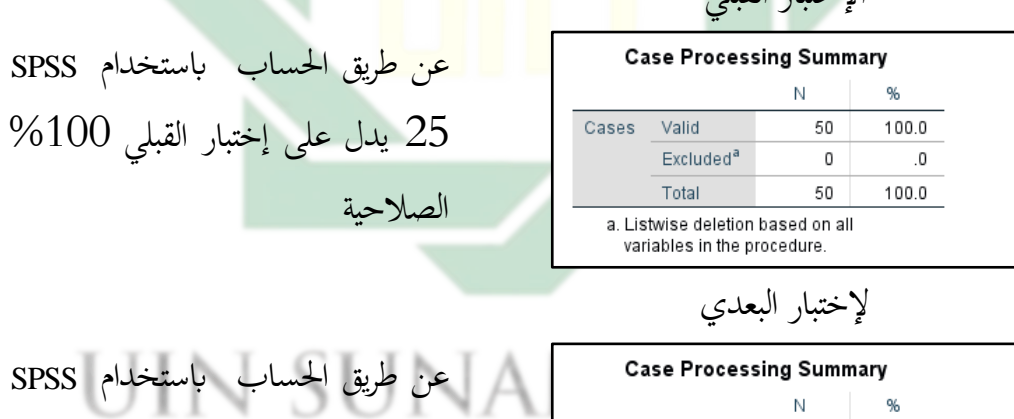

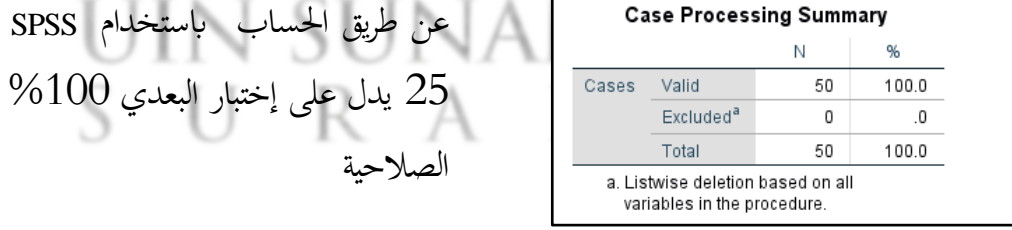

مث من نتائج حساب قيمة العتمادية (Reliabilitas (من الختبار القبلي ولختبار البعدي كما يلي: الإختبار القبلي لختبار البعدي الإختبار البعدي

90

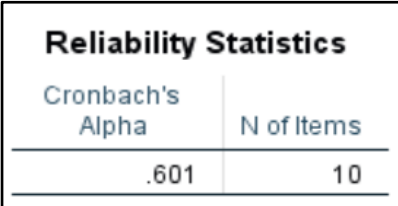

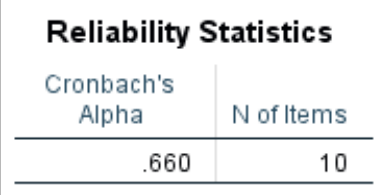

وتفسير البيانات من نتائج الحساب هي:

- 0،20 $-0.20 0.00$  : ضعيف جدا
	- ضعيف  $0.40 0.21$ 
		- كاف:  $0.60 0.41$
		- $\frac{1}{2}$ 9،80  $-0.61$
	- وي جدا $1.00 0.81$

حصلت نتائج حساب قيم<mark>ة الاعت</mark>مادية(Reliabilitas) من الإختبار القبلي باستخدام 25 SPSS هي0،660 بسب**قوي،** مثمن الختبارالقبليبستخدام25 SPSS ايضا 0،601 بحسب **كافي**. من ذلك جدول السابق عرف الباحثة أن معدل نتيجة الطلاب من الاخنبار الفبلي تبلغ 3025 أي 60،5% بدراجة "مقبولا". عرف الباحثة أن معدل نتيجة الطلاب الاختبار البعدي تبلغ 3880 أي 77،6% بالدارجة "جيد" من هذه الدراجة نعلم

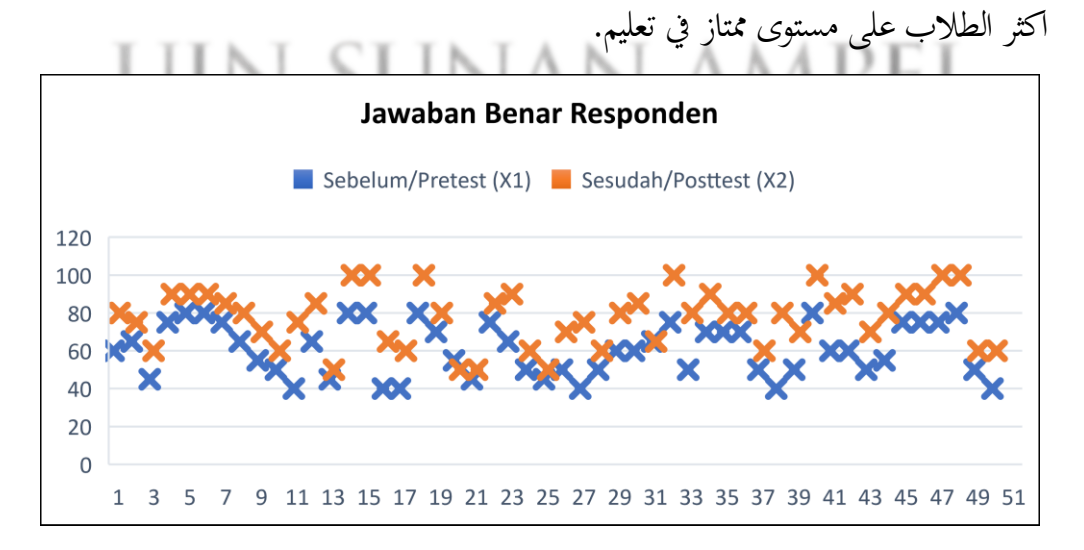

91

من اجلدول السابق عرف الباحثة ان معدل نتيجة الطالب من الختبار القبلي والبعدي، ولكن الباحثة اريد ان تعرف نتيجة الاختبار الحالة الطبيعية، لمعرفة نتائج البيانات التي تم الحصول عليها يتم توزيعها بشكل طبيعي أم لا في بيانات مفردة.

ثم يتم إجراء اختبار التجانس بهدف إظهار مجموعتين أو أكثر من بيانات العينة المأخوذة من مجموعات سكانية لها نفس التباين. تبحديد تجانس البيانات وهي:

- خاكان  $0.05$  (p)  $\rm{sign}\left( p\right)$ يوضح أن مجموعة البيانات تأتي من مجتمع له نفس التباين  $\rm{sign}\left( p\right)$ 
	- و إذاكان  $0.05$   $\rm{~erg}$   $\rm{~g}$ يوضح أن مجموعة البيانات تأتي من مجتمع له مختلف  $\rm{~}$

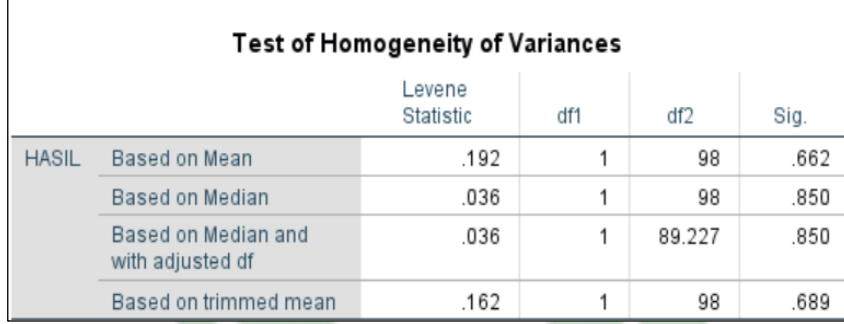

بناء على نتائج البيانت أن 0.05 < (p (sig( 0.662 )يوضح أن مموعة البيانات تأتي من مجتمع له نفس التباين. يمكن استنتاج أن درجات الاختبار القبلي والبعدي للصف السابع كانت متجانسة(Homogen)

اختبار الطبيعية هو اختبار يتم إجراؤه بهدف تقييم توزيع البيانات في مجموعة من البيانات أو المتغيرات، سواء تم توزيع البيانات بشكل طبيعي أم لا. الاختبارات الإحصائية التي يمكن .Jarque Bera أو Shapiro Wilk أو Liliefor أو Kolmogrov Smirnov :تشملاستخدامها ولكن في هذه الاختبارات الإحصائية تستخدم الباحثة Kolmogrov Smirnov. المتطلبات في اختبار احلالة الطبيعية املستخدمة لختاذ القرارات بستخدام Kolmogorov Sample One Smirnovهي: • إذاكان 0.05<(Sig (2-tailed ثم يتم قبول Ho ورفض Ha. هذا يعني أن البيانات يتم توزيعها

بشكل طبيعي. وبيتم توزيع قيم الاختبار القبلي والبعدي بشكل طبيعي + الجم

و بيتم توزيع قيم بيانات الاختبار القبلي والبعدي بشكل طبيعي  $\mathrm{H}_{1}$  ـ •

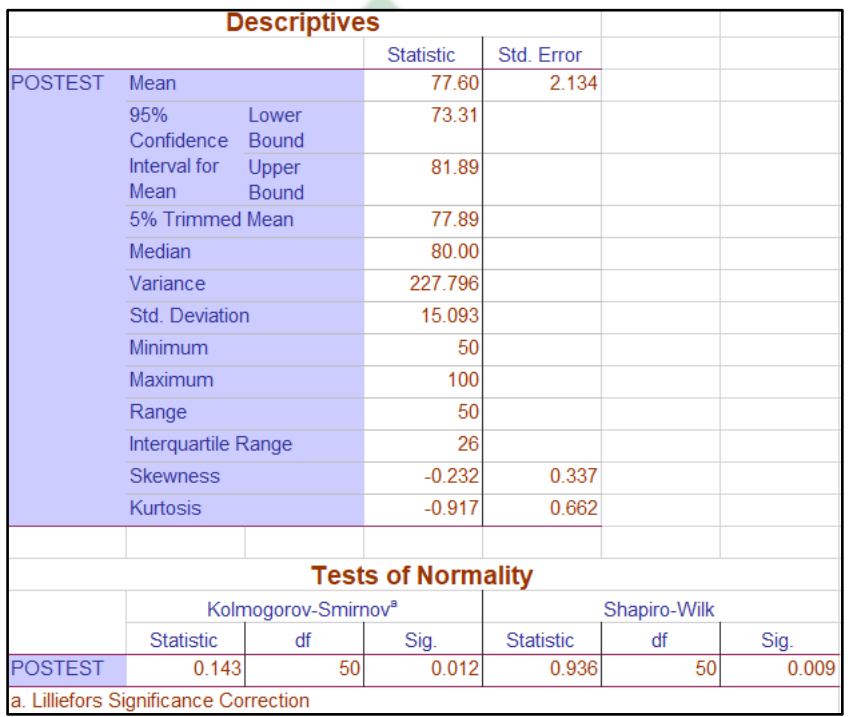

كما نتائج الحساب 25 SPSS إعطاء الاستنتاج:

بناءً على هذه البيانات، تم الاســــتنتاج أن التوزيع الاختباري طبيعي، بناءً على عينة ً ً واحدة Kolmogrov Smirnov، الاختبار له توزيع طبيعي مع علامة. 0.012<0.05 قبول ورفض  $_{\rm H_1}$ . هذا يعني أن البيانات يتم توزيعها بشكل طبيعي.  $_{\rm H_0}$ 

**ب - مقارن االختبارين )االختبار القبلي والبعدي( ابإلختبار املزدوجة (Test Sample Paired(** بعد عرف الباحثة عن املعدل الختبار القبلي والبعدي، أخرا يعن مقارن الختبارين )الختبار القبلي والبعدي( ملعرفة فعالية التطوير أوراق عمل الطالب على أساس Live Worksheets لرتقية مهاريت القراءة والكتابة يف الصف السابع بملدرسة املتوسطة خدجية 2
سورابايا. وتحليل الباحثة على البيانات بغستخدام الحساب اليدوي وبرنامج SPSS Statistic) 25)

 $H_a$  صيغة  $H_0$  و  $-1$ 

 $2$  : لا زيادة في مهارات القراءة والكتابة لدى طلاب الصف السابع مدرسة خديجة  $\mathrm{H}_0$ المتوسطة سورابايا في تنفيذ أوراق عمل الطلاب بناءً على أساسي Live Worksheets. ً

 $2$  الصف السابع مدرسة خديجة  $^2$  إيادة في مهارات القراءة والكتابة لدى طلاب الصف المتوسطة سورابايا في تنفيذ أوراق عمل الطلاب بناءً على أساسي Live Worksheets. ً

- -2 صيغةتيل
- اذا  $H_0$   $t_{table} < t_{hitung}$  مقبول
- افا والفرضية و  $\rm{H}_{1}$  مردودة والفرضية و  $\rm{H}_{1}$  مقبول  $\rm{H}_{0}$   $t_{table}$ 
	- 3 عدد بالإختبار العينة المزدو<mark>جة (Pair</mark>ed Sample Test)
		- أ) الحساب اليدوي

$$
D = \frac{\text{total}\left((x^2 - x^1) - d\right)^2}{n} \quad \text{and} \quad (1)
$$

$$
D = \frac{866}{50} = 17.3
$$
  

$$
S^{2} = \frac{1}{n-1} \sum_{1}^{n} ((x_{2} - x_{1}) - d)^{2} \log(2)
$$

$$
= \frac{1}{49} (3610.5)
$$

$$
= 73.6
$$

$$
SD = \sqrt{73.6} = 8.5 \text{ m/s} \quad (3
$$

$$
t = \frac{D}{\frac{SD}{\sqrt{n}}}
$$
  $\leq$   $(4$   

$$
= \frac{17.3}{\frac{8.5}{\sqrt{50}}}
$$

94

$$
= \frac{17.3}{1.3}
$$
\n
$$
t = 13.4
$$
\n
$$
t = 13.4
$$
\nwith

\n
$$
t = \frac{D}{\sqrt{n}}
$$
\nwith

\n
$$
t_{(13.4)} > t_{(2.021)}
$$
\nwhich is

\n
$$
t_{(13.4)} > t_{(2.021)}
$$

## ب) الحساب باستخدام 25 SPSS

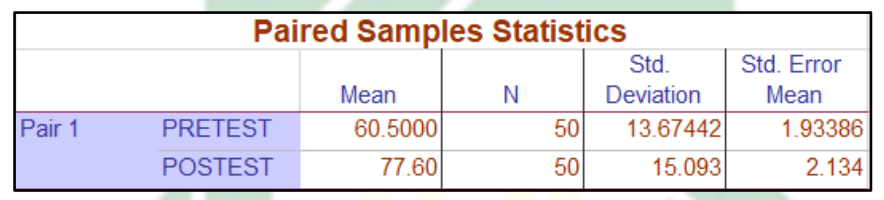

يوجد اختلاف بين نتيجة <mark>ال</mark>إختبا<mark>ر القبلي ونتيجة</mark> الإختبار البعدي، بعد تنقيذ أوراق

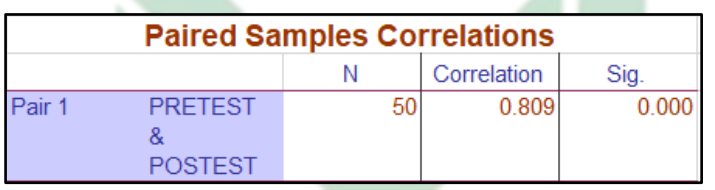

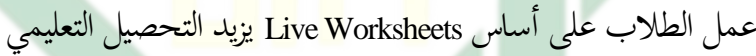

## من الجدول علقة 0.809 بين إختبار القبلي وإختبار البعدي

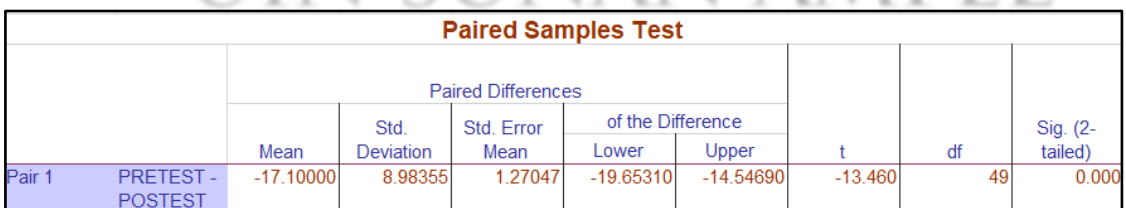

- لرشادات صنع القرار : إذاكانت قيمة si $g < 0,$ 05  $i$  فيرفض H $_{\rm o}$  وإذاكانت قيمة  $-4$ 
	- $_{\rm H_o}$  فيقبل  $sig > 0,05$
	- 5– مقارنة نتائج الحسابات الإحصائية

http://digilib.uinsby.ac.id/http://digilib.uinsby.ac.id/http://digilib.uinsby.ac.id/

كما من نتائج احلسابت الحصائية الختبار العينة املزدوجة الباحثة يكن مقارنتها  $0.05$ بارشادات القرار بمعنى : أن نتيجة (Paired Sample Test) سيخ $0.000 = 0$ و اذا نتيجة أقل من $0.000$  بعني أن نتيجة الاختبار القبلي والبعدي فيه فرق.  $0.000<$ ودرجة (t)  $-13.460$  من هذه النتيجة عرف الباحثة، الاختبار البعدي احسن من الا القبلي.

-6 اخلالصة:نتيجة0,005>(0,000) *Sig*Hoمردودةوالفرضيةو <sup>1</sup>Hمقبول من المعلومات السابقة يمكن استنتاجه أن هناك تأثير بعد استخدام الباحثة وسائل التعليمية بستخدام أوراق عمل الطالب على أساس Worksheets Live لطالب الصف السابع يف املدرسة المتوسطة خديجة 2 سورابايا، اذا استخدام أوراق <mark>ع</mark>مل الطلاب على أساس Live Worksheets فعال في ترقية مهارتي القراءة والكتابة.

## IN SUNAN AMPEL SURABAYA

**اخلامتة** 

هذا الفصل ستبحث الباحثة الخالصة والاقتراحات.

**أ - اخلال صة** 

تحري الباحثة بحثها عن تطوير أوراق عمل الطلاب على أساس Live Worksheets لترقية مهارتي القراءة والكتابة لطلاب الصف السابع بمدرسة خديجة 2 المتوسطة سورابايا فتلخص الباحثة نتائج الباحث،كما يلي:

1 – نَتَائِجِ البَحِثِ مِن تَطْوِير أَوْرَاقِ عَمِلِ الطُّلَّابِ عَلَى أَسَاسِي Live Worksheets هِيَ: ا َ ْ  $\mathbf{A}$  $\ddot{\cdot}$ ِ<br>ئ  $\ddot{\phantom{0}}$ ت ا<br>أ .<br>=  $\frac{1}{2}$ 1) التَّحْلِيْلُ. يَحْتَاجِ الطُّلَّابِ إِلَى أَوْرَا<mark>فٍ</mark> عَمَلٍ تَفَاعُلِّيَّةٍ لِلطُّلَّابِ كَمَوَادٍ دَاعِمَةٍ لِلْكِتَبِ المُدْرَسِيَّةِ ِ<br>زا ل **تة**  $\ddot{\phantom{0}}$ .<br>ا  $\frac{1}{2}$ َ  $\ddot{\phantom{0}}$ ٍ<br>ل ل <u>تة</u> ي ٳ ٳٞ .<br>م  $\ddot{\phantom{0}}$ ا َ ْ ا ;<br>أ ت ْ ي  $\frac{1}{2}$ ْ **تة** ي ر<br>ا بِاسْتِخْدَامِ وَسَائِلَ التَّعَلُّمِ وِفْقًا لِ<mark>سَ</mark>اعَات<mark>ِ ا</mark>لتَّعَ<mark>لُّمِ فِي المُدْرَ</mark>سَةِ. 2) التَّصْمِيْمُ. بِمَا يَتَوَافَقُ بِتَنْفِيْذِ **ت**ة  $\ddot{\phantom{0}}$ ر<br>ر **ً ء**  $\ddot{\ }$ ِ ة<br>م **ٔ**  $\overline{\phantom{0}}$ ِ<br>با  $\ddot{\phantom{0}}$ َ ٍ<br>ا <u>بر</u> ت ْ  $\ddot{\phantom{0}}$ ي ِ<br>م ن بة<br>با ب َ َ ِ **∶** ي بِاسْتِخْدَامِ وَسَائِلَ التَّعَلَّمِ وِفْقًا لِ<mark>سَ</mark>اعَاتِ التَّعَلَّمِ فِي المُدْرَسَةِ. 2) التَّصْمِيْمُ. بِمَا يَتَوَافَقُ بِتَنْفِيْذِ<br>المْنَهَجِ المشتقِلِّ فِي الصَّفِّ السَّ<mark>ابِعِ فِي مَدْرَسَةٍ خَدِيْجَةٍ</mark> 2 المَتَ َ َ <u>۽</u>  $\ddot{\phantom{0}}$ ر<br>ا  $\lambda$ ِ<br>ب .<br>م ند<br>آ ت **ـ** َ َ **ً** يا<br>. ب<br>أ َ **تة** اً َ 2023-2022 مِنْ خِلاَلِ تَعْدِيْلِ الكُُتُبِ المْدَرَسَةِ وَاحْتِيَاجَاتِ الصَّفِّ السَّابِعِ فِي مَدْرَسَةِ .<br>.  $\ddot{\cdot}$ ي  $\ddot{\ddot{\cdot}}$ ت ْ َ **تة** .<br>-ر<br>ا ِ<br>ا ه<br>يا  $\overline{a}$ **تة** .<br>. ر<br>ا  $\overline{a}$ ِ<br>ب **تة** خَدِيْجَةِ 2 المَتَوَسِّطَةِ سُورَابَايَا لِلْعَامِ الدِّرَاسِي 2022–2023. 3) التَّطْوِيْرُ. يَخْتَوِي عَلَى م<br>أ .<br>م َ **ً** ِ<br>ل ل يا<br>-َبُ را<br>ا **تة** ِ<br>ب َ **ء**  $\ddot{\phantom{0}}$ ت ْ <u>با</u><br>: خَبْزَاءِ المَوَادِ وَهِيَ: المُحْتَوَى (78٪ مُسْتَحِق)، البِنَاءُ (79٪ مُسْتَحِق) وَاللُّغَةُ (66٪ با ِ َ <u>ِ:</u> َ ِ َ ْ  $\ddot{\cdot}$ ن  $\ddot{\cdot}$ **:** ت .<br>-َ **ئ**ر ت .<br>. ِ مُسْتَحِق). فِي الخُبْرَاءِ الوَسَائِلِ التَّعْلِيْمِيَّةِ، وَهِيَ: الكِتَابَةِ (81٪ لَاثِقٌ جدًا) وَالمَظْهَرُ ا<br>ا ْ .<br>ا ت .<br>-ِ <u>ب</u><br>-ند<br>م ت َ ِ َ <u>تة</u> ي ີ່ ي Į ْ و<br>با  $\overline{\phantom{a}}$ َ َ َ ا ر<br>نا (84.5٪ لأَئِقٌ جِدًا) وَالوَظِيْفَةُ (100٪ لائق جِدًا) وَالفَوَائِدُ (95.5٪ جَيِّد جِدًّا). 4) **∶** َ َ ل<br>ا ِ<br>نا ِ<br>پا َ َ ر<br>ا ي .<br>. التَنْفِيْذُ. فِي تَطْبِيْقِ أَوْرَاقِ عَمَلِ الطُّلَّابِ عَلَى أَسَاسِ Live Worksheets لِطُّلَّابِ الصَّفِّ .<br>. **ء**  $\ddot{\phantom{0}}$ ا َ ْ **∶** ي  $\frac{1}{2}$ **∶** ي ِ ه<br>من  $\ddot{\tilde{}}$ ِ<br>ل ل **تة** السَّابِعَ فِي مَدْرَسَةِ خَدِيْجَةِ 2 المَتَوَسِّطَةِ سُورَابَايَا عَلَى نَتَائِجِ موثوقية الأداة (0.449 َ َ <u>ہ</u>  $\ddot{\phantom{0}}$ َ  $\overline{a}$  $\zeta$ ِ<br>ئ <sup>\*</sup> ت .<br>ن يا<br>-ب<br>أ َ **تة** ِ َ الكفَايَةِ)، وَ مِن نَتَائِجِ الِاِحْتِبَارِ القَبْلِي (0.660 القَوِي) ومِن نَتَائِجِ الِاِحْتِبَارِ البَعْدِي  $\overline{1}$ **ٔ** ب .<br>م  $\ddot{\cdot}$ ب  $\ddot{\ddot{\cdot}}$ ت .<br>< ِ<br>ئ **;** ت ز:<br>ا َ **تة** يا<br>.  $\ddot{\cdot}$  $\ddot{\cdot}$ ب ِ<br>ِبُدِ ت .<br>< ِ<br>ئ  $\ddot{\phantom{0}}$ ت ز<br>ا ِ Ä  $0.601)$  الكفَايَةِ) . 5) التَّقْيِيْمِ. بِنَاءً عَلَى اِسْتِبْيَانٍ مِن المُبْحُوْثِيْنَ بَعْدَ اِسْتِحْدَامِ المُنْتَجِ مِن **تة** يا<br>. ِم  $\ddot{\tilde{}}$ ت  $\ddot{\cdot}$ َ <u>بر</u> ت .<br>.  $\overline{a}$ ا َ ب<br>: :<br>بر<br>× ْ ِ  $\ddot{\cdot}$ ي .<br>: ت **ـ**  $\overline{a}$ **ء** ً  $\frac{1}{2}$ ن ِ **∶** ي  $\ddot{\cdot}$ ي  $\ddot{\bm{s}}$ الطُّلَّابِ ( 72.88 جَيِّدٌ) وَالْمُعَلَّمِيْنَ ( 81.24 جَيِّد جِدًّا). **ً** َ ِ<br>پہ ي .<br>. ي .<br>.

2− نَتَائِجِ فَعَّالِيَةِ تَنْفِيْذِ أَوْرَاقِ عَمَلِ الطُّلَّابِ عَلَى أَسَاسِ Live Worksheets وَهِيَ: 1) نَتَائِج َ  $\ddot{\phantom{0}}$ ا ِرا<br>ِ ْ **∶** ي ِ.<br>ِم ن .<br>ن **تة**  $\ddot{\cdot}$ ي <u>ل</u> ِ<br>ئ  $\ddot{\ddot{\lambda}}$ ت ن<br>ا .<br>- $\frac{1}{2}$ َ ِ<br>ئ  $\ddot{\tilde{}}$ ت ز<br>ا الْبَيَانَات مِن اِخْتِبَارِ التَجَانِسِ <0.05sig (p)) \$662، 0.05sig) يُوَضِّحُ أَنَّ مَجْمُوْعَةَ الْبَيَانَاتِ ِ<br>نِ .<br>.  $\ddot{\cdot}$ ب  $\ddot{.}$ بن .<br><  $\overline{\mathcal{L}}$ ِ  $\ddot{\cdot}$ ي  $\ddot{\cdot}$ ن<br>ا  $\ddot{\cdot}$ ي  $\ddot{\cdot}$ ة<br>م **ء** ْ َ الْبَيَانَات مِن اِخْتِبَارِ التَجَانِسِ <(0.055sig (p) 2.662) يُوَضِّحُ أَنَّ مَجْمُوْعَةَ الْبَيَانَاتِ<br>تَأْتِي مِنْ مُجْتَمِعِ لَهُ نَفْس التَبَاين (O.662 ( 2Homogen) اِخْتِبَارِ الحَالَةِ الطبيعية، بناءً عَلَى عَيْنَة  $\ddot{\cdot}$ ب **:**  $\ddot{\phantom{0}}$ ِ **تة**  $\ddot{\cdot}$ ن **∶ ء ء** ً **تة** .<br>.  $\ddot{\cdot}$ ب  $\ddot{\ddot{\cdot}}$ ت .<br><  $\overline{\mathcal{L}}$  $\ddot{c}$ وَاحِدَةٍ Kolmogrov Smirnov، لللإِخْتِبَارِ تَوْزِيْعِ طَبِيْعِيٌّ مَعَ عَلَامَةِ. 0.012<0.012. 0.05 ل<br>ا َ **ت**ة  $\mathbf{A}$  $\zeta$  $\mathbf{A}$ ِ **∶** ي  $\frac{1}{2}$ يا<br>أ ْ  $\ddot{\cdot}$ ب  $\ddot{\ddot{\cdot}}$ ت .<br>< 3) نَمُوْذَجُ T-Test المُقْتَرُنَ، مِن المُعْرُوْفِ أَنَّ هُنَاكَ اِرْتِبَاطًا 0.809 بَيْنَ الِاِحْتِبَارِ القَبْلِي ْ  $\ddot{\cdot}$ ب ِ<br>ن ن<br>تا ر<br>(  $\frac{1}{2}$  $\ddot{\cdot}$ ن ْ ْ ِ  $\ddot{\cdot}$ ب ِ<br>ِبُدِ ت .<br><  $\frac{1}{2}$ **ٔ** ب Ä ة<br>4  $\rm 0.10$  left جُتِبَارِ البَعْدِي بِقَيِّمَةِ  $\rm 0.000$ sig. لِذَلِكَ يُمْكِنُ اِسْتِنْتَاجُ أَنَّ  $\rm 0.10$  تَمَّ رَفْضُهُ  $\ddot{\phantom{0}}$ ي ة<br>م ِ<br>با  $\ddot{\cdot}$ ب  $\ddot{\ddot{\cdot}}$ ت .<br>< َ  $\ddot{\lambda}$ ت  $\ddot{\cdot}$  $\frac{1}{2}$ ت .<br>.  $\overline{a}$ ا ِ <u>ة</u> َ لِقَبُوْلِ 1H أَيُّ أَنَّ هُنَاكَ زِيَادَةٌ فِي مَهاَرَبِيَّ القِرَاءَةِ وَالكِتَابَةِ لَدَى الطُّلَّابِ الصَّفِّ السَّابِعِ ْ .<br>م ِ<br>ب **ت**ع با<br>.  $\ddot{\phantom{0}}$ ت َ .<br>ق ۶<br>ا َ .<br>ق  $\mathbf{A}$ یا<br>: ؞ ن أ **تة** مَدْرَسَةِ حَدِيْجَةِ 2 المَتَوَسِّطَةِ سُورَابَايَا فِي تَنْفِيْذِ أَوْرَاقِ عَمَلِ الطُّلَّابِ بِنَاءً عَلَى أَسَاسِ Live  $\ddot{\phantom{0}}$ َ  $\overline{a}$ **تة** م<br>أ َ ً  $\frac{1}{2}$ ن ِ<br>با  $\ddot{\phantom{0}}$ ا َ ْ **∶** ي ِ ن تة<br>ا با َ <u>بة</u> ِ َ

بعد قامت الباحثة بب<mark>حث</mark>ها، قا<mark>مات الباح</mark>ثة <mark>الإ</mark>قتراحات وترجو بما أن تكون نافعة لتطوير أنشطة تعليم اللغة العربية في مهارة القراءة والكتابة في مدرسة المتوسطة خديجة 2 سورابايا. واما الإقتراحات كمايلي:

تنبغي أن ترقي حماسة المعلمين في تجديد عملية التعليم خاصة في تعليم مهارة القراءة والكتابة جميع الطلاب الصف السابع في مدرسة المتوسطة خديجة 2 سورابايا.  $-2$  للطلاب

يساعد هذا البحث على ترقية حماسة الطلاب في تعليم اللغة العربية لمهاري القراءة والكتابة.

اللمعلم اللغة العربية  $-3$ يعطي المعلومات ومادة التوازن في تقدم المحتوى لترقية نشاط ونتائج تعلم الطلاب، ويمكن أن يسهل المعلم في تقديم المواد.

.Worksheets

**ب - املقرتحات** 

رئيسة الملبرسية  $-1$ 

Alfian, Muhammad Ifan. "Thoroiq Fi Ta'limi Lughoh Al'Arabiyah." *Arabia* 5, no. 2 (2013): 239–250.

Batubara, Hamdan Husein. *Media Pembelajaran Efektif*. Edited by Tim Fatawa Publishing. I. Semarang: Fatawa Publishing, 2020.

Belanisa, Fadilah, Fachrur Razi Amir, and Desky Halim Sudjani. "E-Modul Interaktif Sebagai Media Pembelajaran Bahasa ArabUntuk Meningkatkan Motivasi Siswa." *Tatsqifiy: Jurnal Pendidikan Bahasa Arab* 3, no. 1 (January 31, 2022): 1–12. https://ojs.unida.ac.id/tatsqifiy/article/view/4754.

Branch, Robert Maribe. *Instructional Design: The ADDIE Approach*. *Department of Educational Psychology and Instructional Technology University of Georgia*. Boston, MA: Springer US, 2009. http://link.springer.com/10.1007/978-0-387-09506-6.

Cahyadi, Rahmat Arofah Hari. "Pengembangan Bahan Ajar Berbasis Addie Model." *Halaqa: Islamic Education Journal* 3, no. 1 (2019): 35–42.

Dick, Alter, Lou Carey, and James O. Carey. *The Systematic Design of Intruction Walter Dick Lou Carey James O. Carey Sevent Edition*. *Ethical Theory and Business, Tenth Edition*. 7th ed. United State of America: Pearson, 2014.

Dinata, Rahmat Satria, and Musalwa Musalwa. "Yutub Kawasilati Taqyimi Maharati Al-Kalami Al-Lughati Al-'Arabiyyati." *Jurnal Al-Bayan: Jurnal Jurusan Pendidikan Bahasa Arab* 12, no. 1 (2020): 95–111. http://103.88.229.8/index.php/albayan/article/view/5906/3502.

 العربية اللغة خصوصي لدرس التعليمية المواد تطويرFadjri, Galih Ismail Abdul Rozaq Al, and Toto Suharto. " 2 على أساس أندرويد قادوالر لطالب جامعة سوراكرتا اإلسالمية الحكومية .(2021) 2 .no 5, *Islam-Al Rayah*" . https://www.ejournal.arraayah.ac.id/index.php/rais/article/view/464.

Fitri, Dola Azhari, and Reinita. "Pengembangan LKPD Live Worksheets Berbasis Discovery Learning Pada Pembelajaran Tematik Terpadu Di Kelas IV SD." *Autentik* 6, no. 2 (2022): 220–225.

Hasan, Nabil Sayid Muhammad. "' The Effectiveness of Using a Web-Based Site in Accordance with the Constructivist and Behavioral Theory in Developing Self-Learning Skills and the

Trend towards It among Students in Educational Technology.'" *ASEP* 3, no. 4 (2013). Khoiriah, Tri Jalmo, and Abdurrahman. "The Effect of Multimedia-Based Teaching Materials in Science toward Students' Cognitive Improvement." *Jurnal Pendidikan IPA Indonesia* 5, no. 1 (2016): 75–82.

.Khoiroh, Himmatul ستخدام وسيلة ويزر . مي لتقويم كفاءة مهارة القراءة في المجال المعرفي لطلاب الص المدرسة المتوسطة الإسلامية الحكومية الأولى سيدوارجو, 2022.

Kurniawan, Agung Widhi, and Zarah Puspitaningtyas. *Metode Penelitian Kuantitatif*. 1st ed. Yogyakarta: Pandiva Buku, 2016.

Nirmayani, L. Heny. "Kegunaan Aplikasi Liveworksheet Sebagai LKPD Interaktif Bagi Guru-Guru SD Di Masa Pembelajaran Daring Pandemi Covid 19." *Edukasi: Jurnal Pendidikan Dasar* 3, no. 1 (2022): 9.

Nuryadi, Tutut Dewi Astuti, Endang Sri Utami, and M. Budiantara. *Dasar - Dasar Statistik Penelitian*. Edited by Mercu Buana. 1st ed. Yogyakarta: Gramasurya, 2017.

Pransiska, Toni. "Buku Teks Al Lughah Al 'Arabiyah Al Mu'ashirah Bagi Penutur Non Arab: Desain, Kontruksi Dan Implementasi." *Al-Fikra : Jurnal Ilmiah Keislaman*17, no. 1 (2018): 1.

Priyono. "Metode Penelitian Kuantitatif." Sidoajo: Zifatama, 2014.

Qomumiyah, Sa'ad. "Stages of Developing Written Performance on Teaching Arabic for Beginners in Algeria." *Linguistics & Translation* 2, no. 2 (2022): 11–25.

Rahim, Rani, Sa'odah, Sri Sulistyaningsih N. D. Tiring, Lina Arifah Fitriyah, Mertyani Sari Dewi,

Irene Hendrika, Ferawati, et al. *Metodologi Penelitian (Teori Dan Praktik)*. Edited by Erik Santoso. I. Tasikmalaya: Perkumpulan Rumah Cemerlang Indonesia, 2021.

- Rahman, Nur Fuadi. "Pengembangan Media Virtual Learning Dengan Progrma Moodle Untuk Pembelajaran Bahasa Arab Di MAN Palangkaraya Kalimantan Tengah." UIN Maulana Malik Ibrahim, 2017.
- Rosyidah, Nur Faniatur, Nur Fauziyah, and Fatimatul Khikmiyah. "Pengembangan Lembar Kerja Peserta Didik Model Problem Based Learning Menggunakan Web Liveworksheet Untuk Kelas VII SMP." *Prosiding Seminar Nasional MIPA UNIBA* 2, no. 1 (2022): 138– 145.
- Sahronih, Siti, Agung Purwanto, and M. Syarif Sumantri. "The Effect of Interactive Learning Media on Students' Science Learning Outcomes." *ACM International Conference Proceeding Series* Part F1483 (2019): 20–24.
- Sam'i, Muhammad. *Lughoh Al'Arabiyah*. 1st ed. Riyadh: Kuliyah Al Jazirah lil 'ulum As Shohiyah, 2002.

Samsu. *Metode Penelitian: Teori Dan Aplikasi Penelitian Kualitatif, Kuantitatif, Mixed Methods, Serta Research & Development*. 1st ed. Jambi: Pusaka Jambi, 2017.

Sari, Gusti. "Ta'tsiri Ta'lim Lughoh Al 'Arobiyyah Ala Natijah Tahfidz Quran Fi Madrosah Tsanawiyah Islamiyah Ma'had Darul Hikmah Pekanbaru." Jami'ah Sultan Syarif Islamiyah Hukumiyah Riau, n.d.

Sdjati, Ida Malati. *Modul Bahan Ajar*. 1st ed. Surabaya: Universitas Terbuka Surabaya, 2017. http://www.pustaka.ut.ac.id/lib/2016/08/08/idik4009-pengembangan-bahan-

ajar/%0Ahttps://www.euskalit.net/archivos/201803/modelogestionavanzada\_2018.pdf?1 %0Ahttps://dialnet.unirioja.es/servlet/articulo?codigo=4786739%0Ahttps://www2.deloitte .com/content/dam/.

Sugiyono. *Metode Penelitian Kuantitatif Kualitataif Dan R &D*. 19th ed. Bandung: Alfabeta, 2013.

———. *Metode Penelitian Pendidikan Pendekatan Kuantitatif, Kualittif Dan R&D*. XXII. Bandung: Alfabeta, 2015.

- ———. *Statistika Untuk Penelitia*. Edited by Endang Mulyatiningsih. *Alfabeta*. 12th ed. Bandung: CV. ALFABETA, 2007.
- Widiyani, Afifah, and Puri Pramudiani. "Pengembangan Lembar Kerja Peserta Didik (LKPD) Berbasis Software Liveworksheet Pada Materi PPKn." *DWIJA CENDEKIA: Jurnal Riset Pedagogik* 5, no. 1 (2021): 132.
- Widyastuti, Sabrina Asni, Filia Prima, and Fajar Cahyadi. "Pengembangan Bahan Ajar Live Worksheets Untuk Meningkatkan Higher Order of Thinking Skill (HOTS) Siswa Sekolah Dasar." *Dimensi Pendidikan* 18, no. 2 (2022): 10–10.

أحمد, أمير محمد غانم. ''فعالية استخدام الويب 20 في تنمية بعض مهارات استخدام المدونات لدى معلم المرحلة الثانوية,'' 2015. أوكتف, ويدي أستوتي. "غستحدام الوسيلة التعليمية الإختبارات بالشبكة الدولية (Live Worksheets) علىاساس الرقمي في تعليم اللغة العربية لمادة القراءة لترقية تحصيل التلاميذ الدراسي عليها (دراسة شبه تجريبة على تلاميذ الصف السابع بالمدرسة المحدية المتوسطة الإسلامية شامفاكا فورواكارتا)." الجامعة غونونغ جاني الإسلامية الحكومية باندوع, 2022.

- إسماعيل, بليغ حمدي. *استراتيجيات تدريس اللغة العربية*. مصر 2011. ,Dar Al-Manahej : https://www.ptonline.com/articles/how-to-get-better-mfi-results.
	- إلياس, هاشمي. "أهمية التعليم اإللكتروني وأثره في خدمة اللغة العربية." مجلة التواصلية 65.8–53 :(2022) 1 .no ,
- االمنين, ريزة. "فعالية استخدام ورقة العمل لترقية مهارة لطالب الصف الثامن في مدرسة المتوسطة اإلسالمية الحكومية بندونج للعام الدراسي 2015/2014م." الجامية تولونج أجونج الإسلامية الحكومية, 2015.
- الباسط, حسين محمد أحمد عبد, محمد أحمد عبد الرحمن عبدللا and ,عز عوض أمين محمد. "جوانب الوعي بفكرة أو راق العمل والفنيات اللازمة لإعدادها لدى طلاب الدر اسة الاجتماعية بكلية التربية.''م*جلة الجميعة التربوية للدر اسات الإجتماعية* 2 , no. 5 (2019): 125–146.
- الدين, باهر . "تعليم اللغة العربية والمواد التعليمية In "تع*ليم اللغة العربية والمواد التعليمية* . سمارنغ: الجامعة والي سوغو الإسلامية

100

الحكومية سمار انغ, 2019. الزمان, بدرز. "تعليم مهارة الكتابة لغير ناطقين بالعربية 136872. :(2013) 1 .no 14, *Didaktika Ilmiah Jurnal*" . الزمن, بدر. "تعليم مهارة الكتابة لغير ناطقين بالعربية –128 :(2013) 1 .no ,XIV *DIDAKTIKA Ilmiah Jurnal*" . 142. العطية, أيوب جرجيس. *اللغة العربية تثقيفا ومهارات* . 1 .kt ed stلبنان: دار الكتب العلمية, 1971. اللهة, وحيو هداية. "استخدام أو راق عمل الطالب (LKS (كمادة التدريسية في تعليم اللغة العربية الفصل الثاني عشر بمدرسة العالية مفتاح السلام كامنبغ سلاهونغ فونوروغو.'' الجامعة الإسلامية الحكومية فونوروغو, 2019. الهدى جمي أرني. 'تطوير الوسيلة التعليمية العربية أساس أندرويد (Android) لطلاب الصف الثاني في المستوى الأول بالمدرسة الثانوية الإسلامية الحكومية كوفغ.'' جامعة سونان أمبيل الإسلامية الحكومية سور ابايا, 2021. حالمة<sub>،</sub> عقف. "تعليم مهارة القراءة للناطقين بغيرها.'' ل*سـانـنــا LISANUNA): Jurnal Ilmu Bahasa Arab dan Pembelajarannya* 9, no. 2 (2020): 249. حلميا, عقف. "تعليم مهارة القراءة للناطقين بغيرها 42.–29 :(2019) 2 .no 11, *Arabia*" . ربابعة, إبراهيم على *مهارة الكتابة ونماذج تعليمها .* 1 .kt ed stلبنان: الألوكة, 2007. رشدة, زكية. ''استخدام وسائل التعليم الإلكتروني في تعليم الاستماع لطلاب الفصل الخامس بالمدرسة الإبتدائية الحكومية ذ . https://www.ptonline.com/articles/how-to-get-2021 , https://www.ptonline.com/articles/how-to-get-2021 better-mfi-results. سوريادارما, يوكي. "ةيبرعال ةغلال ميلعت في تاقوشلما ةيوغلال تابيردلتا ةباتكال ةراهلما ءوض على *Lisanudhad Jurnal*" . 3, no. 2 (2016): 54–68. شرابي, محمد جابر محمد. "أثر تقديم نمطين لأنشطة التعليم التفاعلية عبر المواقع الإلكترونية في كفاءة التعلم والاتجاه نحو التعلم الإلكتروني لدى الطلاب المعلمين." *مجلة كلية التربي<mark>ة بالإ</mark>سماعلية 1*16.1–1 :(2017) no. 1 , عبدالله, برنأوي. مذك*ر تخرج لاستكمال منطلبات نيل شه<mark>ادة الماستر أكادمي. 2015</mark>.* عرفا, عارف مولانا. ''طريقة التعليم اللغة العرابية للم<mark>بتدئ</mark>ين بم<mark>عهد</mark> الف<mark>تاح آتشية الج</mark>نوب الشرقي.'' الجامعة الإسلامية الحكومية سومطرة الشمالية, 2017. مخفوظ, ابتسام مخفوظ ابو *. المهار ات اللغوية* . st ed. 1 الرياض: دار التدمرية, 2<mark>01</mark>7. ننجروم, أبريليا. "تأثير استخدام ورقة العمل على نتائج القواعد النحوية بالمدرسة المتوسطة الإسلامية الحكومية أريوجدينو تولوتج أجونج للعام الدراسي 2016/7101م.'' الجامعة تولونج أجونج الإسلامية الحكومية, 2017.

## in sunan ampe SURABAYA